Univerzita Pardubice Dopravní fakulta Jana Pernera

Koordinace páteřních linek veřejné hromadné dopravy modelem matematického programování

Bc. Viliam Lábsky

Diplomová práce 2018

Univerzita Pardubice Dopravní fakulta Jana Pernera Akademický rok: 2017/2018

ZADÁNÍ DIPLOMOVÉ PRÁCE

(PROJEKTU, UMĚLECKÉHO DÍLA, UMĚLECKÉHO VÝKONU)

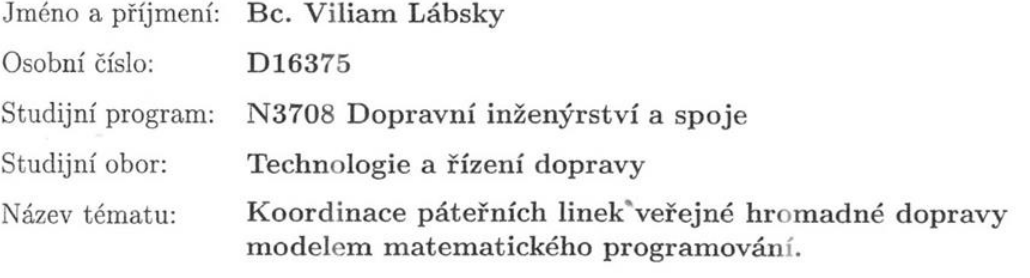

Zadávající katedra: Katedra technologie a řízení dopravy

#### Zásady pro vypracování:

Úvod

1. Optimalizace jízdních řádů.

٠

 $2.$  Formulace model<br>u.  $\,$ 

3. Aplikace modelu v reálném dopravním systému.

4. Zhodnocení.

Závěr

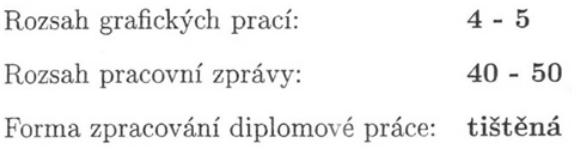

Seznam odborné literatury:

(1) ČERNÁ, Anna a ČERNÝ, Jan. Manažerské rozhodování o dopravních systémech. Pardubice : Univerzita Pardubice, 2014. ISBN 978-80-7395-849-7.

(2) ČERNÝ, Jan a KLUVÁNEK, Pavol. Základy matematickej teórie dopravy. Bratislava : Veda, vydavateľ stvo Slovenskej akadémie vied, 1991. ISBN 80-224-0099-8.

(3) TEICHMANN, Dušan. Optimalizace technologických procesů. Ostrava : Vysoká škola báňská Technická univerzita/Univerzita Pardubice, 2012. ISBN 978-80-248-3269-2.

Vedoucí diplomové práce:

doc. Ing. Josef Bulíček, Ph.D. Katedra technologie a řízení dopravy

Datum zadání diplomové práce: Termín odevzdání diplomové práce:

5. února 2018 18. května 2018

doc. Ing. Libor Švadlenka, Ph.D. děkan

L.S.

doc. Ing. Jaromír Široký, Ph.D.

vedoucí katedry

V Pardubicích dne 5. února 2018

Prohlašuji:

Tuto práci jsem vypracoval samostatně. Veškeré literární prameny a informace, které jsem v práci využil, jsou uvedeny v seznamu použité literatury.

Byl jsem seznámen s tím, že se na moji práci vztahují práva a povinnosti vyplývající ze zákona č. 121/2000 Sb., autorský zákon, zejména se skutečností, že Univerzita Pardubice má právo na uzavření licenční smlouvy o užití této práce jako školního díla podle § 60 odst. 1 autorského zákona, a s tím, že pokud dojde k užití této práce mnou nebo bude poskytnuta licence o užití jinému subjektu, je Univerzita Pardubice oprávněna ode mne požadovat přiměřený příspěvek na úhradu nákladů, které na vytvoření díla vynaložila, a to podle okolností až do jejich skutečné výše.

Beru na vědomí, že v souladu s § 47b zákona č. 111/1998 Sb., o vysokých školách a o změně a doplnění dalších zákonů (zákon o vysokých školách), ve znění pozdějších předpisů, a směrnicí Univerzity Pardubice č. 9/2012, bude práce zveřejněna v Univerzitní knihovně a prostřednictvím Digitální knihovny Univerzity Pardubice.

V Pardubicích dne 18. 5. 2018

Viliam Lábsky

# **PODĚKOVÁNÍ**

Na tomto místě chci v první řadě poděkovat panu doc. Ing. Josefu Bulíčkovi, Ph. D. za odborné vedení a důkladné připomínkování mé diplomové práce.

Dále děkuji odpovědným pracovníkům Dopravního podniku města Pardubic a. s. za implementaci a ověření výsledků dosažených během tvorby diplomové práce v praxi.

## **ANOTACE**

Práce se zabývá formulací optimalizačního modelu na bázi matematického programování pro časovou koordinaci spojů páteřních linek v systému veřejné hromadné dopravy. V první části se práce věnuje analýze možností pro hodnocení, navrhování a zkvalitňování jízdních řádů. Ve druhé části je provedena formulace modelu (metody). Část třetí je pak věnována aplikaci modelu v reálném dopravním systému (MHD Pardubice) a představuje touto cestou dosažený návrh koordinace páteřních linek. Diplomová práce je realizována s podporou programu Microsoft Excel.

## **KLÍČOVÁ SLOVA**

Evoluční algoritmus, Excel, jízdní řády, koordinace, matematický model, optimalizační model, Pardubice, páteřní linky, Řešitel, veřejná hromadná doprava

## **TITLE**

Coordination of backbone public transport lines in the way of mathematical programming model.

## **ANNOTATION**

This thesis deals with the formulation of optimization mathematical programming model for time coordination of backbone lines in public transport. The first part analyses the possibilities of evaluation, design and improvement of timetables. Formulation of the model and method is done in the second part. The third part is devoted to the application of model in real transport system and presents a proposal that is implemented through this model. The thesis is supported by Microsoft Excel.

## **KEYWORDS**

Evolutionary algorithm, Excel, timetables, coordination, mathematical model, optimization model, Pardubice, backbone lines, Solver, public transport

# **OBSAH**

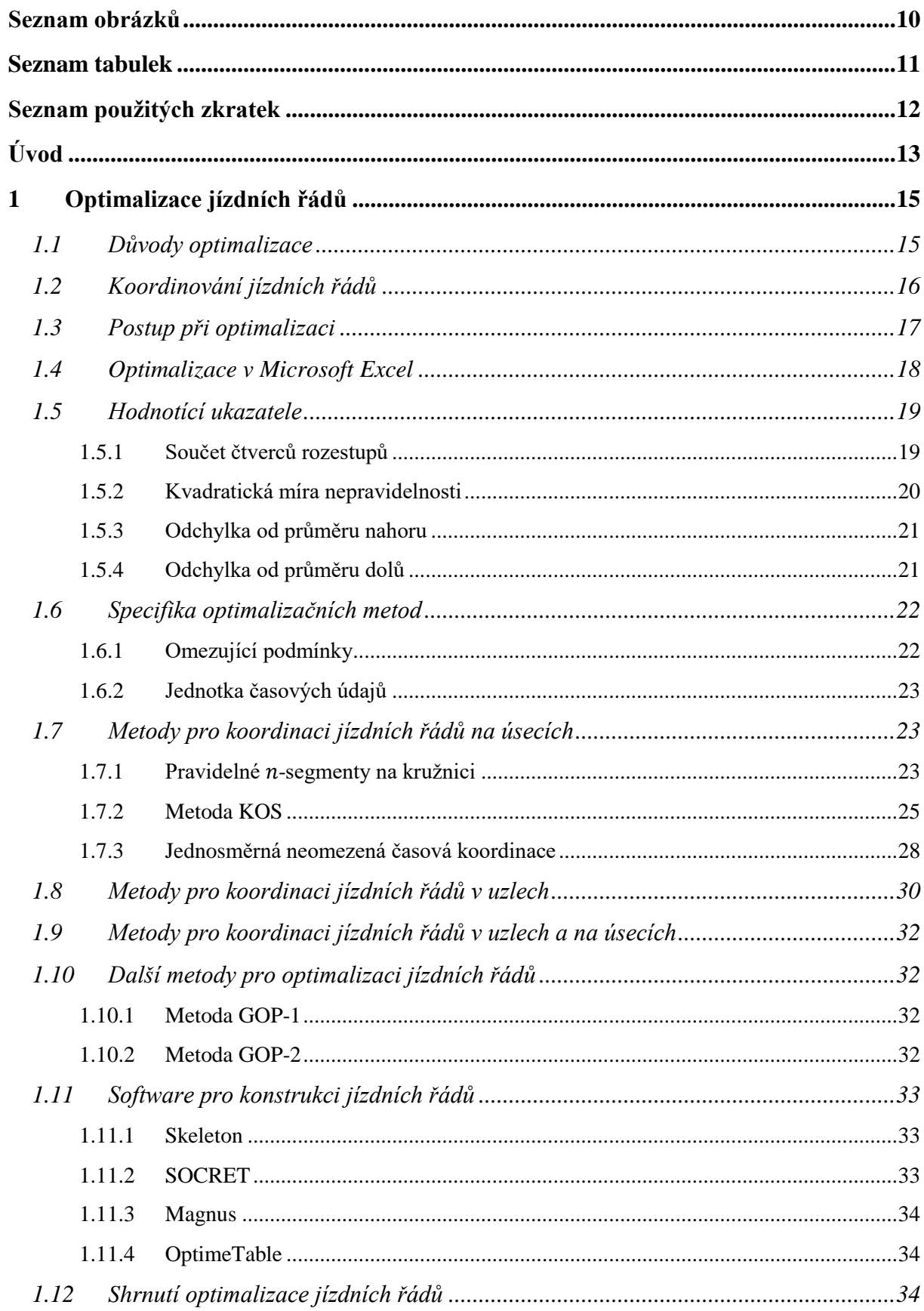

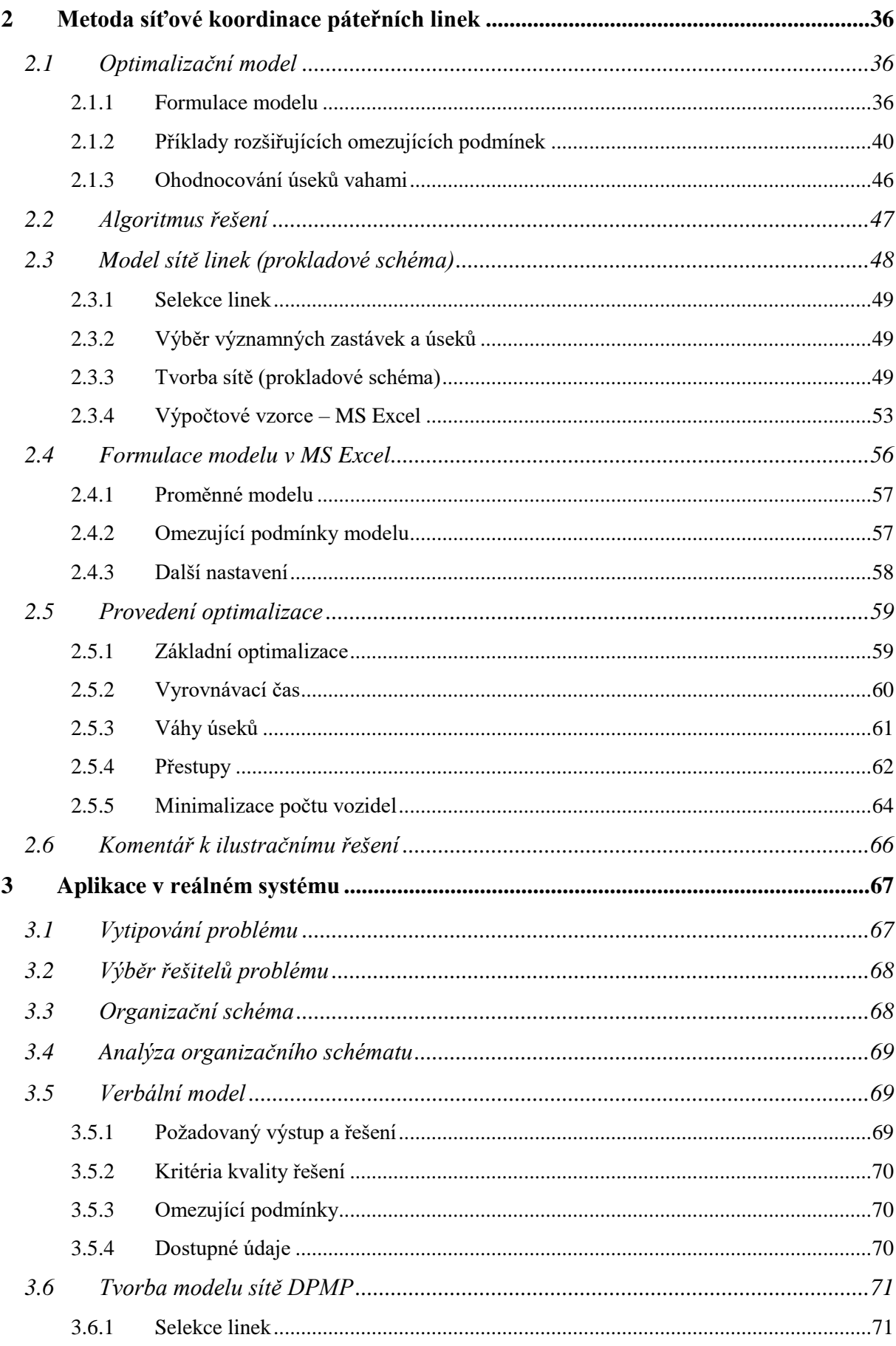

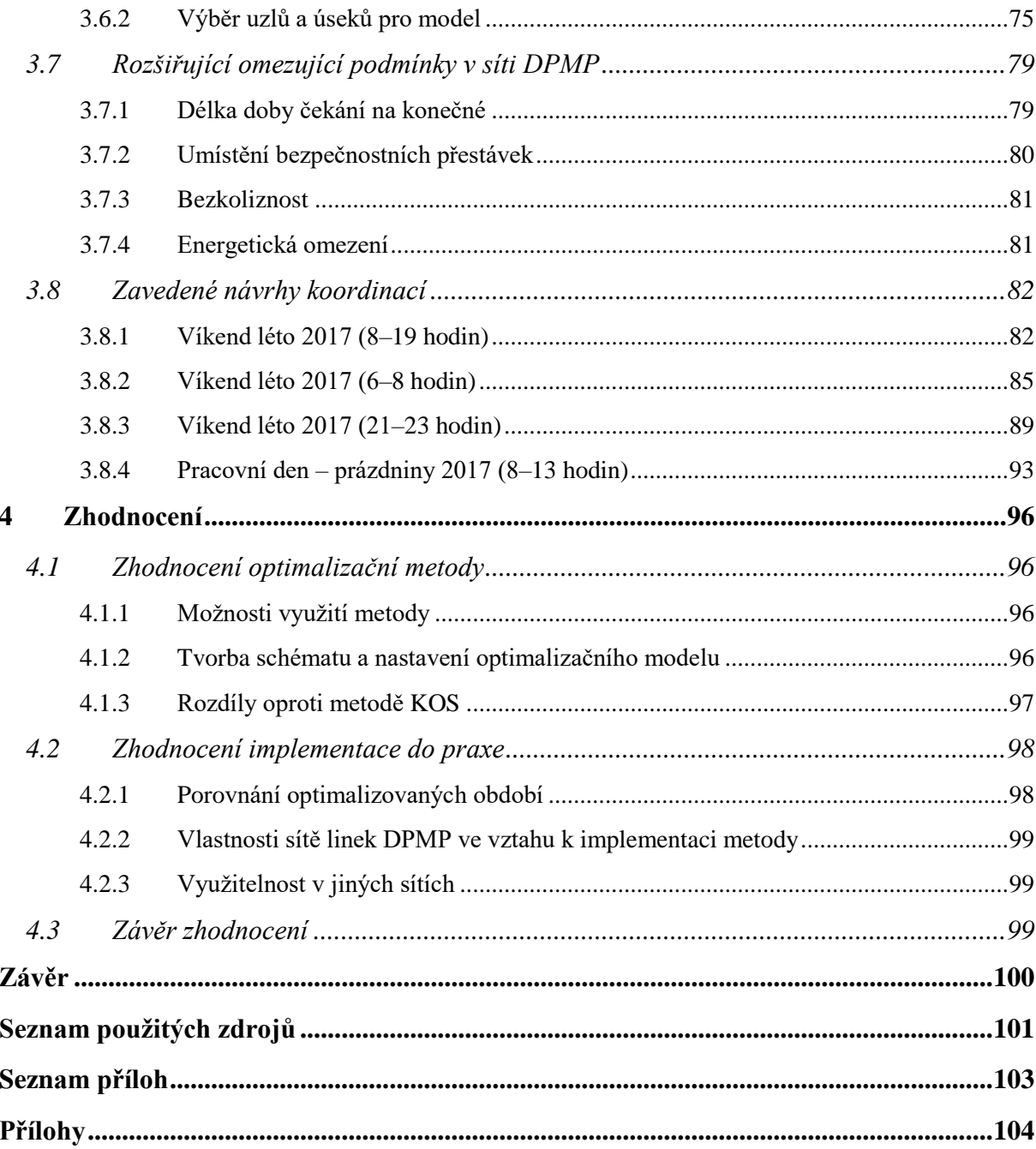

# <span id="page-9-0"></span>**SEZNAM OBRÁZKŮ**

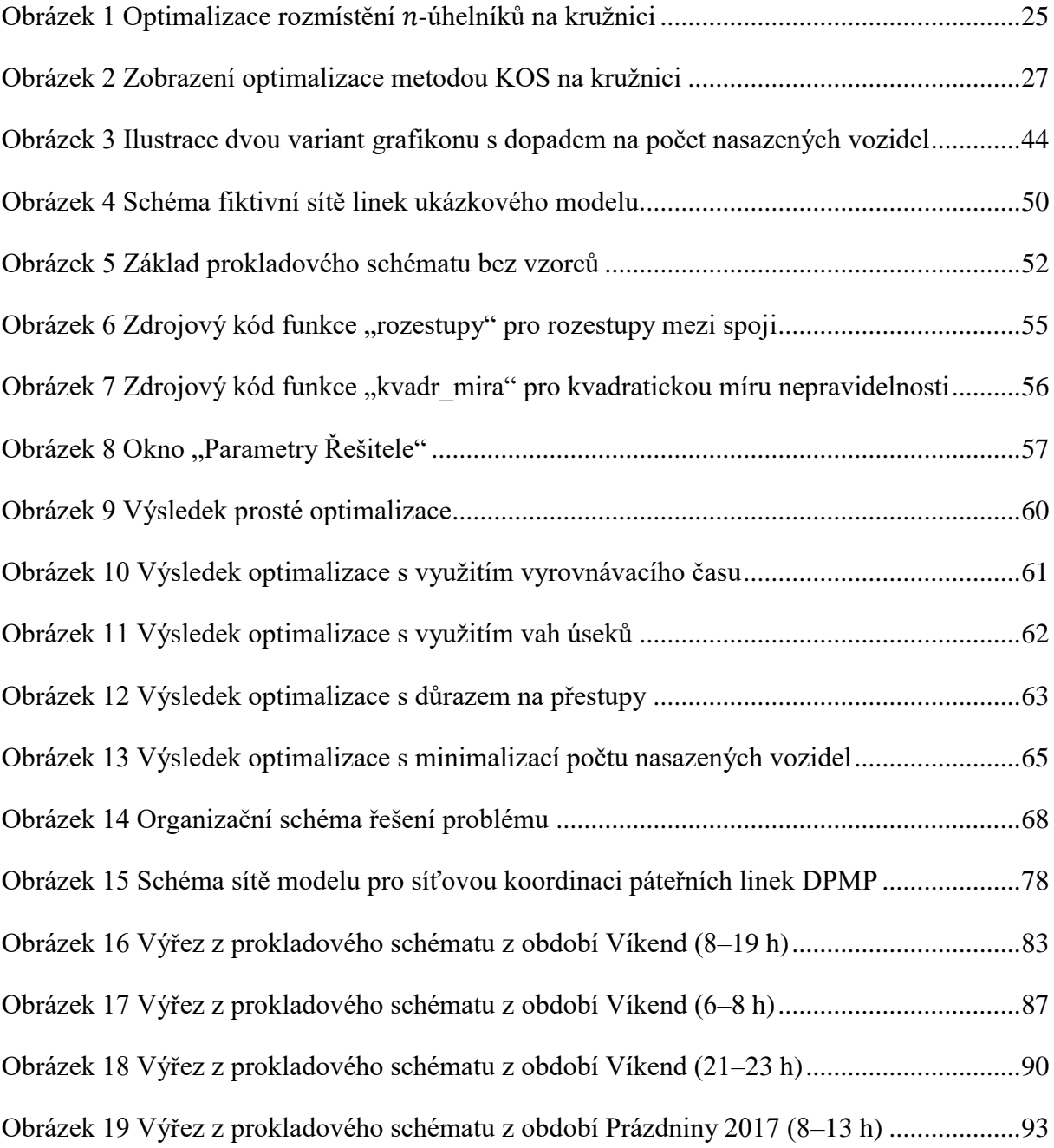

# <span id="page-10-0"></span>**SEZNAM TABULEK**

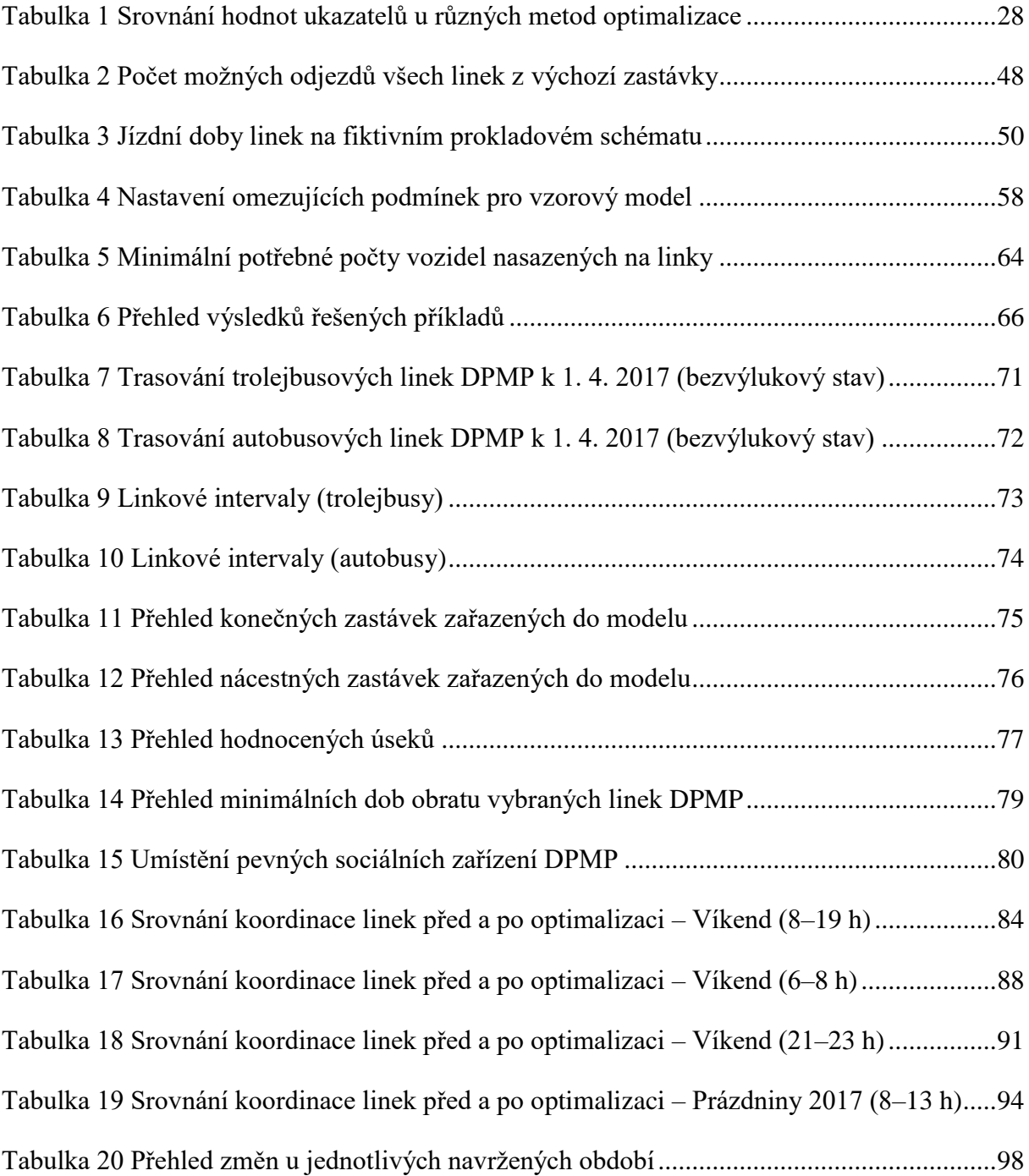

# <span id="page-11-0"></span>**SEZNAM POUŽITÝCH ZKRATEK**

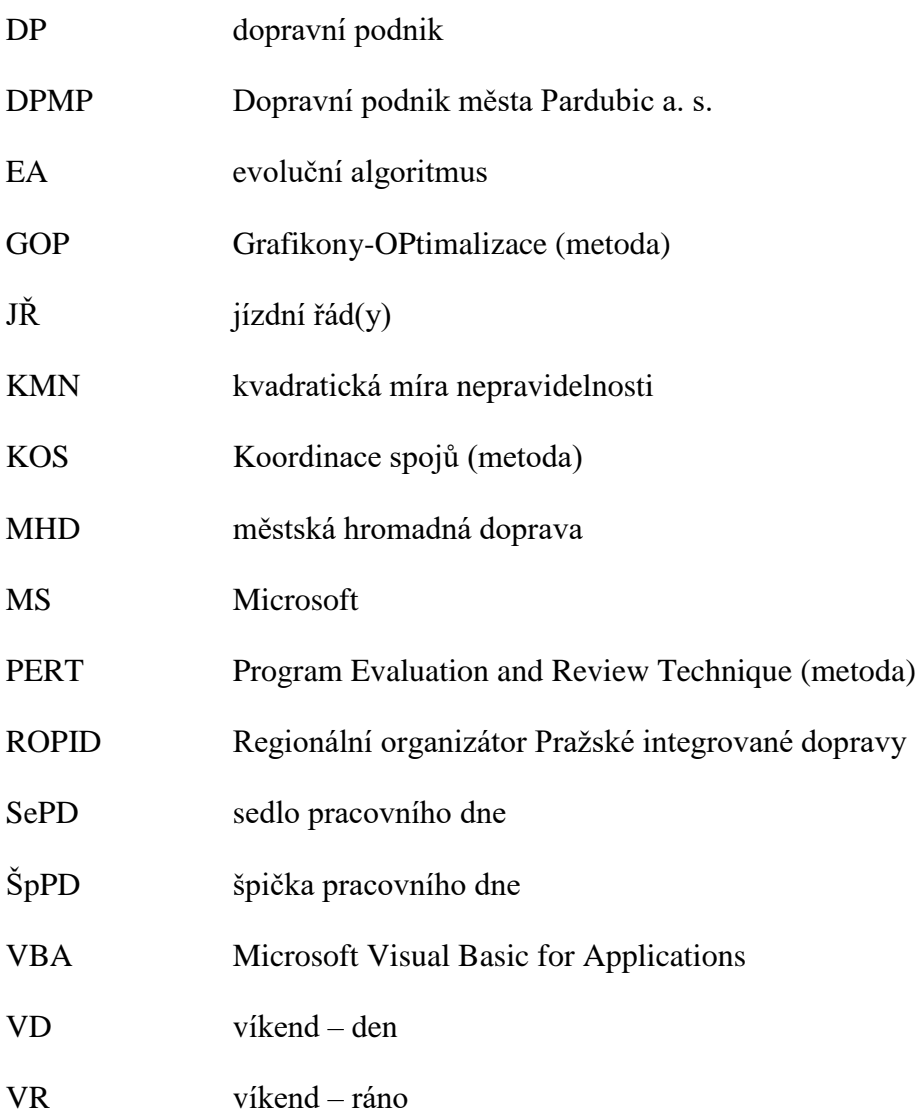

# <span id="page-12-0"></span>**ÚVOD**

Subjekty plánující veřejnou dopravu (dopravní podniky, koordinátoři veřejné dopravy) se v rámci tvorby jízdních řádů a jejich kvality zabývají také problémem koordinací spojů na společných úsecích nebo v uzlech. Z pohledu metodiky řešení těchto úloh se jedná o dva různé optimalizační problémy. V případě koordinace na společném úseku je za úkol snížit nerovnoměrnost dopravy, naopak v uzlech je potřeba soustředit se na minimalizaci doby přestupu mezi návaznými spoji. V některých případech tato koordinace nebývá nijak náročná, jedná-li se o jednoduchou síť čítající jen několik málo linek. Se zvětšující se velikostí obsluhovaného území, zpravidla města nebo kraje, však dochází k nárůstu počtu obsluhovaných uzlů a úseků, topologie sítě se stává složitější a zvyšuje se počet provozovaných linek a zajišťovaných spojů. S rostoucí složitostí systému začíná být složitější i koordinace jízdních řádů a může docházet k nerovnoměrnému rozložení spojů na jednotlivých úsecích. Zde se naskýtá otázka, zda (a hlavně jak) lze časové polohy spojů efektivně optimalizovat pomocí dostupných prostředků. Proto **cílem práce je návrh optimalizačního modelu pro časovou koordinaci páteřních linek ve veřejné hromadné dopravě a jeho aplikace na reálný dopravní systém**. K tomu bude využito prostředí rozšířeného a dostupného softwaru ze sady kancelářských aplikací Microsoft Office (Excel), doplňku Řešitel a evolučního algoritmu.

Záměrem diplomové práce není programovat specializovanou aplikaci pro koordinaci páteřních linek, ale pouze ukázat, že toto řešení je dopravně-technologicky možné.

Páteřní linka je v této práci uvažována jako taková linka, která je nosným prvkem celé sítě a většina cest v síti je aspoň částečně realizována po této podsíti. Práce je zaměřená na koordinaci páteřních linek právě z toho důvodu, že jsou provozovány v periodickém režimu a časovým zkoordinováním těchto linek na základním prokladovém schématu jsou vyřešeny časové polohy všech spojů páteřních linek po určitou část dne. Pokud by i nepáteřní linka byla periodického charakteru, je pak při koordinaci takovéto linky možno postupovat shodně jako v případě linky páteřní.

Využití navrhovaného modelu se předpokládá primárně v oblasti městské hromadné dopravy (autobusy, tramvaje a trolejbusy), avšak uplatnění by mohl nalézt i v jiných dopravních systémech, kde je zapotřebí časově zkoordinovat spoje v rámci obsluhované sítě (např. dálková i místní železniční doprava).

Práce je rozdělena do tří částí – první část se zabývá současným poznáním v oblasti optimalizace jízdních řádů. Ve druhé části je navržena metoda pro časovou koordinaci páteřních

linek. Třetí část pak aplikuje navrženou metodu v reálném prostředí, představuje dosažené výsledky a tyto hodnotí.

V rámci práce jsou v souvislosti s časovou koordinací spojů používány pojmy interval a rozestup. Interval (kromě matematického významu pro rozsah hodnot) je myšlen jako linkový interval udávající frekvenci spojů dané linky. Rozestup zase označuje následné intervaly mezi spoji všech linek na společném úseku.

# <span id="page-14-0"></span>**1 OPTIMALIZACE JÍZDNÍCH ŘÁDŮ**

V první kapitole diplomové práce je věnována pozornost obecně problematice optimalizace jízdních řádů.

Optimalizace v oboru operační výzkum je proces, při kterém se hledá takové řešení, které minimalizuje nebo maximalizuje účelovou (cílovou, nákladovou) funkci za daných omezujících podmínek. Pro optimalizaci lze využít exaktních metod (např. lineární programování), nebo heuristik, které však nemusí zaručit nejlepší výsledek. Mohou ale najít lokální extrém účelové funkce – takovou heuristikou je například evoluční algoritmus (EA), jehož použití bude pro tuto práci významné. Čím je úloha složitější, tím může být čas řešení delší a může se zhoršit schopnost nacházet nejlepší řešení.

V současnosti lze pro řešení optimalizačních úloh využít výpočetní techniku. Pro některé úlohy již existuje specializovaný software, jiné úlohy je možné formulovat a naprogramovat individuálně např. ve velmi rozšířeném tabulkovém procesoru Microsoft Excel. Vhodné je i použití jiných matematických a optimalizačních programů. Úlohu lze také zadat specializovanému subjektu formou studie či projektu.

#### <span id="page-14-1"></span>**1.1 Důvody optimalizace**

Obecnou snahou jakékoliv firmy by mělo být efektivní využívání zdrojů a minimalizace nákladů. Předmětem optimalizace dopravních procesů u dopravních podniků (DP) či koordinátorů dopravy nejsou pouze jízdní řády, ale podle (1) také například:

- turnusy,
- linkové vedení, trasování,
- umístění zastávek, dep, servisních středisek apod.,
- vozový park, náklady na provoz, vytěžování,
- nabídka spojů,
- atd.

Řešení všech uvedených problémů je komplexní úloha. Například navržené linkové vedení ovlivňuje počet potřebných spojů a maximální linkový interval pro posuzované období. Z toho vyplývá minimální obratový čas a počet nasazených vozidel na jednotlivé linky pro zajištění dostatečné kapacity. Dále vzniká potřeba koordinace spojů na společných úsecích nebo v přestupních uzlech. Pro některé oblasti, kde není zaveden periodický jízdní řád, je zapotřebí určit optimální časové polohy spojů tak, aby vyhovovaly poptávce. S jízdními řády spojů zase

úzce souvisí turnusy náležitostí (jízdní řády pro vozidla, řidiče…). Dílčí problémy jsou zatíženy omezujícími podmínkami, o kterých je řeč v podkapitole [1.6.1.](#page-21-1) Úlohou DP je tak najít kompromis mezi dílčími problémy a určit optimální variantu.

Pro obecné řešení multikriteriálních optimalizačních problémů existuje několik různých přístupů a metod, které jsou uvedeny např. v (2). U tvorby jízdních řádů může být aplikován přístup takový, že účelové funkce ostatních úloh (např. minimalizace počtu vozidel a potřebného personálu) jsou převedeny na omezující podmínky. Po určení veškerých omezujících podmínek může být započato s tvorbou daného jízdního řádu. Účelovou funkcí v tomto případě zůstanou časové ztráty cestujících při čekání na spoj.

Vzhledem k tomu, že navrhnout kompletní jízdní řád je časově velice náročné na to, aby bylo vytvořeno mnoho jeho variant, mezi kterými se vybírá ta optimální, je postup s převedením optimální hodnoty účelové funkce dílčího problému na omezující podmínku snazší. Ovšem je nutné tyto podmínky nastavit racionálně. V opačném případě nelze sestavit přípustné řešení a je třeba omezující podmínky upravit. Přístup, kdy by byly méně podstatné podmínky při návrhu optimálních jízdních řádů z hlediska časové koordinace spojů zanedbány, lze také volit v případě, že by formulace těchto podmínek byla náročná a pravděpodobnost nastání případu, který odporuje podmínce, relativně nízká. V takovém případě je nutné každé řešení podrobit revizi, zda splňuje i podmínky, které byly z modelu optimalizační úlohy pro zjednodušení vypuštěny.

#### <span id="page-15-0"></span>**1.2 Koordinování jízdních řádů**

Důvodem, proč optimalizovat koordinaci jízdních řádů z hlediska časových poloh spojů, může být zabránění hromadění vozidel v zastávkách. Situace, kdy do zastávky přijede více vozidel zároveň, bývá pro cestující nepřehledná a prodlužuje dobu odbavení zastávky u dalších vozidel, která nestojí první nebo druhá u označníku. Třetí vozidlo poté musí znovu zastavovat u označníku, čímž může dojít ke zpoždění spoje. Povinnost zastavit u označníku může nastat také u druhého vozidla v případě, kdy u označníku stojí např. nevidomá osoba. V situaci, kdy se vozidlo nedostane do prostoru zastávky z důvodu jejího obsazení jinými vozidly vůbec, dojde i k zablokování jízdního pruhu a omezení ostatních účastníků silničního provozu.

Výhodou koordinovaných jízdních řádů je minimalizace časových ztrát cestujících, které vznikají čekáním na "jejich" spoj. To je důležité při přestupech i při cestování po úsecích obsluhovaných zároveň více linkami. (1 str. 169)

Dále je také účelné snížit riziko přeplnění vozidla, které by jelo po předchozím v delším časovém rozestupu. Na zastávkách by se totiž shromáždilo více cestujících než u předchozího vozidla. Pokud budou spoje ve společných úsecích rovnoměrně rozložené, lze také očekávat rovnoměrnější vytížení vozidel za předpokladu, že cestující přicházejí na zastávku náhodně a je jim jedno, který spoj využijí (při velké četnosti spojů např. při cestě ze sídliště do centra města). Tato hypotéza je předmětem bádání bakalářské práce (3) zpracovávané současně s touto diplomovou prací.

V některých případech naopak není zcela vhodné, aby spoje obsluhující určité uzly v síti, byly rovnoměrně rozložené v čase. Jedná se převážně o situace, kdy je potřeba přepravit větší množství cestujících ze zdroje nebo do cíle cesty v krátkém časovém intervalu. Příkladem může být návoz zaměstnanců do větších závodů, začátek a konec školního vyučování, případně zajištění přípojů k vlakovému nádraží, odkud vlaky odjíždějí a kam přijíždějí jen v určitých časových polohách (např. jednou za hodinu). Tento problém ale není předmětem řešení této diplomové práce. V praxi je potřeba k těmto případům přistupovat individuálně.

## <span id="page-16-0"></span>**1.3 Postup při optimalizaci**

Při řešení optimalizačního problému je obecný postup podle (1) následující:

- a) vytipování problému,
- b) výběr řešitelů rozhodovacích problémů,
- c) vytvoření organizačního schématu,
- d) analýza organizačního schématu,
- e) verbální model problému,
- f) (matematický) model problému,
- g) řešení problému,
- h) implementace v praxi.

**Ad a)** V první fázi je nejdříve nutné problém vytipovat, tj. poukázat na procesy, které neprobíhají dle představ a formulovat kritérium, jehož hodnota by měla být zlepšena. V této fázi není nutné, aby daný pracovník, který problém vytipuje, uměl problém i řešit. Základní chybou bývá hledání problému k existující metodě a šablonovitý přístup. Důležité je každý problém řešit naprosto individuálně, v opačném případě to může vést ke škodám.

V kontextu této práce je problém vytipován zpravidla na základě toho, že ve zkoumaném systému dochází k souběžné jízdě spojů více linek, příp. při navrhování nových jízdních řádů se technik jízdních řádů potýká s problémy v rámci koordinace časových poloh spojů. V již platných jízdních řádech lze problém identifikovat buď z grafikonů na společných úsecích linek nebo pozorováním v terénu. Pokud dochází v síti k nelogickým souběhům (např. odjezd dvou linek stejným směrem v nepoměrně krátkém časovém intervalu), lze začít uvažovat o tom, že je zde prostor pro zlepšení.

**Ad b)** Pro řešení každého problému se sestavuje specializovaný tým, jehož složení odpovídá povaze řešeného problému. Tento tým je interdisciplinární a skládá se nejčastěji z technologů, ekonomů, systémových analytiků a dalších odborníků, kteří mají k problému "co říct".

Pokud se jedná o jízdní řády a koordinaci na společných úsecích, případně v uzlech, bude členem řešitelského týmu např. ředitel DP, vedoucí příslušného střediska, technik jízdních řádů, pracovník odpovědný za turnusy náležitostí a pracovník odpovědný za infrastrukturu. Jestliže je zvolena optimalizace za pomoci specializovaného subjektu, pak i tento se stává součástí řešitelského týmu.

Další příklady ke každému bodu lze najít v literatuře, ze které byla tato podkapitola čerpána.  $(1 str. 36 - 48)$ 

## <span id="page-17-0"></span>**1.4 Optimalizace v Microsoft Excel**

Tabulkový procesor Microsoft (MS) Excel lze využít v širokém záběru každodenních činností i pro řešení rozličných typů matematických úloh. Hlavními výhodami programu jsou velké rozšíření (ve firmách, školách, domácnostech) a uživatelská přívětivost. Obsahuje doplněk **Řešitel**, který nabízí řešení zadané úlohy pomocí tří metod. Bližší informace k doplňku i způsob, jak jej aktivovat, jsou uvedeny na stránkách oficiální podpory sady MS Office (4). Nevýhodou může být, že Řešitel je schopen pracovat s maximálně 200 proměnnými. Pro Excel také existují komerční doplňky, které tento problém řeší, avšak počet 200 proměnných je pro účely této práce dostačující.

První metodou je **simplexová metoda**, která je vhodná pro lineární problémy. V oblasti operačního výzkumu není třeba tuto metodu blíže představovat, jelikož patří k základním metodám řešení lineárních problémů. Případné další informace o metodě lze získat např. v (5).

Dále je možné využít **gradientní metodu**, kterou lze uplatnit i na nelineární, avšak hladké problémy. Hladkým problémem se rozumí, že je vyjádřen diferencovatelnou funkcí (ve všech bodech funkce existuje její diferenciál). Metoda pracuje na principu postupného prohledávání okolí zvoleného výchozího bodu. Jakmile narazí na bod, jehož okolí nelze lépe ohodnotit, zastaví se. Více např. v (6).

Pro řešení některých úloh optimalizace jízdních řádů je vhodné použít metodu, která umožní řešit nehladké a nelineární problémy. To vyplývá z použití hodnotících ukazatelů, jejichž výpočet je nelineární (kvadratická míra nepravidelnosti apod.) a zároveň průběh funkce není hladký (v případě jízdních řádů jsou okamžiky odjezdů spojů diskrétní). Takovou úlohu lze v Excelu řešit pouze pomocí **EA**. Algoritmus napodobuje evoluční principy, které probíhají v přírodě – pracuje s velkou množinou přípustných řešení, která neustále mutují a kříží se mezi sebou, tím vznikají řešení nová a "přežívají" jen ta nejkvalitnější (nejsilnější). (7)

Využití EA se nabízí tam, kde nelze provést výpočty např. z toho důvodu, že množina všech řešení problému je příliš velká (až neomezená), aby byla zpracována výpočetní technikou. V takovém případě jsou tyto algoritmy oproti exaktním metodám schopny najít suboptimální řešení mnohem rychleji. Nevýhodou však zůstává, že toto řešení nemusí být nejlepší, ale pouze přibližné. Algoritmus totiž není schopen projít celou množinu přípustných řešení. Útěchou může být to, že při řešení složitých kombinatorických problémů by výpočet všech přípustných řešení mohl zabrat i stovky let, kdežto heuristickými metodami, mezi něž EA patří, lze k uspokojivému výsledku dospět i v řádu minut.

#### <span id="page-18-0"></span>**1.5 Hodnotící ukazatele**

Pro hodnocení kvality jízdního řádu lze použít různých ukazatelů. Ty se pak použijí do účelové funkce. Podkapitola shrnuje ty ukazatele, jež jsou použity v následujícím textu.

U jízdních řádů se lze setkat se dvěma druhy ukazatelů. První kategorií jsou ukazatele, které určují časové ztráty cestujících čekajících na svůj spoj. Výsledek takových ukazatelů je však závislý na počtu spojů a tato práce již uvažuje nabídku spojení jako vstupní parametr, a tak bude vhodnější od celkových časových ztrát upustit a zabývat se druhou kategorií. Ta hodnotí pravidelnost spojení na společných úsecích. Na definovaných společných úsecích je totiž cílem mít co nejpravidelnější nabídku spojů. (8 str. 198)

#### <span id="page-18-1"></span>**1.5.1 Součet čtverců rozestupů**

První ukazatel je založený na matematickém tvrzení, že *pokud má nezáporných čísel daný součet, tak součet čtverců těchto čísel je minimální, pokud jsou tato čísla shodná* (9 str. 228). Jinými slovy, pokud jsou rozestupy mezi spoji shodné, součet jejich druhých mocnin bude nejmenší. Pokud se tento součet mocnin vynásobí přepravním proudem a součin se vydělí

dvěma, pak výsledkem jsou časové ztráty při shromažďování všech cestujících jedoucích po zkoumaném úseku. To vyjadřuje vzorec [\(1\)](#page-19-1) uvedený v literatuře (9). Předpokládá se, že při periodickém provozu se bude hodnotit koordinace spojů během jednoho koordinačního období (cyklu), po kterém se rozestupy mezi spoji opět opakují. Vztah (2), který lze nazvat "doplňkem", poté určuje poslední člen do součtu řady ve vzorci [\(1\).](#page-19-1) Tento doplněk je vlastně první odjezd z následujícího koordinačního období a je nutné jej pro kompletnost do výpočtu zahrnout.

<span id="page-19-1"></span>
$$
s = \frac{q}{2} \sum_{i=1}^{n} (t_{i+1} - t_i)^2
$$
 (1)

kde:

 $s$  .............. časová ztráta všech cestujících  $[\text{min}^2]$ 

.............. intenzita přepravního proudu cestujících na daném úseku [-],

 $t_i$ ............... čas odjezdu *i*-tého spoje [min],

$$
t_{n+1} \dots \dots \dots t_1 + c,\tag{2}
$$

............... koordinační období [min],

.............. počet spojů za koordinační období.

Časové ztráty jsou tedy úměrné součtu druhých mocnin rozestupů. Pro hodnocení pravidelnosti však stačí součet těchto mocnin.

#### <span id="page-19-0"></span>**1.5.2 Kvadratická míra nepravidelnosti**

Význam předchozího ukazatele pro pravidelnost má však nevýhodu v tom, že nelze posoudit, jak moc doprava na úseku opravdu pravidelná je, protože při existenci nenulové intenzity přepravního proudu výsledek nebude nikdy roven 0. (1) Pro lepší představu o pravidelnosti dopravy slouží ukazatel "kvadratická míra nepravidelnosti" (KMN), viz vzorec [\(3\)](#page-20-2) uváděný v (1 str. 165).

<span id="page-20-2"></span>
$$
f_q(I_1, ..., I_n) = I_1^2 + ... + I_n^2 - \frac{(I_1 + ... + I_n)}{n}
$$
 (3)

kde:

 $f_q$  ................................kvadratická míra nepravidelnosti [min<sup>2</sup>],

 $I_i = (t_{i+1} - t_i) \dots I_i$ -tý rozestup mezi spoji [min],

...............................počet rozestupů mezi spoji.

V případě, kdy jsou všechny rozestupy mezi spoji shodné, bude funkce nabývat hodnoty 0. To lze chápat tak, že na úseku je nulová nepravidelnost. Čím je hodnota KMN vyšší, tím vyšší je i nepravidelnost na hodnoceném úseku. Další možností interpretace je hodnocení nadbytečnosti ztrát cestujících oproti zcela pravidelnému provozu. (1 str. 165)

#### <span id="page-20-0"></span>**1.5.3 Odchylka od průměru nahoru**

Pravidelnost dopravy na úseku lze hodnotit také pomocí maximální odchylky rozestupů spojů od průměru nahoru. Tento ukazatel hodnotí, o kolik časových jednotek je delší největší rozestup mezi spoji oproti průměrnému intervalu na hodnoceném úseku. Ideálním stavem je hodnota 0, což koresponduje s tím, že doprava v úseku je naprosto pravidelná. Čím vyšší odchylka směrem nahoru je, tím spíš bude docházet k přetěžování vozidel. (1)

Výpočet odchylky od průměru nahoru je vyjádřen vzorcem [\(4\)](#page-20-3) uvedeným v (1 str. 165).

<span id="page-20-3"></span>
$$
f_h(l_1, ..., l_n) = \max\{l_1, ..., l_n\} - \frac{(l_1 + ... + l_n)}{n}
$$
 (4)

kde:

<sup>ℎ</sup> .............................odchylka od průměru nahoru [min],

 $I_i = (t_{i+1} - t_i) \dots i$ -tý rozestup mezi spoji [min],

...............................počet rozestupů mezi spoji.

#### <span id="page-20-1"></span>**1.5.4 Odchylka od průměru dolů**

Podobně jako odchylku od průměru nahoru lze vyjádřit i odchylku od průměru dolů. Výpočet se provede podle vzorce [\(5\)](#page-21-2) uvedeném ve zdroji (1 str. 165). Hodnota tohoto ukazatele ukazuje nejhorší možný případ v rozestupech mezi spoji, který může nastat. To je důležité například při posuzování rozestupů vozidel elektrické trakce nebo hromadění vozidel v zastávkách. (1)

<span id="page-21-2"></span>
$$
f_d(I_1, ..., I_n) = \frac{(I_1 + ... + I_n)}{n} - \min\{I_1, ..., I_n\}
$$
 (5)

kde:

.............................odchylka od průměru dolů [min],

 $I_i = (t_{i+1} - t_i) \dots i$ -tý rozestup mezi spoji [min],

...............................počet rozestupů mezi spoji.

#### <span id="page-21-0"></span>**1.6 Specifika optimalizačních metod**

Tato podkapitola přibližuje specifické rysy optimalizačních úloh pro jízdní řády, které je nutné si uvědomit při řešení optimalizačních problémů.

## <span id="page-21-1"></span>**1.6.1 Omezující podmínky**

Každá úloha má soustavu omezujících podmínek, které při jejím řešení stanovují jisté hranice využitelnosti potřebných zdrojů. Při návrhu grafikonů se konstruktér setkává s řadou omezujících podmínek, jež do značné míry ovlivňují výslednou podobu jízdních řádů. Nejčastějšími omezeními, které se objevují při řešení praktických příkladů a tím pádem by se měly objevit ve většině optimalizačních metod pro periodické jízdní řády a stanovování potřebného počtu vozidel na trasách, podle (8) jsou:

- a) dostatečná nabídka kapacity pro uspokojení poptávky,
- b) počet vozidel vozového parku,
- c) technické parametry úseku.

Mezi další podmínky lze zařadit například podmínky pro dobu obratu vozidel na konečné zastávce, čerpání zákonných přestávek, čerpání těchto přestávek na konečných zastávkách se sociálním zařízením, bezkoliznost spojů apod.

U elektrické trakce jsou jistá omezení v počtu vozidel na jednom napájecím úseku. Je žádoucí, aby na jednom napájecím úseku měnírny nedocházelo k hromadění více odebírajících vozidel. Napájení každého úseku je navrhováno pro určitý maximální odběr proudu. Při zvýšených nárocích na odběr elektrické energie z napájecí sítě může být v krajním případě kontrolním systémem vyhodnoceno přetížení a následně dojde k odpojení úseku od zdroje elektrické energie. V některých systémech může tak být jedním z kritérií i počet vozidel, která obsluhují určitý úsek zároveň.

Dále je nutné podotknout, že v každém dopravním systému mohou v závislosti na různých faktorech vznikat další, mnohokrát pro konkrétní systém i specifické, podmínky, jež se v jiných systémech vyskytovat nemusí.

## <span id="page-22-0"></span>**1.6.2 Jednotka časových údajů**

Základní časový formát, jak je vnímán lidstvem, jsou hodiny a minuty (hh.mm). Ovšem pro optimalizační úlohy, které pracují s časovými údaji, je vhodné formát "hh.mm" převést na minuty, hlavně v případech, kdy jsou tyto údaje zpracovávány výpočetní technikou. Proto se u optimalizačních metod pro jízdní řády lze setkat s následujícími postupy:

- a) Převedení hodinového formátu na minutu odjezdu spoje od začátku dne, tedy spoj t<sup>i</sup> ∈ ⟨0;1440). Potom třeba spoj odjíždějící v 6.44 h je v minutách vyjádřen číslem 404, spoj ve 21.27 h zase číslem 1287 atp. (1)
- b) Zavedením nulového okamžiku  $T_0$ , od kterého se vyjádří přírůstkem v minutách odjezdy následujících spojů. Čas $T_0$  musí být volen nejpozději v okamžiku, kdy odjíždí (nebo přijíždí) první spoj uvažovaný v optimalizační úloze. Např. pokud první spoj v úloze odjíždí ve 4.31 h, je jako  $T_0$  zvolen právě tento čas a má hodnotu 0. Práce dále může teoreticky pokračovat v intervalu  $t_i \in (0, \infty)$ . Spoj ve 4.59 h téhož dne bude přepočítán na hodnotu 28, spoj v 8.16 h bude zastupovat hodnota 225. (10)

Volba správného přístupu závisí na délce optimalizovaného období. Postup a) bude vhodné použít při optimalizaci jízdních řádů v rámci celého dne, b) zase v případech, kdy se řešitel problému zabývá kratším (izolovaným) časovým úsekem v řádech maximálně jednotek hodin a kdy je také nepravděpodobné, že by např. v budoucnu při úpravě řešení byly uvažovány spoje mimo zvolené období.

#### <span id="page-22-1"></span>**1.7 Metody pro koordinaci jízdních řádů na úsecích**

Následující podkapitola uvádí přehled několika metod pro časovou koordinaci spojů na společných úsecích.

#### <span id="page-22-2"></span>**1.7.1 Pravidelné -segmenty na kružnici**

Úlohy o rozmisťování pravidelných  $n$ -úhelníků na kružnici patří k nejlépe představitelným, a to díky grafickému znázornění odjezdů spojů jako  $n$ -úhelníků vepsaných do kružnice. Podrobnější informace včetně důkazů k tomuto tématu a různých příkladů jsou dopodrobna uvedeny v literatuře (9 str. 229 – 255). Kružnice v tomto případě zobrazuje jednu periodu a vrcholy jednotlivých n-úhelníků představují odjezdy spojů jednotlivých linek. Délka jednoho koordinačního období je dlouhá jako nejmenší společný násobek intervalů koordinovaných linek, nejčastěji však 60 minut. Úlohou je natočit  $n$ -úhelníky vůči sobě takovým způsobem, aby vzdálenost mezi sousedními vrcholy byla co největší. Na začátku se zvolí libovolná výchozí poloha všech uvažovaných  $n$ -úhelníků. Poté je jeden z  $n$ -úhelníků natáčen o jeden dílek vpřed nebo zpět. Sledováním součtu druhých mocnin vzdáleností sousedních vrcholů se určí, zda došlo ke zlepšení nebo zhoršení situace.

Účelová funkce úlohy je interpretována vztahem [\(6\),](#page-23-0) který vychází ze vztahu [\(1\).](#page-19-1)

<span id="page-23-0"></span>min: 
$$
f = \sum_{i=1}^{n} (t_{i+1} - t_i)^2
$$
 (6)

kde:

(+1 − ) ................-tý rozestup mezi spoji [min], +1 ..........................<sup>1</sup> + .

Samotnou optimalizaci lze uvést na následujícím příkladu. Na úseku u jsou společně provozovány linky 1 a 2. Linka 1 má interval 20 minut, linka 2 interval 15 minut. Odjezdy linky 1 jsou v 00, 20, 40 minut. Linka 2 odjíždí v 00, 15, 30, 45 minut. Pro tuto konfiguraci je nejmenší společný násobek 60 minut, tudíž kružnice bude mít délku 60 jednotek. Odjezdy spojů ze zastávky do společného úseku jsou tedy v 00, 00, 15, 20, 30, 40, 45 minut. Nesmí se opomenout odjezd prvního spoje z následujícího koordinačního období, který v tomto případě bude nabývat hodnoty 60. Lze si povšimnout, že v 00 minut odjíždějí současně dva spoje, největší rozestup mezi spoji je 15 minut. Součet druhých mocnin rozestupů je **700** min<sup>2</sup> . Pro ilustraci je tato konfigurace nejhorší možná.

Opožděním odjezdu všech spojů linky 2 o počet jednotek uvedených v závorce se získají následující hodnoty účelové funkce: **676 min<sup>2</sup>** (+ 1), **664 min<sup>2</sup>** (+ 2), **664 min<sup>2</sup>** (+ 3), **676 min**<sup>2</sup> (+ 4), **700 min**<sup>2</sup> (+ 5), **676 min**<sup>2</sup> (+ 6), **664 min**<sup>2</sup> (+ 7), **664 min**<sup>2</sup> (+ 8), atd. Nejnižší hodnota funkce je 664 min<sup>2</sup>, a tudíž je výhodné zvolit takové natočení n-úhelníku, jež této hodnoty dosahuje. V tomto případě se nejdelší rozestup mezi spoji nezmenší, ale nedojde k žádnému současnému odjezdu více spojů. Odjezdy všech spojů v jednom koordinačním období ze zastávky do společného úseku pak po natočení  $n$ -úhelníku linky 2 o 7 jednotek po směru hodinových ručiček vypadají takto: 00, 07, 20, 22, 30, 37, 40, 52 min.

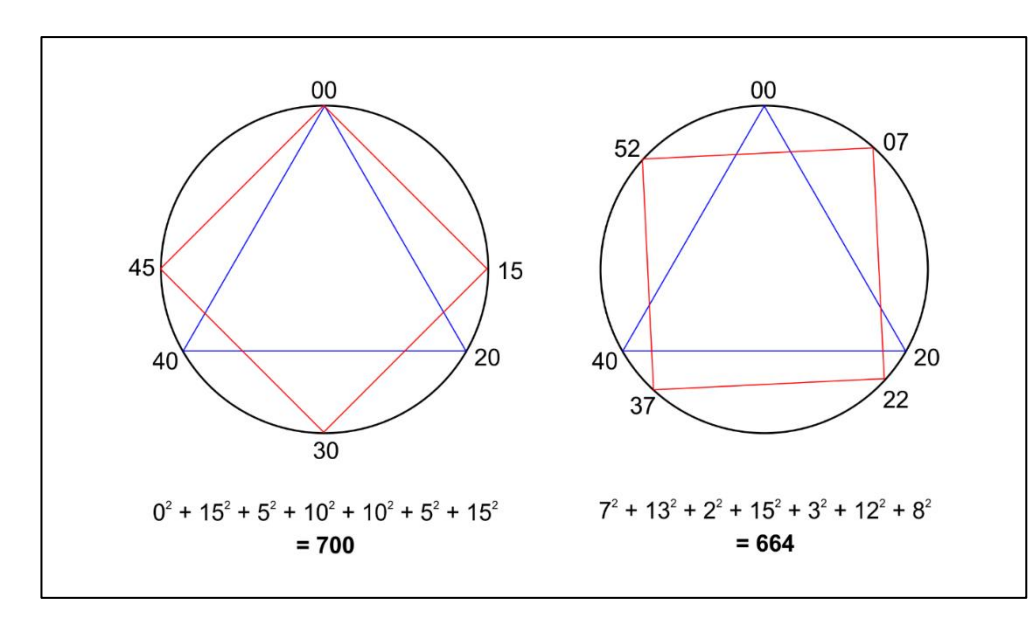

Grafické znázornění lze vidět na obrázku [1,](#page-24-1) kde vlevo je výchozí stav před optimalizací a vpravo výsledek optimalizace.

**Obrázek 1 Optimalizace rozmístění -úhelníků na kružnici**

#### **Zdroj: (Autor)**

<span id="page-24-1"></span>Pro vyjádření časových ztrát všech cestujících jedoucích po úseku je nutno ještě hodnoty vynásobit počtem nastupujících a zároveň vystupujících cestujících v úseku u a vydělit dvěma.

Pro každý výsledek existuje ještě  $c - 1$  dalších variant pootočení celého obrazce. V tomto případě, kdy  $c = 60$ , lze najít dalších 59 stejných řešení. To lze využít například při zohlednění síťových požadavků a natočit výsledný obrazec tak, aby došlo k lepší koordinaci s ostatními linkami, vyrovnání přepravních nerovnoměrností (konec školního vyučování, příjezdy vlaků,…) apod. Další možností, jak tento poznatek využít, je fixace prvního odjezdu první linky v určité časové poloze. Tím dojde ke zmenšení výpočetních nároků při řešení problému pomocí výpočetní techniky.

#### <span id="page-24-0"></span>**1.7.2 Metoda KOS**

Metoda KOS (KOordinace Spojů), uváděná v (1 str. 170, 171), je oproti metodě pravidelných  $n$ -segmentů na kružnici aplikovatelná pro koordinaci spojů na více úsecích zároveň. Této metodě je třeba věnovat bližší pozornost, protože na obdobném principu bude postaven optimalizační model navrhovaný v kapitole [2.](#page-35-0)

V úloze je dána **počáteční množina všech spojů S<sub>0</sub>,** každý spoj má dánu množinu  $T(s)$ přípustných odjezdů z výchozí zastávky.

Dále je na síti dána množina všech orientovaných úseků U. Každý úsek má dán počet cestujících nastupujících a zároveň vystupujících v tomto úseku  $q_u$  a množinu spojů  $S_u$ , které obsluhují úsek  $u$ . Pro každý spoj je dána jízdní doba  $d_{su}$ , kdy vstupuje do úseku po odjezdu z výchozí zastávky, viz vztah [\(7\).](#page-25-0)

<span id="page-25-0"></span>
$$
t_{0su} = t_0(s) + d_{su} \tag{7}
$$

kde:

0 ...........................čas vstupuju spoje do úseku [min],

 $t_0(s)$ ............................čas odjezdu spoje s ze výchozí zastávky [min],

............................jízdní doba spoje s z výchozí zastávky do úseku u [min].

Z těchto dat je odvozena výchozí množina  $T_{0u}$  časů vstupu všech spojů z množiny  $S_u$ do úseků  $U$ . Z časů vstupu spojů do úseku se dle vztahu, který je uveden v kapitole [1.5.2,](#page-19-0) vypočítá pro každý úsek kvadratická míra nepravidelnosti  $f_q$ .

Účelová funkce pro tuto úlohu bude vyjadřovat celkové časové ztráty všech cestujících, kteří využívají spoje z množiny  $S_u$  pro jízdu po úsecích  $U$ . Tato funkce, vyjádřená vzorcem [\(8\)](#page-25-1) se bude minimalizovat.

<span id="page-25-1"></span>min: 
$$
w(U, t) = \sum_{u \in U} q_u \cdot f_q(I(u, t, 1), I(u, t, 2), ...)
$$
 (8)

kde:

.............................počet cestujících nastupujících a vystupujících na úseku [-],

 $f_q$  .................................kvadratická míra nepravidelnosti v úseku u [min $^2$ ].

Úkolem je nyní určit odjezdy všech spojů  $s \in S_0$  tak, aby hodnota účelové funkce byla minimalizována.

V dalším kroku **je potřeba zvolit vhodný zlepšující algoritmus**, který účelovou funkci vylepší. Metoda lineárního programování se zde vylučuje použitím vztahů, které obsahují exponenty. Ideální je **metoda jednotkových posunů**, která se postupně aplikuje na všechny

spoje. Každá hodnota  $t_0(s)$  je postupně nahrazována hodnotou  $t_0(s) \pm 1$  v rozmezí přípustných odjezdů daného spoje. Pokud dojde ke zlepšení hodnoty účelové funkce, je provedena výměna. Může být provedena výměna při prvním zlepšení (první bere), nebo se provede posunutí spoje napříč celým přípustným řešením a vybere se ta výměna, která hodnotu účelové funkce sníží nejvíce (větší bere). (1 str. 167)

Pro ilustraci je na obrázku [2](#page-26-0) pomocí kružnice znázorněno, jakým způsobem může vypadat provedená optimalizace metodou KOS. Příklad je shodný jako ten v kapitole [1.7.1.](#page-22-2)

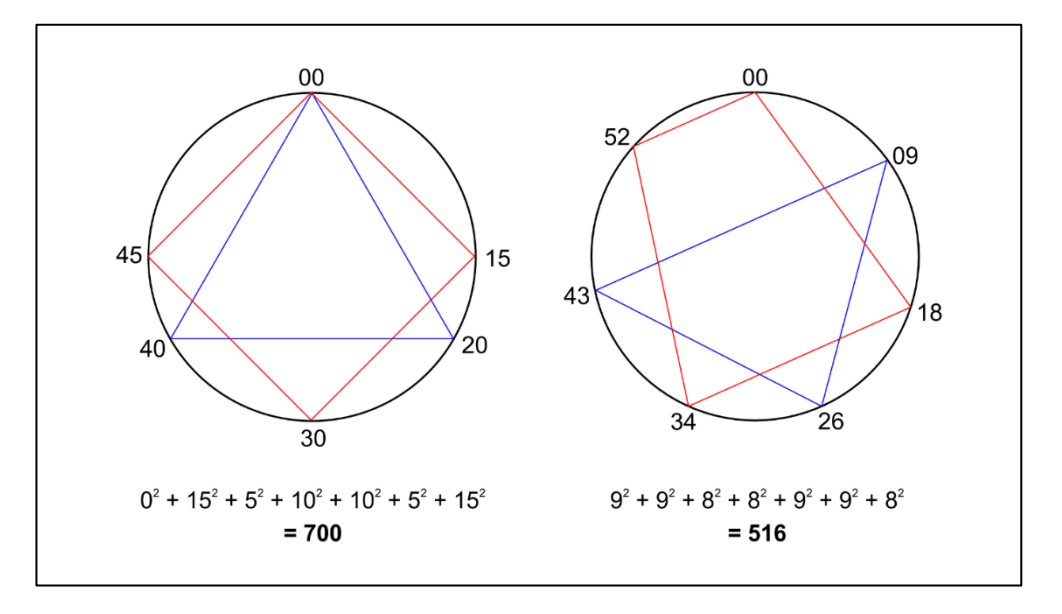

**Obrázek 2 Zobrazení optimalizace metodou KOS na kružnici**

#### **Zdroj: (Autor)**

<span id="page-26-0"></span>Kvadratická míra nepravidelnosti ve výchozím návrhu nabývá hodnoty 185,714 min<sup>2</sup>, po optimalizaci se hodnota snížila na 1,714 min<sup>2</sup>, to je snížení o 184 min<sup>2</sup>. Ovšem na úsecích, kde jsou linky provozovány jednotlivě, dochází k vysoké nepravidelnosti. Rozestupy mezi spoji u linky 1 jsou v minutách 17-17-26 a u linky 2 to je 18-16-18-8. Proto metoda KOS také uvažuje počty cestujících, kteří jsou přepraveni i na ostatních úsecích. Pokud by na společném úseku linek 1 a 2 bylo přepraveno většinové množství cestujících a v ostatních úsecích by intenzity přepravního proudu byly zanedbatelné, pak by se takováto optimalizace vyplatila.

Pro demonstraci efektu optimalizace je v tabulce [1](#page-27-1) provedeno srovnání hodnot ukazatelů po provedení optimalizace metodou rozložení pravidelných  $n$ -segmentů na kružnici a metodou KOS. Hodnocení je provedeno následujícími ukazateli: Součet mocnin rozestupů  $\sum I^2$ , kvadratická míra nepravidelnosti (KMN), odchylka od průměru nahoru  $f_h$  a odchylka od průměru dolů  $f_d$ . Pro úplnost je uvedena hodnota průměrného úsekového intervalu  $\bar{I}$ , jež zůstává stejná, protože počet spojů během koordinačního období zůstává nezměněn.

|                 | <b>Ukazatel</b>                |                  |                      |              |                |
|-----------------|--------------------------------|------------------|----------------------|--------------|----------------|
| <b>Varianta</b> | $\sum I^2$ [min <sup>2</sup> ] | $KMN$ [ $min2$ ] | $\overline{I}$ [min] | $f_h$ [min]  | $f_d$ [min]    |
| Výchozí         | 700                            | 185,714          | 8,571                | 6,429        | 8,571          |
| $n$ -segmenty   | $664 (-36)$                    | $149,714(-36)$   | 8,571                | $6,429$ (-0) | $6,571(-2)$    |
| <b>KOS</b>      | $516(-184)$                    | $1,714(-184)$    | 8,571                | $0,429(-6)$  | $0,571(-8)$    |
|                 |                                |                  |                      |              | Zdroj: (Autor) |

<span id="page-27-1"></span>**Tabulka 1 Srovnání hodnot ukazatelů u různých metod optimalizace**

U snížení hodnoty ukazatelů  $\sum I^2$  a KMN lze pozorovat, že oba ukazatele jsou pro účely optimalizace (zejména na jednom úseku) matematicky ekvivalentní. KMN je vhodnější pro vyjádření pravidelnosti na úsecích v případě, kdy je potřeba porovnat míru koordinovanosti na více úsecích s rozdílnou četností obsluhujících spojů, případně pro porovnání jednoho úseku ve více koordinačních období. Pro jednoduchou optimalizaci na jednotlivých úsecích postačí součet čtverců rozestupů.

Pro zpravidelnění provozu na daném úseku je výrazně lepší použít metodu KOS, která spoje rozloží téměř rovnoměrně. To lze sledovat i na odchylkách od průměru směrem nahoru a dolů, jež jsou metodou KOS téměř vynulovány.

#### <span id="page-27-0"></span>**1.7.3 Jednosměrná neomezená časová koordinace**

Mírně odlišný způsob, jak zkoordinovat spoje jedoucí v jednom úseku (stejným směrem), uvádí článek (11). Uváděný postup nezohledňuje omezující podmínky jako jsou obratové časy mezi spoji apod. Tato metoda jednosměrné časové koordinace má zadány pevně první spoj  $K_1$ a poslední spoj  $K_2$ , mezilehlé spoje, kterých je n, nejsou fixovány a lze je posunovat po časové ose. Čas odjezdu každého spoje je  $t_j$ .

V prvním kroku je určena délka jednoho časového úseku  $o$  (těch bude  $n + 1$ ), viz rov. [\(9\).](#page-28-0)

<span id="page-28-0"></span>
$$
o = \frac{K_2 - K_1}{n+1} [min]
$$
 (9)

kde:

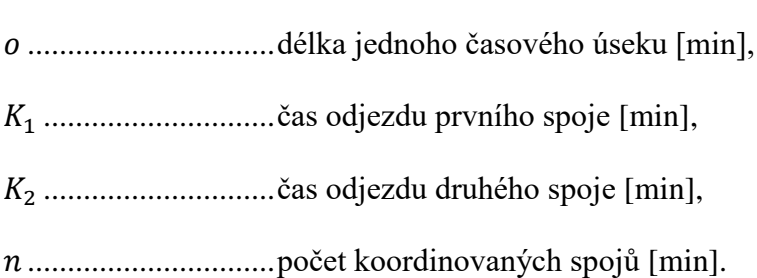

Ve druhém kroku jsou vzorcem [\(10\)](#page-28-1) určeny ideální časové polohy  $\bar{t}_t$  "pohyblivých spojů".

<span id="page-28-1"></span>
$$
\overline{t_i} = K_1 + o \cdot i \text{ } [min] \tag{10}
$$

kde:

 $\bar{t_{\iota}}$ .................................ideální časová poloha  $i$ -tého spoje [min], <sup>1</sup> .............................čas odjezdu prvního spoje [min], ...............................délka jednoho časového úseku [min].

Poté je sestavena matice odchylek dle vzorce [\(11\),](#page-28-2) kdy jsou vypočteny odchylky každého spoje od všech ideálních poloh.

<span id="page-28-2"></span>
$$
c_{ij} = |\overline{t_i} - t_j| \tag{11}
$$

kde:

 .............................matice odchylek [min],  $\bar{t_{\iota}}$ ..................................ideální časová poloha  $i$ -tého spoje [min], ...............................časová poloha -tého spoje [min].

V další fázi je řešen přiřazovací problém, kdy se původní spoje přiřazují k ideálním polohám tak, aby suma odchylek u všech posunutých spojů byla minimální. Výraz  $x_{ij} = 1$ znamená přiřazení spoje k nové časové poloze. Účelová funkce je vyjádřena rovnicí [\(12\).](#page-29-1)

<span id="page-29-1"></span>
$$
\min f(x) = \sum_{j=1}^{n} \sum_{i=1}^{n} c_{ij} \cdot x_{ij}
$$
 (12)

kde:

.............................matice odchylek [min],

.............................matice přiřazení spojů [-].

Postup a omezující podmínky, kdy jsou určeny nejdříve a nejpozději možné odjezdy jednotlivých spojů z výchozí stanice, je uveden v další části článku (11).

Lze očekávat, že výsledek optimalizace touto metodou by byl shodný s výsledkem metody KOS, akorát by k němu bylo dospěno pomocí lineárního programování. Nevýhodou však je, že tato metoda je vhodná pouze pro koordinaci na jednom úseku, nezohledňuje žádné další úseky, a tak KOS je použitelná i ve složitějších systémech.

#### <span id="page-29-0"></span>**1.8 Metody pro koordinaci jízdních řádů v uzlech**

Přestupování mezi spoji různých linek je pro část cestujících nevyhnutelnou záležitostí, jelikož neexistuje a ani nemůže existovat přímé spojení mezi všemi dvojicemi zastávek v provozované dopravní síti. Tento problém má dvě části – topologickou (odkud kam umožnit přestup) a metrickou (posun časových odjezdů). (1)

Tyto metody lze vyjádřit lineárně, ačkoliv k tomu je zapotřebí vytvořit pomocné proměnné. Vzhledem k tomu, že metody jsou založeny na podobném principu, je vybrán jeden zástupce z (10 str. 103), další formulace lze najít např. v (1).

Metoda koordinace spojů v uzlech, jejímž autorem je RNDr. Jaroslav Janáček, CSc. z Fakulty riadiena a informatiky Žilinskej univerzity v Žiline, umožňuje koordinaci spojů v jednom přestupním uzlu s předpokladem, že tento uzel je izolovaný. To znamená, že lze koordinovat jen a pouze přestupy v tomto uzlu bez ohledu na to, co nastane v ostatních uzlech sítě. Úlohu lze řešit exaktně pomocí lineárního programování.

Vstupními údaji jsou přijíždějící spoje  $i \in I$ , odjíždějící spoje  $j \in I$  a intenzity cestujících přestupujících ze spojů  $f_i$ . Dále je znám údaj o čase potřebném k přestupu  $t_{prest}$ , ve kterém je potřeba počítat s výstupem a nástupem do vozidla i s časovou vzdáleností nástupišť. Úkolem je rozhodnout o časových posunech přijíždějících a odjíždějících spojů v daném uzlu tak,

aby došlo k minimalizaci čekání cestujících při přestupu. Pro posuny přijíždějících spojů se zavádí proměnné  $x$ , pro odjíždějící spoje proměnné  $y$ .

Pro správnou funkci lineárního programování je nutné časové hodnoty příjezdu/odjezdu spojů převést na nejdříve možný příjezd/odjezd. Tím dojde k vyřešení problému, kdy by některý spoj mohl být v čase posunut zpět (záporné znaménko – proměnná v modelu lineárního programování nemůže nabývat záporné hodnoty).

Účelovou funkcí je suma časových ztrát všech přestupujících cestujících (vzorec [\(13\)\)](#page-30-0).

<span id="page-30-0"></span>
$$
\min f(x, y, h, z) = \sum_{i \in I} f_i h_i \tag{13}
$$

kde:

..............................časový posun přijíždějícího spoje ∈ [min],

 $y_i$  ..................................časový posun odjíždějícího spoje  $j \in J$  [min],

 $z_{ij}$ ..................................matice přestupních vazeb mezi přijíždějícími a odjíždějícími spoji,

 $f_i$ ..................................intenzity přestupujících cestujících [-],

 $h_i$  ..................................doba čekání jednoho cestujícího při přestupu [min].

Řešením optimalizační úlohy jsou údaje o posunech přijíždějících a odjíždějících spojů (proměnné  $x$ , resp.  $y$ ). Ty je poté pro získání konkrétních časů odjezdů a příjezdů spojů potřeba přičíst k údajům o nejdříve možných příjezdech nebo odjezdech spojů.

Kompletní formulace modelu je uvedena v (10 str. 104–105).

#### <span id="page-31-0"></span>**1.9 Metody pro koordinaci jízdních řádů v uzlech a na úsecích**

Existují-li metody pro koordinaci jízdních řádů v uzlech a na společných úsecích, je otázkou, zda existují i takové metody, které by zahrnovaly oba problémy zároveň. Při studiu literatury a vyhledávání dalších informací však nebyla nalezena žádná zmínka o takových metodách. Každá z nalezených metod se zabývala buď koordinací na úsecích, nebo v uzlech bez kladení důrazu na druhý problém. Při řešení takových problémů nejspíš nezbývá nic jiného, než uplatnit tzv. "zkušenostní přístup", kdy zaměstnanec DP na základě svých zkušeností a znalostí místního prostředí koordinuje časové polohy spojů metodou "tužka + papír" nebo pomocí jednoduchého modelu v tabulkovém procesoru. V některých případech takový postup může být dostačující, ale s využitím sofistikovanějších metod by mohlo být dosaženo lepších výsledků a nabízené služby by byly zkvalitněny s žádnými nebo jen minimálními provozními náklady navíc. (1)

#### <span id="page-31-1"></span>**1.10 Další metody pro optimalizaci jízdních řádů**

Pro doplnění předchozího textu tato kapitola udává přehled i jiných metod, které lze využít při optimalizaci jízdních řádů.

#### <span id="page-31-2"></span>**1.10.1 Metoda GOP-1**

Zkratka této metody vychází ze spojení Grafikony-OPtimalizace a je vhodná pro optimalizaci jízdního řádu jednoho spoje s cílem dosáhnout podmínek pro určitou míru spolehlivosti provozu. Metoda je založena na určité podobnosti s metodou PERT, která je známá ze síťové analýzy. Určuje jízdní doby a doby odbavení ve stanicích s přihlédnutím k tomu, že tyto hodnoty jsou náhodné veličiny. Proto se stanovují také hodnoty tolerovatelného zpoždění a přípustná míra rizika, že zpoždění bude vyšší než tolerovatelné. Úlohou je pak minimalizovat jednotlivé časy optimalizovaného spoje ve všech úsecích jízdy nebo odbavování ve stanici. Výsledkem je pak jízdní řád spoje, který bude dodržován s určitou pravděpodobností. Metoda je vhodná spíše pro dálkovou dopravu. (1)

## <span id="page-31-3"></span>**1.10.2 Metoda GOP-2**

Druhá metoda z "rodiny" GOP se zabývá časovým rozložením daného počtu spojů na dané relaci s ohledem k přepravní poptávce. Východiskem je zjištění poptávaných časů odjezdů cestujícími. Cílem je pak minimalizovat časové ztráty všech cestujících, kteří uskutečňují cestu v daný den. Taktéž tato metoda je vhodná spíše pro dálkové spoje, případně pro příměstskou dopravu především s neperiodickým jízdním řádem. Výsledkem jsou optimální odjezdy spojů v rámci jednoho dne na zkoumané přepravní relaci. (1)

#### <span id="page-32-0"></span>**1.11 Software pro konstrukci jízdních řádů**

Cílem této podkapitoly je nastínit existující softwarové možnosti pro návrh a konstrukci jízdních řádů dostupné českým dopravcům. Pro potřeby práce je podkapitola zaměřena na skutečnost, zda využívaný software umožňuje optimalizaci časové koordinace spojů na společných úsecích nebo v přestupních uzlech.

## <span id="page-32-1"></span>**1.11.1 Skeleton**

Software Skeleton, který vyvíjí firma FS Software, s.r.o., patří mezi městskými dopravními podniky v ČR k nejpoužívanějšímu informačnímu systému, který kromě nástrojů pro konstrukci jízdních řádů obsahuje také např. dispečerský deník, nástroje pro sledování kvality dopravy, vytváření statistik, systém pro technické prohlídky, intranet pro zaměstnance apod. a tvoří ucelené softwarové vybavení pro konstrukci jízdních řádů a plánovaní dopravy. S tímto systémem se lze setkat např. v Pardubicích, Plzni, Opavě, Hradci Králové a ve Zlíně.

Ze základní charakteristiky produktu pro konstrukci jízdních řádů lze usuzovat, že vytvářet a kontrolovat přestupní vazby a koordinaci linek na společných úsecích je možné pomocí grafického znázornění jízdních řádů. O automatizovaném návrhu a optimalizaci jízdních řádů ze sledovaného hlediska zmínka nalezena nebyla, dopravní podniky (Pardubice, Zlín) takto software nepoužívají. Naopak je dle této charakteristiky možné software využít v souladu se zvolenou metodou práce konstruktéra dopravy. (12)

#### <span id="page-32-2"></span>**1.11.2 SOCRET**

Tento software, jenž vyvíjí firma CHAPS spol. s r.o., je využíván u větších dopravních podniků v ČR a koordinátorů dopravy – Dopravní podnik hlavního města Prahy, a.s., Dopravní podnik města Brna, a.s., Dopravní podnik Ostrava a.s., ROPID a KORDIS JMK, a.s. Dle uvedených informací software umožňuje sledovat koordinaci linek na úsecích a v uzlech. Lze se tedy domnívat, že automaticky optimalizovat časovou koordinaci linek software neumí. (13)

#### <span id="page-33-0"></span>**1.11.3 Magnus**

Relativním nováčkem na českém trhu v oblasti konstrukce jízdních řádů je firma PTT Software, s.r.o. se svým softwarem Magnus. Dá se říci, že rozsahem svého systému konkuruje FS Softwaru. V ČR se lze s tímto systémem setkat v Dopravním podniku města Liberec a Jablonec nad Nisou.

Software je konstruován s důrazem na optimalizaci oběhů vozidel a směn řidičů. V oblasti koordinace linek v uzlech a na společných úsecích nabízí pouze analytické nástroje. (14)

#### <span id="page-33-1"></span>**1.11.4 OptimeTable**

Systém OptimeTable navržený v práci (15), je vytvořen pro optimalizaci jízdních řádů podle pravidelných požadavků cestujících a jako základ slouží informace o těchto požadavcích v celém systému. K návrhu jízdních řádů využívá genetický algoritmus a následně navržený jízdní řád hodnotí. Hodnotícími kritérii jsou zde poměr čisté a hrubé cestovní doby všech cestujících a poměr vytížení vozidel. Z podstaty práce (15) je možné dedukovat, že určitá koordinace spojů nastane právě kvůli vytíženosti vozidel a minimalizaci času přestupu, ale nelze říct, že by práce (15) byla zaměřena na koordinaci časových poloh spojů z takového hlediska, jako uvedené optimalizační metody, případně nezohledňuje periodicitu provozu. Z pohledu této diplomové práce je však důležitým utvrzením, že **využití EA v oblasti jízdních řádů je možné** a proveditelné.

## <span id="page-33-2"></span>**1.12 Shrnutí optimalizace jízdních řádů**

Kapitola [1](#page-14-0) uvádí do problematiky optimalizace jízdních řádů z hlediska časové koordinace a představuje důvody, proč by měla tato optimalizace probíhat. Také jsou uvedeny některé ukazatele pro hodnocení kvality navržených jízdních řádů z hlediska časové koordinace spojů na společných úsecích.

Dále jsou zmíněny základní specifické rysy optimalizačních úloh v oblasti jízdních řádů. Pro koordinaci na úsecích to jsou metody **rozmístění pravidelných -segmentů na kružnici**, **metoda KOS** a **neomezená časová koordinace**.

Princip rozmisťování pravidelných  $n$ -úhelníků na kružnici bude vhodné uplatnit v případě jednoduché sítě linek periodické dopravy na malém počtu koordinovaných úseků. Pokud navíc koordinované linky budou mít (polo)jednotný interval, je tato metoda nejvhodnější z toho důvodu, že zachovává periodický charakter všech linek i na jiných úsecích, než jen na optimalizovaném. Naopak v případě koordinace více linek s nejednotným či nepravidelným

intervalem bude lepší použít metodu KOS, která dokáže odjezdy spojů nastavit takovým způsobem, aby se zmenšila celková míra nepravidelnosti v celé síti i v závislosti na přepravních intenzitách. Metoda jednosměrné časové koordinace se jeví jako jistá modifikace metody KOS, avšak vhodná pouze pro koordinaci na jednom úseku, zato s využitím lineárního programování. Uplatnění by našla například při rozvrhování spojů na příměstských trasách.

Pro koordinaci návazných spojů v uzlech také existují metody, avšak nevýhodou těchto metod se zdá být, že jsou využitelné pouze v izolovaných případech, nikoliv v celé síti zároveň.

Analýzou autorovi známých softwarových možností pro podporu tvorby JŘ bylo zjištěno, že prakticky neexistuje software, který by dokázal (pomocí některé z uváděných metod) navrhnout časovou koordinaci jízdních řádů na společných úsecích a v uzlech. Vše tedy závisí na konstruktérovi a jeho přístupu k tvorbě jízdních řádů.

Východiskem pro další části diplomové práce je poznání, že časová koordinace jízdních řádů na více úsecích současně není možná pomocí exaktních metod (zejména lineárního programování), protože k vyjádření míry koordinace se využívají nelineární vztahy a optimalizační metody pro tuto koordinaci jsou heuristické.

# <span id="page-35-0"></span>**2 METODA SÍŤOVÉ KOORDINACE PÁTEŘNÍCH LINEK**

V této fázi práce navazuje na bakalářskou práci autora, v jejímž rámci bylo využito autorem navržené interaktivní prokladové schéma vytvořené s podporou MS Excel. Díky interaktivnímu prokladovému schématu bylo možné jednoduše sledovat změny vyvolané posunem odjezdů linek z výchozích zastávek v celé síti. (16)

Diplomovou prací se podstatně rozšíří možnosti využití takového prokladového schématu o vyhledání (sub)optimálních časových poloh spojů páteřních linek podle stanovených omezujících podmínek.

Diplomová práce ve druhé kapitole **navrhuje optimalizační metodu pro síťovou koordinaci páteřních linek**. To se skládá z:

- **formulace optimalizačního modelu,**
- **výběru algoritmu řešení,**
- matematického **popisu modelu sítě linek** (prokladového schématu).

Poté je předvedena aplikace metody na vzorové síti linek a přístup k řešení různých modifikací optimalizačního problému.

Pro použití navrhované metody se předpokládají tyto skutečnosti:

- **Již je zadán požadovaný "optimální" rozsah dopravy** (počet spojů za období). Model totiž neřeší, zda nabízená kapacita je dostatečná či nikoliv.
- **Linky jsou provozovány v pravidelném intervalu**. To značně zjednodušuje koordinační problém. Pro koordinaci spojů nepravidelných linek slouží jiné metody.
- **Není brán v úvahu vliv zpoždění spojů**. Velikost zpoždění je stochastická a nelze ji přesně určit (liší se např. v jednotlivých dnech). V případě pravidelného zpožďování je třeba zvážit úpravu základní jízdní doby.

#### <span id="page-35-1"></span>**2.1 Optimalizační model**

Kapitola formuluje optimalizační model, základní a rozšiřující omezující podmínky.

#### <span id="page-35-2"></span>**2.1.1 Formulace modelu**

Na síti páteřních linek jsou provozovány linky z množiny L. Každá linka má zpravidla dva směry (cesta tam a zpět). Každý směr linky proto bude uvažován jako samostatná linka jedním směrem – např. linka 5 vedená dvěma směry bude rozdělena na dvě linky 5A a 5B. Protože je metoda zaměřena na linky provozované v pravidelném intervalu, je každé lince  $l \in L$  přiřazen
linkový interval  $I_l$ . Pro každou linku a každý její směr je v rámci uvažovaného koordinačního období  $c$  (které začíná vždy v čase  $t_0 = 0$ ) dán odjezd prvního spoje této linky v daném směru z výchozí zastávky  $x_l^v$ , kde  $x \in (0; c)$ .

Dále je nutné určit první odjezdy linky z významných zastávek  $y_l^z$  celé sítě v rámci koordinačního období. Významnou zastávkou je taková zastávka (uzel), ve které začíná/končí linka nebo zde dochází ke směrovému dělení linek. Mezilehlé zastávky, kde nedochází ke směrovému dělení, není třeba uvažovat, protože z hlediska koordinace linek na úsecích nejsou podstatné. Výběr pouze významných zastávek je i v zájmu racionalizace řešení.

Odjezdy z každé následné významné zastávky dané linky daného směru se získají přičtením jízdní doby  $t^{p\to z}_l$  k prvnímu odjezdu z předchozí významné zastávky  $y^p_l$ .

Aby dopočítaný odjezd nebyl větší než hodnota linkového intervalu (nejednalo by se tedy o správnou hodnotu prvního odjezdu v rámci koordinovaného období), je potřeba hodnotu linkového intervalu od součtu  $y_l^p + t_l^{p \to z}$  odečíst tolikrát, kolikrát je hodnota  $I_l$  ve "výsledku" obsažena. Viz vztah [\(14\).](#page-36-0)

<span id="page-36-0"></span>
$$
y_l^z = \left(y_l^p + t_l^{p \to z}\right) - \left[\frac{\left(y_l^p + t_l^{p \to z}\right)}{I_l}\right]I_l\tag{14}
$$

kde:

 $y_l^z$  ...................první odjezd linky daného směru z uvažované významné zastávky [min],  $y_l^z \in (0; c),$  $y_l^p$  ...................první odjezd linky z předchozí významné zastávky [min],  $t_l^{p\rightarrow z}$ ..............doba jízdy linky z předchozí na uvažovanou významnou zastávku [min], ...................linkový interval [min].

V případě, že předchozí významná zastávka je výchozí zastávkou, tak platí  $y_l^p = x_l^v$ . Vzorec [\(14\)](#page-36-0) po úpravě je vyjádřen vzorcem [\(15\).](#page-37-0)

<span id="page-37-0"></span>
$$
y_l^{z'} = \left(x_l^v + t_l^{p \to z}\right) - \left|\frac{\left(x_l^v + t_l^{p \to z}\right)}{I_l}\right| I_l \tag{15}
$$

kde:

 $y_l^z{}'$ ..................první odjezd linky daného směru z uvažované významné zastávky [min],  $y_l^z \in (0; c),$  .................odjezd prvního spoje linky v daném směru z výchozí zastávky [min],  $t_l^{p\rightarrow z}$ ..............doba jízdy linky z předchozí na uvažovanou významnou zastávku [min], ...................linkový interval [min].

Odjezdy následných spojů linky l z významné zastávky jsou dopočítány podle vztahu [\(16\):](#page-37-1)

<span id="page-37-1"></span>
$$
n_{i\ l}^z = y_l^z + i \cdot l_l \tag{16}
$$

kde:

 $n_i^z$  $\mu$ .................  $i$ -tý následný odjezd linky  $l$  z uvažované významné zastávky [min],  $n_i^z$  $l_i \in (0; c),$  $y_l^z$  ...................první odjezd linky  $l$  z uvažované významné zastávky [min], ...................linkový interval [min].

Tímto jsou dopočítány veškeré časové údaje odjezdů (resp. příjezdů) všech linek z významných zastávek. To ovšem pro hodnocení koordinace spojů na společných úsecích nestačí. Dále je potřeba určit společné úseky linek a vypočítat pro tyto úseky hodnoty kritérií nepravidelnosti dopravy. Do tohoto výpočtu jsou zahrnuty časové údaje linek z té zastávky, ze které linky vstupují do společného úseku nebo ze které odjíždějí stejným přepravním směrem ("fiktivní" společný úsek). V případě, že některá linka není v daném úseku pro koordinaci důležitá, je možno ji z hodnocení vypustit.

Jednotlivé úseky a přepravní směry vytvářejí množinu  $\boldsymbol{U}$ . Pro samotnou optimalizační metodu není ani tak potřebné znát konkrétní hodnoty rozestupů mezi spoji, ale tyto rozestupy vhodně ohodnotit. Lze se opět inspirovat metodou KOS, kdy je v úvahu brána právě KMN.

Pro každý společný úsek  $u \in U$  tedy bude nutné nejdříve vzít všechny odjezdy spojů uvažovaných linek  $t_i^u$  vstupujících do úseku  $u$  v rámci koordinačního období bez ohledu na linku. Kvadratická míra nepravidelnosti  $f_q$  úseku u se pak vypočítá dle vzorce [\(17\):](#page-38-0)

<span id="page-38-0"></span>
$$
f_{q_u} = \sum_{i=1}^{n} (t_{i+1}^u - t_i^u)^2 - \frac{\sum_{i=1}^{n} (t_{i+1}^u - t_i^u)}{n}
$$
 (17)

kde:

 $f_{q_u}$ ................kvadratická míra nepravidelnosti úseku  $u$  [min $^2$ ],

..................-tý čas vstupu do společného úseku [min],

 $(t_{i+1}^u - t_i^u) ... i$ -tý rozestup mezi spoji [min],

...................počet rozestupů mezi všemi spoji uvažovaných linek [-].

Podobně jako u metody KOS je i zde vhodné každý společný úsek u rozlišit dle důležitosti, protože každý úsek u může být v rámci sítě jinak vytížen a časová koordinace některých (např. silně vytížených) úseků může mít mnohem větší význam než koordinace linek na méně vytížených úsecích. **Proto se KMN** každého úseku násobí vahou  $g_u$ . Ohodnocováním úseků vahami se zabývá kapitola [2.1.3.](#page-45-0)

**Úkol této metody** je velmi podobný jako v případě metody KOS, s tím rozdílem, že není třeba určit odjezdy všech jednotlivých spojů, nýbrž stačí **určit všechny první odjezdy linek z výchozích zastávek**  $x_l^v$  tak, aby se **minimalizovala** hodnota **účelové funkce** vyobrazující celkovou váženou kvadratickou míru nepravidelnosti v síti. **Účelová funkce** je vyjádřena vztahem [\(18\).](#page-39-0)

**Omezující podmínky** tvoří dvě skupiny. **První skupina** základních podmínek je určena podstatou optimalizačního modelu a bude platit obecně v každém optimalizovaném systému. **Druhá skupina** ("rozšiřující") je volena řešitelem konkrétní úlohy a reflektuje omezení vznikající v praxi při individuálním řešení problému (povolené rozmezí odjezdů vybraných linek, přestupní vazby apod.).

Základní podmínky jsou vyjádřeny vztahy [\(19\)](#page-39-1) a [\(20\).](#page-39-2) Vzta[h \(19\)](#page-39-1) omezuje hodnotu prvního odjezdu linky *l* z výchozí zastávky horní hranicí, kterou je hodnota linkového intervalu minus

jedna (protože čas prvního odjezdu může být v 0 minut). Vztah [\(20\)](#page-39-2) určuje, že hodnota prvního odjezdu linky z výchozí zastávky bude v oboru přirozených nezáporných čísel (včetně nuly).

<span id="page-39-0"></span>
$$
\min f(x_l^{\nu}) = \sum_{u \in U} g_u \cdot f_{q_u} \tag{18}
$$

za podmínek:

$$
x_l^{\nu} \le (I_l - 1) \qquad \forall l \in L \tag{19}
$$

<span id="page-39-2"></span><span id="page-39-1"></span>
$$
x_l^{\nu} \in \mathbb{N}^0 \qquad \forall l \in \mathbf{L} \tag{20}
$$

kde:

.................odjezd prvního spoje této linky v daném směru z výchozí zastávky [min],

.................váha úseku [-],

 $f_{q}$  .................kvadratická míra nepravidelnosti úseku  $u$  [min $^2$ ] – viz vzta[h \(17\)](#page-38-0),

...................interval linky [min].

Touto formulací je **základ metody** určen pro **koordinaci jízdních řádů na úsecích**. Pro **rozšíření metody** je nutno formulovat **rozšiřující omezující podmínky**, které mohou být pro praktické uplatnění důležité. Příklady rozšiřujících podmínek jsou uvedeny v následující podkapitole.

## **2.1.2 Příklady rozšiřujících omezujících podmínek**

V této podkapitole jsou uvedeny příklady rozšiřujících omezujících podmínek, které mohou v praxi při řešení koordinací páteřních linek nastat. Některé z těchto podmínek jsou poté využity při praktickém řešení a některé slouží k nastínění možností uplatnění metody. S využitím rozšiřujících podmínek se metoda stává mnohem variabilnější a je ji možno využít v libovolném systému s periodickými jízdními řády.

## **Délka doby obratu na konečné**

Minimální délka doby obratu na konečné vychází z legislativního rámce. V podmínkách ČR se například v městské hromadné dopravě vychází z *Nařízení vlády č. 589/2006 Sb.* (17), které stanovuje řidičům v MHD bezpečnostní přestávku v délce 30 minut nejpozději po 4 hodinách řízení. Tuto přestávku lze rozdělit i na více částí čerpaných během 4h intervalu, z nichž každá musí mít minimálně 10 minut. Během 4 hodin tedy musí proběhnout minimálně

3 přestávky dlouhé alespoň 10 minut. Maximální délka doby oběhu vozidla, aby bylo možné ve stanoveném časovém intervalu dodržet bezpečnostní přestávky, se zjistí dosazením do vztahu [\(21\):](#page-40-0)

<span id="page-40-0"></span>
$$
o_{max} = \frac{t_{\rm f}^{BEZ}}{\left(t^{BEZ} \div t_{min}^{BEZ}\right)}\tag{21}
$$

kde:

 $o_{max}$ ........ maximální délka doby oběhu [h],

 $t^{BEZ}_{\v r}$  ......... čas řízení, po kterém musí být čerpána celá bezp. přestávka [h],

 $t^{BEZ}$  ......... celková délka bezpečnostní přestávky [min]

 $t^{BEZ}_{min}$  ......... minimální délka bezpečnostní přestávky [min].

Dosazením do vzorce je vypočtena hodnota 1,33̅ h, což je 1 h 20 min (80 min). Pokud bude celková doba oběhu jednoho vozidla na lince (včetně doby čekání na konečných zastávkách) dané linky dlouhá maximálně 80 minut, lze dělit bezpečnostní přestávku až na 3 části dlouhé alespoň 10 minut.

Na delších linkách je poté nutné zajistit delší doby obratu na konečných zastávkách tak, aby bylo dodrženo čerpání zákonných přestávek.

## **Umístění bezpečnostních přestávek**

V některých provozech MHD není zaveden režim "střídačů", kdy by mohl být řidič na dobu čerpání zákonné přestávky vystřídán jiným řidičem, kdykoliv je to potřeba. Proto je vhodné v provozech bez "střídačů" zajistit čerpání přestávek (*bezpečnostních* a *na jídlo a oddech*) na konečné zastávce, která je vybavena sociálním zařízením pro řidiče. Matematicky to lze vyjádřit vzorcem [\(22\).](#page-41-0)

<span id="page-41-0"></span>
$$
t_{o_l}^A \lor t_{o_l}^B \ge t_{min}^{BEZ} \tag{22}
$$

kde:

 $t_o^A$  $_l$  .................. doba obratu linky  $l$  na první konečné vybavené soc. zařízením [min],  $t_o^B$  $\mu$  .................. doba obratu linky  $l$  na druhé konečné vybavené soc. zařízením [min],  $t^{BEZ}_{min}$ ............... minimální délka bezpečnostní přestávky [min].

Pokud tuto podmínku nelze dodržet, přidá se na linku další vozidlo a doba obratu této linky na požadované konečné bude prodloužena o hodnotu linkového intervalu. Vzroste tak počet náležitostí nasazených na linku a tím i provozní náklady.

#### **Počet vozidel**

V praxi je snahou potřebný počet vozidel nasazených na lince minimalizovat z důvodu optimalizace nákladů (finanční a lidské zdroje). Pro následující text platí předpoklad, že vozidla nebudou na konečných zastávkách přejíždět mezi linkami a obsluhovat spoje více linek. Tento postup je vhodný například kvůli stabilitě jízdního řádu, aby se případné zpoždění vznikající na jedné lince nepřenášelo na druhou linku.

Minimální počet nasazených vozidel je ovlivněn jízdní dobou oběma směry linky, minimální dobou obratu na konečných zastávkách linky a linkovým intervalem. Minimální doba obratu zahrnuje přístavnou a odstavnou jízdu, rezervu pro dorovnání zpoždění, případně také zákonné přestávky.

Minimální počet vozidel nasazených na linku lze vyjádřit vztahem [\(23\).](#page-42-0)

<span id="page-42-0"></span>
$$
n_{v_{min}}^l = \left[ \frac{t_j^{A \to B} + t_{omin_l}^B + t_j^{B \to A} + t_{omin_l}^A}{I_l} \right]
$$
 (23)

kde:

 $n_{v_{min}}^{l}$ ............minimální počet vozidel nasazených na linku  $l$  [vozidla],  $t_j^{A\rightarrow B}$  $\mu$  ............doba jízdy linky  $l$  z A do B [min],  $t^B_{o min}$  $\mu$  ...........minimální doba obratu linky  $l$  v B [min],  $t_j^{B\to A}$  $\mu$ .............doba jízdy linky  $l$  z B do A [min],  $t^A_{omin}$  $_{l}$  ...........minimální doba obratu linky  $l$  v A [min], ...................linkový interval [min].

Podmínka pro minimalizaci počtu vozidel je pak vyjádřena vztahem [\(24\).](#page-42-1)

<span id="page-42-1"></span>
$$
n_v^l = n_{v_{min}}^l \tag{24}
$$

kde:

 $n_v^{l}$  ..................počet vozidel nasazených na linku  $l$  [vozidla],

 $n_{v_{min}}^{l}$ ............minimální počet vozidel nasazených na linku  $l$  [vozidla].

Obrázek [3](#page-43-0) ilustruje dvě situace – první situace znázorňuje odjezd spoje ze zastávky B těsně před příjezdem spoje ze zastávky A (obratové spoje na sebe nenavazují). Následné obratové časy v obou stanicích jsou evidentně delší, než je minimálně požadováno a doba oběhu vozidla je vyšší než minimální. Tato situace si žádá nasazení dvou vozidel.

Ve druhé situaci jsou odjezdy spojů ze stanice B opožděny tak, aby odjížděly chvíli po příjezdu spojů ze stanice A s předpokladem, že je dodržena minimální doba obratu. Tím se dosáhne zkrácení prostoje vozidla během obratu v obou stanicích a je vyžadováno nasazení pouze jednoho vozidla.

V obou situacích je dodržen stejný linkový interval.

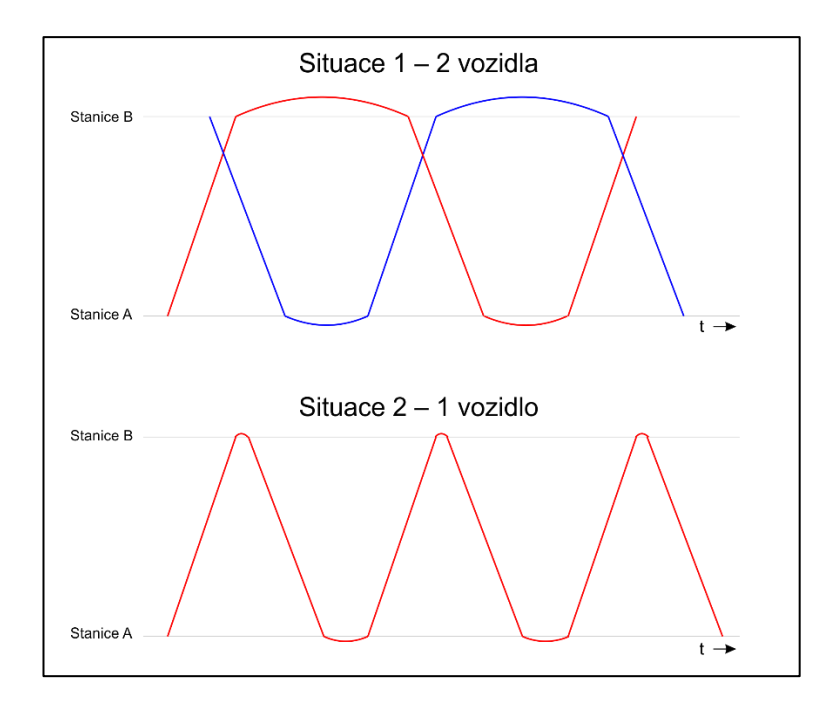

**Obrázek 3 Ilustrace dvou variant grafikonu s dopadem na počet nasazených vozidel Zdroj: (Autor)**

<span id="page-43-0"></span>Toto omezení sice může mít vliv na možnosti koordinace této linky s ostatními linkami, ale ušetřené zdroje z provozního hlediska převýší užitek z "dokonale" zkoordinovaných jízdních řádů.

## **Přestupní doby**

V některých případech mohou být požadovány přestupy mezi spoji některých linek. Pokud jsou obě linky provozovány ve stejném intervalu, lze tyto přestupy definovat v rámci rozšiřujících omezujících podmínek. Omezující podmínky pro přestup vyjadřuje soustava podmínek [\(25\)](#page-44-0) a [\(26\).](#page-44-1)

<span id="page-44-0"></span>
$$
t_{\text{prest}}^{l1 \to l2} \le t_{\text{prest}}^{\text{max}} \tag{25}
$$

<span id="page-44-1"></span>
$$
t_{\text{prest}}^{l1 \to l2} \ge t_{\text{prest}}^{min} \tag{26}
$$

kde:

 $t_{\text{p}{\text{test}}}^{l1\rightarrow l2}$  ............. doba přestupu mezi 1. a 2. linkou vzniklá v řešení [min],

t<sup>max</sup> .............. maximální požadovaná přestupní doba [min],

t<sup>min</sup>terining minimální požadovaná přestupní doba [min].

#### **Bezkoliznost**

Problém kolizí může nastat například u jednokolejných tramvajových tratí, při předjíždění trolejbusů na jednostopých konečných zastávkách (tím vznikající nutnost manipulace se sběrači) nebo při rozdílných jízdních dobách více linek na společném úseku, kde by mohlo dojít k předjíždění spojů daných linek na trati (např. expresní spoje nezastavující ve všech zastávkách).

Příklad omezující podmínky pro zajištění bezkoliznosti na jednokolejné trati vyjadřuje vzorec [\(27\).](#page-44-2)

<span id="page-44-2"></span>
$$
n_{vmax_{c}}^{u} \le 1\tag{27}
$$

kde:

 $n^u_{\nu max}$  $_c$ ........... maximální počet vozidel současně jedoucích na úseku  $u$  v rámci koordinačního období  $c$  [vozidla].

#### **Energetická omezení**

Tato omezení mohou vznikat v subsystémech s elektrickou trakcí. Napájení každého úseku elektrickou energií je omezeno parametry měnírny. V některých provozech by mohlo dojít k požadavku na maximální počet vozidel jedoucích zároveň v jednom úseku. Poté by do modelu musel být zahrnut i výpočet maximálního počtu vozidel jedoucích v jednom napájecím úseku v rámci koordinačního období. Omezující podmínka (vzorec [\(28\)\)](#page-45-1) by vypadala následovně:

<span id="page-45-1"></span>
$$
n_{\nu max_c}^u \le q_{\nu max}^u \tag{28}
$$

kde:

 $n^u_{\nu max}$  $_c$ ........... maximální počet vozidel na úseku  $u$  v rámci koordinačního období  $c$  [vozidla],  $q_{max}^u$ .............. maximální současný přípustný počet vozidel na úseku  $u$  [vozidla].

Tato podmínka nebyla v praktické části práce aplikována z důvodu dostatečné kapacity napájecích úseků v řešené síti (viz kap. [3.7.4\)](#page-80-0). V případě, že by bylo potřebné takovouto podmínku v síti řešit, bylo by nutné vytvořit funkci pro výpočet maximálního počtu vozidel na úseku v rámci koordinačního období. To by vypadalo tak, že by algoritmus této funkce prošel vstupy a výstupy vozidel do a z úseku minutu po minutě v rámci období a vypočítal by, kolik se v každé minutě na úseku nachází vozidel. Z toho by pak vybral nejvyšší hodnotu a vrátil jako výsledek. Ten by nesměl překročit nastavený limit.

## <span id="page-45-0"></span>**2.1.3 Ohodnocování úseků vahami**

Ohodnocením vahami lze úsekům udělit důležitost a prioritu pro koordinaci linek v rámci celé sítě. K tomuto hodnocení lze přistupovat různými způsoby. Lze vyjít např. z metody KOS, kdy je touto **vahou počet cestujících přepravených v rámci společného úseku**. Ovšem pro zjištění těchto hodnot by bylo zapotřebí provést velmi detailní průzkum přepravní poptávky a stanovit intenzitu přepravních proudů na každém z úseků. V případě, že tato data již existují, je možné z nich vycházet. V takovém případě však může díky kolísající poptávce po přepravě na úsecích během dne vzniknout např. každou hodinu potřeba rozdílné koordinace linek. Proto může být vhodnější požadovat koordinaci na všech úsecích shodně.

Dalším způsobem může být určení váhy každého úseku **dle významnosti úseku**. Hodnota váhy může být od nuly po libovolně velké kladné číslo. Nulovou hodnotou je řečeno, že na koordinaci úseku absolutně nezáleží. To lze aplikovat např. v úsecích, do kterých již linky vstupují zkoordinovány z jiného úseku, nebo v úsecích se specifickou potřebou rozložení spojů v čase (návozy cestujících na určitý časový okamžik). Vyšší vahou (kterou si určí řešitel problému a dále ji může upřesňovat v rámci kalibrace modelu) je dána důležitost každému konkrétnímu úseku. Čím tato hodnota bude vyšší, tím větší pak bude snaha o snížení hodnoty nepravidelnosti na daném úseku. Váha úseků pak může být například nastavena takto:

0 ........ pro úseky, na nichž nezáleží na koordinaci linek,

1 ........ pro úseky, na nichž záleží na koordinaci linek,

2 ........ pro důležitější úseky,

3 ........ pro prioritní úseky se snahou o co nejlepší koordinaci (např. centrum – sídliště apod.).

Toto nastavení vah není závazné a záleží pouze na řešiteli problému, jakým způsobem hodnoty vah nastaví. V případě požadavku na (téměř) pravidelné rozestupy mezi všemi spoji na některém z úseků je možné nastavit váhu na libovolně vysokou hodnotu (např. 100), čímž dojde ke snaze o nulovou nepravidelnost na tomto úseku, avšak na úkor jiných úseků s menší vahou.

#### **Váha úseku je vstupem optimalizačního modelu a zároveň kalibračním parametrem.**

# **2.2 Algoritmus řešení**

Základní matematický model metody je formulován. Pro řešení je nutno zvolit vhodný algoritmus nebo postup, kterým se dospěje k optimálnímu řešení. Z podstaty výpočtů je jisté, že nelze využít žádnou exaktní metodu – funkce není lineární (lineární programování je vyloučeno) a spojitá taktéž není (časové okamžiky odjezdu spojů jsou diskrétní). **Je třeba zvolit heuristiku**. Například metoda jednotkových posunů jako u KOS by teoreticky mohla připadat v úvahu, ale hrozí, že zlepšení nebude tak patrné a nebude možné prohledávat jiná řešení, ke kterým se pouhým posunutím odjezdů linky z výchozí zastávky o jednu minutu nedospěje.

Další (avšak nereálnou) možností je prohledat veškerá existující řešení. To by znamenalo vytvořit z prvků množin všech možných odjezdů  $\bm{D}_l^v$  linky  $l$  v daném směru z výchozí zastávky veškeré kombinace, které mohou v síti nastat, a z nich poté vybrat optimální řešení. Počet takových kombinací se určí pomocí kombinatorického pravidla součinu a obecně je určen vztahem [\(29\)](#page-46-0).

<span id="page-46-0"></span>
$$
k = \prod_{l=1}^{n} |\mathbf{D}_l^v| \tag{29}
$$

kde:

.................... počet kombinací [-],

 $\bm{D}_l^v$ .................. množina možných odjezdů linky  $l$  z výchozí zastávky  $v$  [-].

Proč je tato možnost nereálná, lze demonstrovat na konkrétním příkladu z kapitoly [3.8.1,](#page-81-0) kde je řešen koordinační problém v síti DPMP. Tabulka [2](#page-47-0) udává mohutnost množiny  $\boldsymbol{D}_l^v$ pro každou linku  $l$  z výchozí zastávky  $v$  (linky jsou směrově rozděleny).

<span id="page-47-0"></span>**Tabulka 2 Počet možných odjezdů všech linek z výchozí zastávky**

| Linka                                                                                                    |    | 1B. |    | 2B | 3A | 3B | 5A | 5B | 6A | 6B | <b>7A</b> | <b>7B</b> |  |    |    |    | 11A   11B   13A   13B   33A   33B |
|----------------------------------------------------------------------------------------------------|----|-----|----|----|----|----|----|----|----|----|-----------|-----------|--|----|----|----|-----------------------------------|
| Výchozí zastávka   JES   SLO   POL   PAR   HLN BOH DKT DUB OHR DKN  VOZ  GLO DUB  GLO DUB  SLU   DUB  HLN  GLO |    |     |    |    |    |    |    |    |    |    |           |           |  |    |    |    |                                   |
| $ \mathbf{D}^{\nu} $                                                                                           | 30 |     | 30 |    |    |    |    | 30 | 30 |    | 30        |           |  | 30 | 30 | 30 |                                   |

#### **Zdroj: (Autor)**

Všechny linky jsou provozovány v 30min intervalu. V jednom směru je povolena zpravidla libovolná časová poloha odjezdu prvního spoje z výchozí zastávky, ve druhém směru je počet možností odjezdu omezen rozšiřující omezující podmínkou. Počet všech možných kombinací je přibližně  $1,8 \cdot 10^{20}$ . I kdyby vyřešení jedné možnosti včetně posouzení splnění omezujících podmínek zabralo 1 ms, doba výpočtu všech možností by zabrala asi 5,7 miliard let (stáří vesmíru je odhadováno na přibližně 14 miliard let). Je zřejmé, že většina z těchto možností by navíc nesplňovala omezující podmínky, a tak by velká část výpočetního výkonu proběhla zbytečně.

Dále připadá v úvahu využití EA, který optimální řešení "vyšlechtí" v řádu minut pouhou změnou hodnot  $x_l^v$  sohledem na omezující podmínky. Proto jako algoritmus řešení **optimalizační úlohy bude zvolen** právě **EA**, který je mimo jiné i součástí Řešitele MS Excel. Tím je algoritmus relativně snadno dostupný a nabízí se jeho uplatnění v praxi.

## **2.3 Model sítě linek (prokladové schéma)**

Vzhledem k uživatelské přívětivosti a relativní jednoduchosti realizace úloh na počítači (to bylo již ověřeno v autorově bakalářské práci), se softwarová podpora MS Excel pro programování a řešení optimalizační úlohy jeví jako zcela dostačující. V rámci této kapitoly také bude vytvořena a řešena ilustrativní vzorová situace se smyšleným linkovým vedením.

#### **Tvorba optimalizačního modelu** by měla probíhat **v těchto krocích**:

- 1) Selekce linek, které budou do modelu zahrnuty.
- 2) Výběr významných zastávek a úseků pro hodnocení.
- 3) Vytvoření sítě (prokladové schéma).
- 4) Vložení výpočtových vzorců.
- 5) Provedení optimalizace.

Požadavkem je mít celou situaci ohledně odjezdů spojů a jejich koordinace zobrazenu přehledně a zároveň. Proto je uvažováno o schematickém vyobrazení významných zastávek a mezizastávkových úseků. Dalším požadavkem je zobrazení odjezdů všech spojů uvažovaných linek v rámci zkoumaného koordinačního období. Toto lze rozšířit o výpočet obratového času každé linky na konečné zastávce, dobou přestupu mezi spoji dvou linek (při stejném intervalu těchto linek), celkovým počtem potřebných vozidel atd.

# **2.3.1 Selekce linek**

V každé síti veřejné hromadné dopravy existuje určitý počet linek. Ze všech linek ve zkoumaném systému je potřeba pro metodu selektovat právě ty linky, jež mají pro optimalizaci význam. To budou takové linky, které jsou "páteřní", nebo které jsou provozovány v pravidelných intervalech (aspoň v určitou část dne). Pokud existuje předpoklad, že by neperiodická linka mohla být v budoucnu zpravidelněna, je lepší ji do schématu také zahrnout pro budoucí využití. Účelové linky, jejichž počet spojů se pohybuje v jednotkách za den, nemá význam do schématu zahrnovat, neboť jejich jízdní řád je zpravidla ovlivněn i jejich podstatou – např. požadovanými příjezdy k objektům, pro jejichž obsluhu jsou tyto linky zavedeny.

## **2.3.2 Výběr významných zastávek a úseků**

Pro schéma je vhodné vybrat pouze významné zastávky, ve kterých linky začínají nebo končí, případně kde dochází ke směrovému rozdělení vybraných linek. Pro tyto zastávky budou počítány odjezdy spojů linek, které v zastávce zastavují. Nemá význam zobrazovat všechny zastávky selektovaných linek, protože by narůstaly nároky na výpočty, příprava prokladového schématu by trvala déle a situace v schématu by byla méně přehledná. Navíc tyto údaje nemají pro funkci metody význam, časovou polohu spojů na ostatních zastávkách lze snadno odvodit z dané jízdní doby.

Mezi významnými zastávkami poté vznikají podle trasování linek jednotlivé úseky.

## **2.3.3 Tvorba sítě (prokladové schéma)**

Po selekci zahrnovaných linek, jejich významných zastávek a společných úseků lze začít s tvorbou sítě prokladového schématu. Tu lze vyjádřit jako graf  $G = (Z, U)$ , kde Z je množina významných zastávek a  $U$  je množina úseků mezi těmito zastávkami.

Z důvodu abstraktnosti obecné definice bude demonstrativně uvažována fiktivní síť páteřních linek s významnými zastávkami dle obrázku [4.](#page-49-0) Celkem je dáno 5 linek (č. 1–5). Byly také záměrně vytvořeny 2 polokružní linky (linka č. 1 a linka č. 3), které mají určením času odjezdu z výchozí zastávky dán i čas návratu. Tím se předpokládá mírná komplikace při koordinaci takového systému páteřních linek. Zároveň bude umožněno těmto linkám udělit vyrovnávací čas do určené přípustné výše v zastávce *Nemocnice*, jenž dovolí alespoň částečně s časem návratu manipulovat, a tím vylepšit řešení.

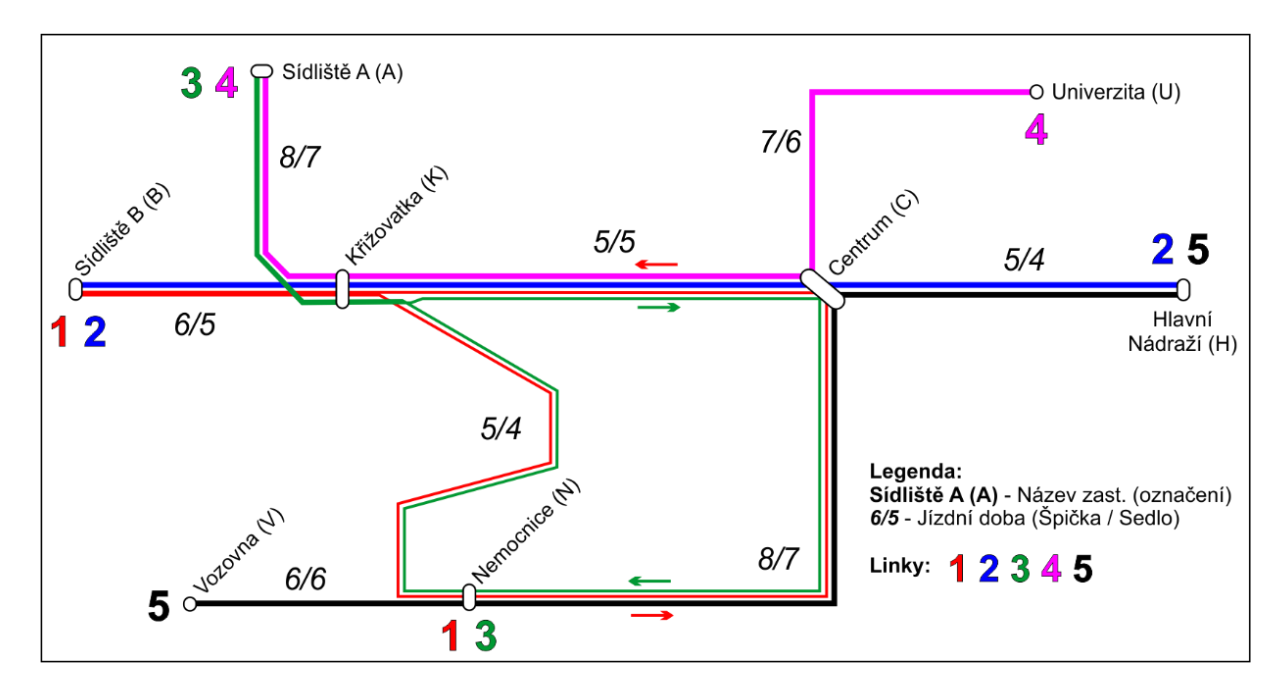

**Obrázek 4 Schéma fiktivní sítě linek ukázkového modelu.**

#### **Zdroj: (Autor)**

<span id="page-49-0"></span>Celkový přehled jízdních dob linek 1–5 je uveden v tabulce [3.](#page-49-1) Polookružní linky 1 a 3 byly rozděleny do dvou směrů A (z výchozí zastávky do zastávky *Nemocnice*) a B (ze zast. *Nemocnice* do konečné zastávky). Jízdní doby jsou pevně dány, v modelu lze vybírat pouze, která chronometráž bude uvažována do výpočtu.

|   |    | Špička                                                                                                    |    | <b>Sedlo</b> |
|---|----|----------------------------------------------------------------------------------------------------|----|--------------|
|   |    | Linka $l \mid t_j^{A \rightarrow B}$ , [min] $\mid t_j^{B \rightarrow A}$ , [min] $\mid t_j^{A \rightarrow B}$ , [min] $\mid t_j^{B \rightarrow A}$ , [min] |    |              |
|   |    | 19                                                                                                    |    |              |
| 2 | 16 | 16                                                                                                    | 14 | 14           |
| 3 | 21 | 13                                                                                                    | 19 |              |
|   | 20 | 20                                                                                                    | 18 | 18           |
|   | 19 | 19                                                                                                    |    |              |

<span id="page-49-1"></span>**Tabulka 3 Jízdní doby linek na fiktivním prokladovém schématu**

**Zdroj: (Autor)**

Tvorba modelu sítě probíhá v prostředí tabulkového procesoru MS Excel, což znamená prostředí, kde v každé buňce probíhá jednotlivý výpočet dle zadaných vzorců.

Pro každou významnou zastávku je zapotřebí vytvořit tabulku s odjezdy linek z této zastávky každým směrem. Počet buněk pro odjezdy každé linky je vhodné volit dle nejkratšího možného zvažovaného intervalu a uvažované délky koordinačního období dle vzorce [\(30\).](#page-50-0)

<span id="page-50-0"></span>
$$
n_{b_l} \ge \left| \frac{c}{I_{l_{min}}} \right| \tag{30}
$$

kde:

 $n_{b\,l}$  .................počet buněk pro odjezdy linky  $l$  [-],

 $l_{l_{min}}$  ............... nejkratší uvažovaný interval linky  $l$  [min],

....................délka koordinačního období [min].

Pokud bude uvažován pro všechny linky nejkratší možný interval 7,5 minuty, tak při délce koordinačního období 60 minut je zapotřebí mít pro každou linku alespoň 8 buněk s časovými údaji na každé zastávce. Kratší intervaly nebudou pro ukázkové schéma uvažovány z důvodu nárůstu potřebného počtu buněk, ale teoreticky je možné pracovat s intervaly od hodnoty 1 minuta. V reálném systému by bylo vhodné dále zkoumat, do jaké hodnoty linkového intervalu má smysl koordinace linek řešit (s ohledem na vnímání cestujících).

V ukázkovém schématu budou výchozí zastávky podbarveny zeleně, mezilehlé žlutě a konečné červeně.

Dále je nutné mít buňky s údaji o linkových intervalech a údaje o ohodnocení úseků a jejich vahách. Podstatnou součástí je vypočtená hodnota účelové funkce v samostatné buňce.

Údaje o chronometráži je vhodné uvést do samostatného listu, na který poté lze odkazovat vzorci.

Pro každou linku lze uvést dobu obratu na konečných zastávkách. Do dalších buněk je možné uvést celkovou dobu obratu linky a počet vozidel nasazených na lince.

V případě hlídání přestupních vazeb je možné vypočítat dobu přestupu mezi vybranými linkami.

Sestavené prokladové schéma před vyplněním výpočtovými vzorci je uvedeno na obrázku [5.](#page-51-0) **Funkční verze prokladového schématu** v souboru \*.xlsm s vyplněnými vzorci a přednastaveným optimalizačním modelem pro vyzkoušení **je obsažena v příloze J na CD**. **Soubor byl vytvořen v** *Excelu 2016***. V jiných verzích softwaru nemusí fungovat správně!**

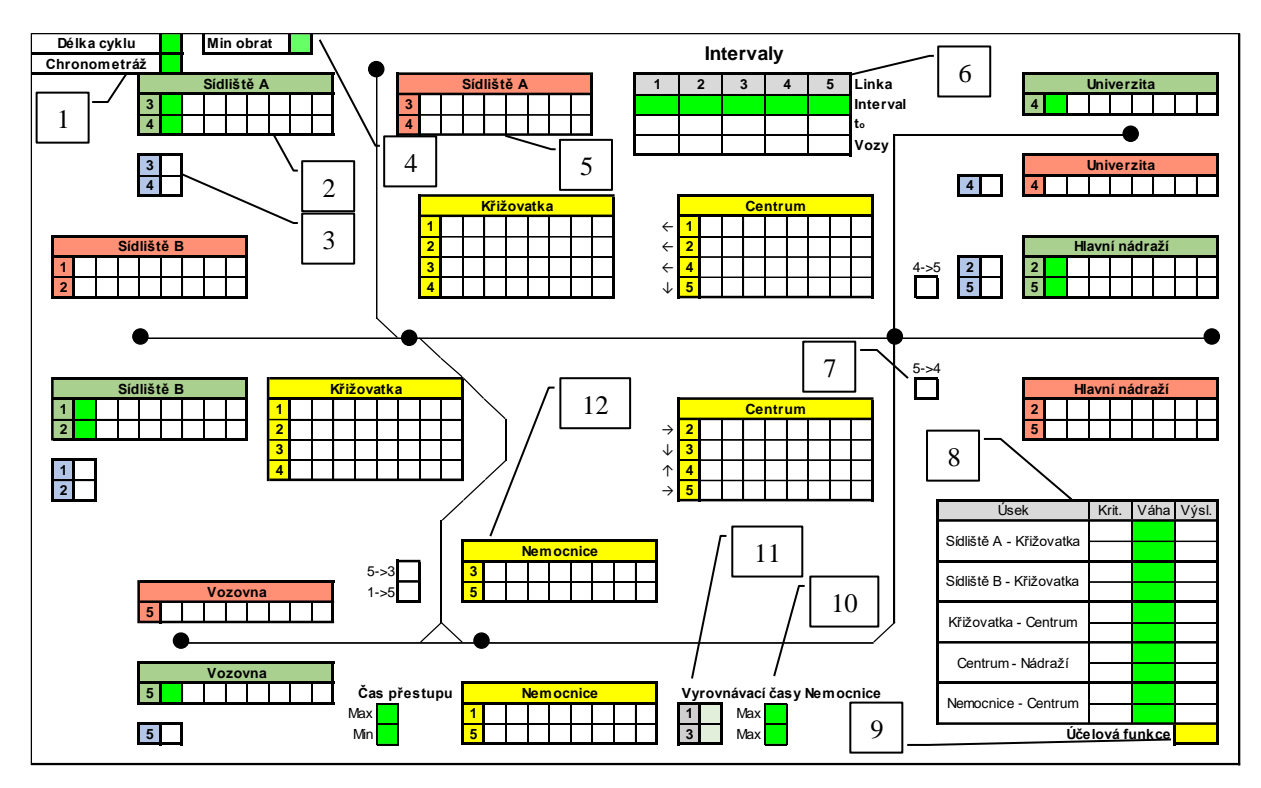

Legenda: 1 – délka koordinačního období a volba profilu chronometráže; 2 – tabulka odjezdů linky *l z výchozí zastávky*;  $3 -$ doba obratu linky  $l$  na konečné;  $4 -$  minimální doba aspoň jednoho obratu vozidla v rámci jednoho oběhu;  $5 -$ tabulka příjezdů linky l na konečnou zastávku; 6 – tabulka s údaji o linkovém intervalu, dobách oběhu a počtu nasazených vozidel na každé lince; 7 – doba přestupu mezi vybranými linkami; 8 – tabulka hodnot kritérií a vah úseků; 9 – hodnota účelové funkce; 10 – maximální přípustná délka vyrovnávacího času; 11 – vyrovnávací čas linky; 12 – tabulka odjezdů linky  $l$  z významné nácestné zastávky

#### **Obrázek 5 Základ prokladového schématu bez vzorců**

**Zdroj: (Autor)**

<span id="page-51-0"></span>Světle zelená barva znázorňuje zamýšlené volitelné buňky a tedy vstupy.

Vstupy a výstupy zvýrazněné v následujících výčtech tučně jsou bezpodmínečně nutné pro funkci navržené metody. Ostatní vstupy a výstupy jsou "doplňkové" pro lepší využití optimalizačního modelu (v navržené fiktivní síti).

Vstupy jsou rozděleny na dvě kategorie: **volitelné konstanty**, které musí podle řešené situace zvolit řešitel problému a **proměnné**, jejichž výsledné hodnoty jsou nalezeny pomocí EA. Výpočetní list není určen pouze pro optimalizaci pomocí EA, ale lze jej využít i pro posouzení libovolné konkrétní varianty řešení.

**Volitelné konstanty** prokladového schématu jsou:

- **linkové intervaly**,
- **váha jednotlivých úseků**,
- doba délky koordinačního období,
- profil chronometráže,
- minimální doba aspoň jednoho obratu vozidla v rámci jednoho oběhu,
- maximální a minimální doba na přestup,
- maximální dovolený vyrovnávací čas pro polookružní linky u zastávky *Nemocnice*.

## **Proměnné** jsou:

- **odjezdy prvních spojů linek z výchozí zastávky**,
- délka vyrovnávacího času pro polookružní linky u zastávky *Nemocnice*.

**Výstupy** schématu po doplnění vzorců budou:

- **odjezdy prvních spojů z nácestných a příjezdy prvních spojů do konečných zastávek,**
- **následné odjezdy spojů všech linek ze všech zastávek,**
- **ohodnocení všech úseků kvadratickou mírou nepravidelnosti,**
- **hodnota účelové funkce**,
- rozestupy mezi spoji na úsecích,
- $\bullet$  doba obratu linky  $l$  na konečné zastávce,
- $\bullet$  doba oběhu linky  $l$ ,
- minimální počet nasazených vozidel na lince,
- doba přestupu mezi linkami na vybrané zastávce,
- zvolená délka vyrovnávacího času u zastávky *Nemocnice*.

Takto vytvořené prokladové schéma lze v praxi doplnit o další požadované výpočty.

## **2.3.4 Výpočtové vzorce – MS Excel**

Vytvořené prokladové schéma je nutno "naprogramovat". To se provede vložením výpočtových vzorců. Vzorce jsou tvořeny předdefinovanými funkcemi MS Excel.

Kromě předdefinovaných základních funkcí v Excelu lze vytvořit i funkce vlastní v Microsoft Visual Basic for Applications (VBA). Tyto funkce je vhodné tvořit v případě, kdy by výsledný vzorec obsahoval nespočet dílčích funkcí a stal se tak nepřehledným

a komplikovaným. V tomto případě je vhodné vytvořit funkce zejména pro výpočet hodnotících ukazatelů a zobrazení rozestupů mezi spoji na jednotlivých úsecích. Návod, jak takovou funkci vytvořit, lze najít například ve zdroji (18). Vytvořená funkce je uložena pouze v excelovském sešitu, který však musí podporovat makra (přípona souboru \*.xslm). Uložením funkce v souboru \*.xlsm je zajištěna distribuce kódu vytvořené funkce mezi všemi počítači. V případě ztráty tohoto souboru by bylo nutné funkce vytvořit znova. Pokud by byl vytvářen nový soubor, je třeba kódy funkcí zkopírovat z výchozího souboru, resp. zkopírovat původní soubor.

Další text podkapitoly představuje vzorce použité v modelu sítě. Ty jsou zapsány ve formátu používaném Excelem. Názvy funkcí jsou zvýrazněny tučně, odkazy na buňky jsou zobecněny.

Dále jsou uvedeny funkce naprogramované autorem ve VBA.

## **První odjezd z významné zastávky**

Matematická formulace pro první odjezd z významné zastávky je uvedena v kapitole [2.1.1](#page-35-0) ve vzorci [\(14\).](#page-36-0) Vzorec pro Excel [\(31\)](#page-53-0) dopočítá první odjezd z významné zastávky v závislosti na prvním odjezdu z předchozí zastávky. Pokud by buňka s předchozím odjezdem byla prázdná, vrátí také prázdnou hodnotu.

Vzorec přičte k odjezdu z předchozí zastávky hodnotu jízdní doby. Pro případ, že by hodnota "výsledku" byla větší než linkový interval, je podílem "výsledku" a linkového intervalu zjištěno, kolikrát je hodnota linkového intervalu obsažena ve "výsledku" a případně je příslušný násobek linkového intervalu od "výsledku" odečten, čímž je dosaženo požadované hodnoty prvního odjezdu dané linky z významné zastávky.

<span id="page-53-0"></span>
$$
=KDY\check{Z}(y_l^p = \dots ; \dots ; (y_l^p + t_l^{p \to z}) - (ROUNDDOWN(((y_l^p + t_l^{p \to z}) / I_l); 0))^* I_l)
$$
(31)

## **Následný odjezd**

Vzorec [\(32\)](#page-54-0) pro výpočet následného odjezdu linky *l* z významné zastávky je navázán na již vypočítaný odjezd předchozího spoje. V případě, že předchozí odjezd je prázdná hodnota, vrátí prázdnou hodnotu. Pokud by hodnota buňky ve výsledku dosáhla shodné nebo vyšší hodnoty, než je uvažované koordinační období c, buňka bude vracet prázdnou hodnotu.

$$
=KDYZ(p\text{ředch}\_\text{od}j="";"";KDYZ((p\text{ředch}\_\text{od}j+I_l>=c);"";p\text{ředch}\_\text{od}j+I_l))
$$
 (32)

#### **Rozestupy mezi spoji**

Vytvořit vzorec pomocí funkcí Excelu, který by znázornil rozestupy mezi jednotlivými spoji všech linek na posuzovaných úsecích ve formátu XX-XX-XX, by sice bylo možné, ale takový vzorec by byl velmi obsáhlý a složitý. V tomto případě je vhodné naprogramovat vlastní funkci ve VBA. Autorovo provedení funkce je uvedeno na obrázku [6.](#page-54-1)

```
Function rozestupy (spoje, pom)
Dim i As Integer, c As Double, d As Double, q As String, r As String
For i = 1 To Application. Worksheet Function. Count (spoje) - 1
    c = Application.WorksheetFunction.Round((Application.WorksheetFunction.Small(spoje, i + 1)), 0)
    d = Application.WorksheetFunction.Round((Application.WorksheetFunction.Small(spoje, i)), 0)
    q = Str(c - d)r = r + q + "-"
    Next i
\mathtt{c = Application.WorksheetFunction.Round(\texttt{Application.WorksheetFunction.Min}(\texttt{pom}), \;\; 0)}d = Application.WorksheetFunction.Round(Application.WorksheetFunction.Max(spoje), 0)
q = Str(c - d)r = r + qrozestupy = Replace(r, " ", "")
End Function
```
#### **Obrázek 6 Zdrojový kód funkce "rozestupy" pro rozestupy mezi spoji**

#### <span id="page-54-2"></span><span id="page-54-0"></span>**Zdroj: (Autor)**

<span id="page-54-1"></span>Funkce není nijak složitá, ve VBA zabere pouze 14 řádků. Na funkci se potom lze odvolat přímo z buňky jako na jakoukoliv jinou funkci Excelu. Rozestupy mezi spoji z vybrané oblasti buněk se pak vypočítají zadáním vzorce [\(33\).](#page-54-2)

=**rozestupy**(Oblast\_buněk) (33)

## **Výpočet KMN**

Podobně jako pro rozestupy mezi spoji je vhodné naprogramovat vlastní funkci ve VBA i pro výpočet kvadratické míry nepravidelnosti. Provedení funkce autorem je uveden na obrázku [7.](#page-55-0)

```
Function kvadr mira (spoje, pom)
Dim i As Integer, c As Double, d As Double, q As Double, r As Double
For i = 1 To Application. WorksheetFunction. Count (spoje) - 1
    c = Application. WorksheetFunction. Round ((Application. WorksheetFunction. Small (spoje, i + 1)), 0)
    d = Application. Worksheet Function. Round ((Application. Worksheet Function. Small (spoje, i)), 0)<br>q = q + (c - d) ^ 2<br>r = r + (c - d)Next i
c = Application. WorksheetFunction. Round (Application. WorksheetFunction. Min (pom), 0)
d = Application. WorksheetFunction. Round (Application. WorksheetFunction. Max (spoje), 0)
q = q + (c - d) ^ 2
r = r + (c - d)kvadr_mira = Application.WorksheetFunction.Round((q - (r * r) / Application.WorksheetFunction.Count(spoje)), 0
End Function
```
<span id="page-55-0"></span>**Obrázek 7 Zdrojový kód funkce "kvadr\_mira" pro kvadratickou míru nepravidelnosti**

<span id="page-55-1"></span>**Zdroj: (Autor)**

Výpočet v buňce se provede vložením vzorce [\(34\).](#page-55-1)

=**rozestupy**(Oblast\_buněk) (34)

# **2.4 Formulace modelu v MS Excel**

Tato kapitola uvádí postup nastavení optimalizačního modelu v Řešiteli pro optimalizaci. V prvním kroku je nutné nejdříve nastavit Řešitele pro řešení optimalizačního problému. Obrázek [8](#page-56-0) představuje parametry v okně "Parametry řešitele" nastavené pro řešení optimalizační úlohy na vzorovém prokladovém schématu.

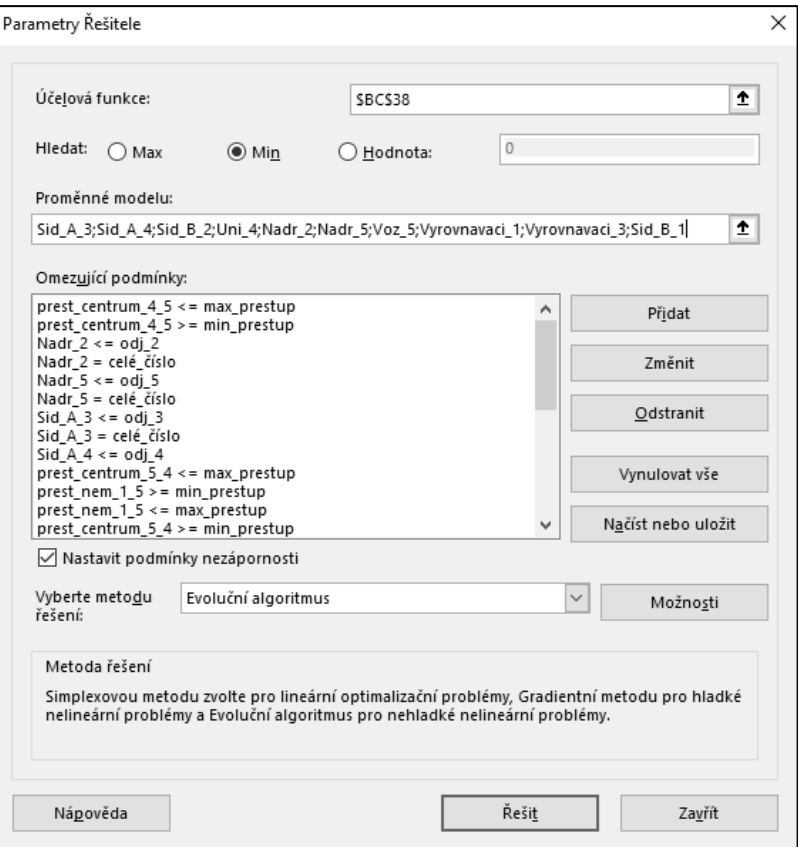

**Obrázek 8 Okno "Parametry Řešitele"**

#### **Zdroj: (MS Excel, autor)**

<span id="page-56-0"></span>V tomto okně je potřeba nastavit buňku s účelovou funkcí, určit hledaný výsledek (maximální, minimální, nebo konkrétní hodnota), označit veškeré proměnné buňky, nastavit omezující podmínky a zvolit metodu řešení.

## **2.4.1 Proměnné modelu**

Do proměnných modelu je potřeba zadat veškeré buňky, které budou měněny řešitelem. Z formulace matematického modelu vyplývá, že to budou buňky obsahující první odjezd linky z výchozí zastávky. V případě, že je tento odjezd dopočítán přičtením doby obratu (nebo vyrovnávacího času) k času příjezdu spoje do konečné zastávky, je potřebné do proměnných modelu přidat buňky obsahující dobu obratu nebo vyrovnávací čas. Ve vzorovém prokladovém schématu je použito 10 proměnných buněk.

## **2.4.2 Omezující podmínky modelu**

Dále je nutné nastavit základní a rozšiřující omezující podmínky. To se provede kliknutím na tlačítko "Přidat" a formulací podmínky. Výčet omezujících podmínek použitých ve vzorovém řešení je uveden v tabulce [4.](#page-57-0)

| Č.             | Formulace podmínky v modelu                                                                            | Komentář                                                                                 |  |  |  |
|----------------|----------------------------------------------------------------------------------------------------|------------------------------------------------------------------------------------------|--|--|--|
| $\mathbf{1}$   | Nadr_2 <= odj_2                                                                                        |                                                                                          |  |  |  |
| 2              | Nadr_5 <= odj_5                                                                                        | Nastavení horní meze pro první odjezd linky                                              |  |  |  |
| 3              | $Sid\_A\_3 \leq -\text{odj}_3$                                                                         | z výchozí zastávky (odj_LINKA = $I_1$ -1).                                               |  |  |  |
| 4              | $Sid_A_4 \leq -\text{od} - 4$                                                                          | Spodní mez nastavena zaškrtnutím políčka<br>"nastavit podmínky nezápornosti".            |  |  |  |
| 5              | $Sid_B_1 \leq -odj_1$                                                                                  | Ke každé podmínce je doplněna podmínka                                                   |  |  |  |
| 6              | $Sid_B_2 \leq -\text{od}i_2$                                                                           | o celočíselnosti ve formátu                                                              |  |  |  |
| $\overline{7}$ | Uni_4 <= $\text{odj}_4$                                                                                | BUŇKA=CELÁ.ČÁST(BUŇKA)                                                                   |  |  |  |
| 8              | Voz $5 \leq$ odj 5                                                                                     |                                                                                          |  |  |  |
| 9              | Vyrovnavaci_1 <= max_vyrov_1                                                                           | Nastavení maximálního vyrovnávacího času                                                 |  |  |  |
| 10             | Vyrovnavaci_3<=max_vyrov_3                                                                             | pro linky 1 a 3 v zastávce Nemocnice                                                     |  |  |  |
| 11             | prest_centrum_4_5<=max_prestup                                                                         | Nastavení horní a dolní meze pro přestup z linky 4                                       |  |  |  |
| 12             | prest_centrum_4_5>=min_prestup                                                                         | na linku 5 (Centrum)                                                                     |  |  |  |
| 13             | prest_centrum_5_4<=max_prestup                                                                         | Nastavení horní a dolní meze pro přestup z linky 5                                       |  |  |  |
| 14             | prest_centrum_5_4>=min_prestup                                                                         | na linku 4 (Centrum)                                                                     |  |  |  |
| 15             | prest_nem_1_5 <= max_prestup                                                                           | Nastavení horní a dolní meze pro přestup z linky 1                                       |  |  |  |
| 16             | $pres1_5>=min\_prestup$                                                                                | na linku 5 (Nemocnice)                                                                   |  |  |  |
| 17             | $pres1_$ nem_5_3 $\le$ =max_prestup                                                                    | Nastavení horní a dolní meze pro přestup z linky 5                                       |  |  |  |
| 18             | $pres1_{\text{mem}}_{5_{\text{max}}_{\text{2}}_{\text{2}}_{\text{2}}_{\text{2}}_{\text{2}}_{\text{2}}$ | na linku 3 (Nemocnice)                                                                   |  |  |  |
| 19             | pocet_vozu_linka<=max_pocet                                                                            | Počet vozů nasazených na linku l bude menší<br>nebo roven stanovené hodnotě.<br>7.12.74. |  |  |  |

<span id="page-57-0"></span>**Tabulka 4 Nastavení omezujících podmínek pro vzorový model**

Pro zjednodušení je vhodnější pravou stranu podmínky definovat jako odkaz na buňku s konkrétní hodnotu než zadávat konkrétní hodnotu do podmínky. To umožní jednodušeji modifikovat model např. pro jiné období dne, kdy jsou linky provozovány v odlišných intervalech.

# **2.4.3 Další nastavení**

Z dalšího nastavení pro řešení koordinačního problému je důležité se zaměřit na čas běhu EA. Nastavení tohoto se provede v "Možnostech" u metody řešení v okně "Parametry Řešitele". Evoluční algoritmus je ukončen, pokud Řešitel nenalezne lepší řešení během nastavené doby. V základním nastavení je tato hodnota nastavena na 30 s, ovšem je vhodnější, zvlášť u složitějších sítí, tento čas nastavit na větší hodnotu. Pro příklady optimalizace na fiktivní síti bude dostačujících 90 s, pro řešení sítě DPMP byly použity hodnoty 120 s a více. To umožní Řešiteli prohledat více řešení a zvýšit šanci na přiblížení se optimálnímu řešení.

Dále lze nastavit následující parametry, které při řešení optimalizací byly ponechány ve výchozím nastavení (údaj v závorkách): konvergence (0,0001), frekvence mutací (0,075), velikost základního souboru (100) a náhodné číslo (0).

S tímto nastavením modelu budou zpracovávány veškeré optimalizační příklady v následující kapitole.

## **2.5 Provedení optimalizace**

Na vytvořeném vzorovém modelu fiktivní sítě páteřních linek jsou v této kapitole provedeny ilustrační optimalizace a její modifikace pomocí navrženého matematického modelu. První případ představuje základní variantu metody bez rozšiřujících omezujících podmínek a bez rozlišení důležitosti úseků vahami. Další případy pak tuto základní variantu modifikují a ukazují rozšířené možnosti optimalizace, čímž se stává metoda lépe využitelná pro praxi. Snahou je brát ohled i na technologické hledisko konstrukce jízdních řádů.

Jako modifikace základního optimalizačního modelu pro vylepšení koordinace linek na důležitých úsecích bude ukázáno využití vah úseků a využití vyrovnávacího času v zastávkách. Dále budou ilustrovány modifikace se zohledněním přestupních vazeb a minimalizací počtu vozidel.

Tyto **modifikace optimalizačního modelu lze** při řešení reálné úlohy mezi sebou **libovolně kombinovat** podle potřeby (například řešení s využitím přestupních dob a zároveň s omezením počtu vozidel) a také lze vytvářet modifikace dle vlastních specifických požadavků. **Tím se značně zvyšuje variabilita navržené metody.**

## <span id="page-58-0"></span>**2.5.1 Základní optimalizace**

Nyní je ukázána základní "prostá" optimalizace. Pro všechny linky byl zvolen společný interval 30 min. Veškeré společné úseky byly ohodnoceny shodně vahou 1. U polookružních linek nebylo dovoleno využít vyrovnávací čas. Doby přestupu a počty nasazených vozidel nebyly zohledněny. Výsledek (na obrázku [9\)](#page-59-0) je tedy ovlivněn pouze snahou o minimalizaci účelové funkce.

Pro nastavení optimalizačního modelu v řešiteli bude nutné použít **podmínky č. 1–8** z tabulky [4.](#page-57-0)

Cílem je koordinovat co "nejideálněji" páteřní linky v rámci celé sítě. Jako základní hledisko pro toto hodnocení koordinace linek slouží hodnota rozestupů mezi spoji. Za naprosto ideální se považuje případ, kdy jsou rozestupy mezi spoji na daném úseku stejně velké.

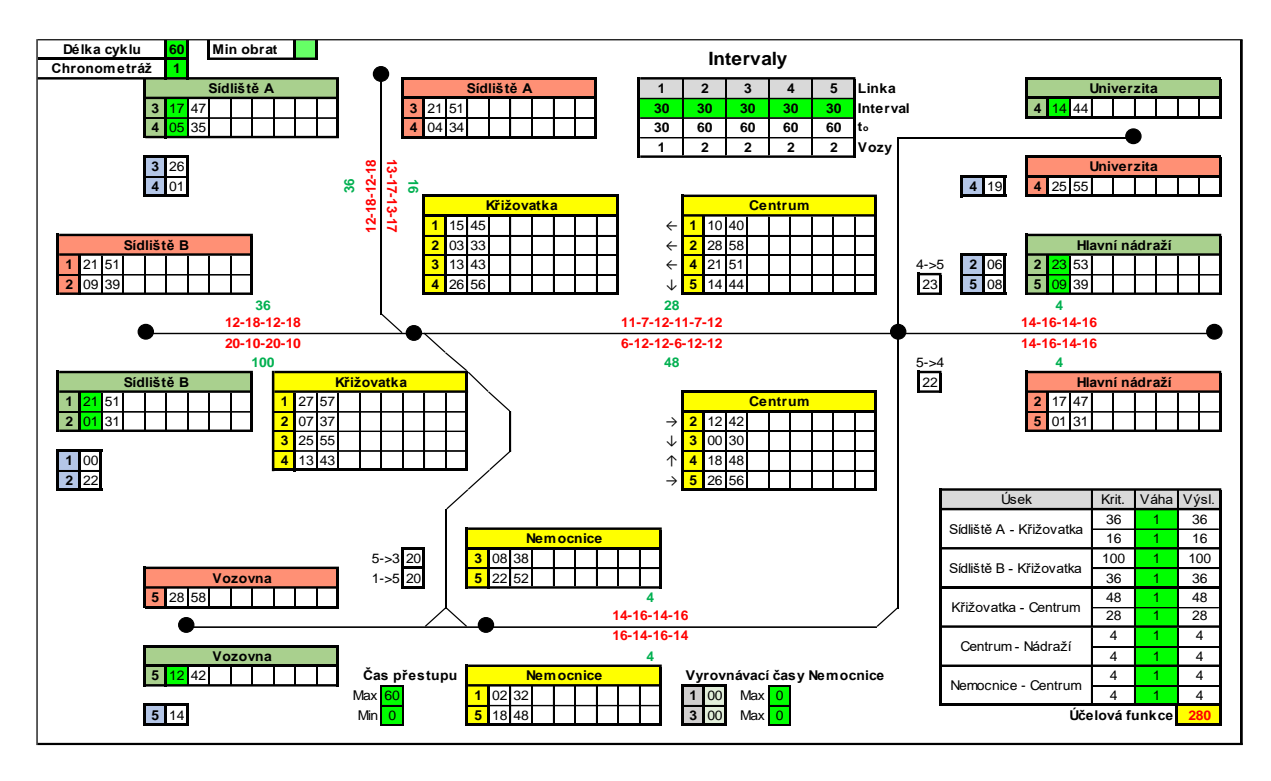

**Obrázek 9 Výsledek prosté optimalizace**

<span id="page-59-0"></span>Dosažený výsledek není příliš ideální převážně na větvích vedoucích k sídlištím A a B. Pokud by byl požadavek na pravidelnější provoz v těchto úsecích, je třeba optimalizační model modifikovat.

#### <span id="page-59-1"></span>**2.5.2 Vyrovnávací čas**

U spojů polookružních linek je časem odjezdu z výchozí zastávky určen i čas návratu do téže zastávky. To znamená, že bude u takovýchto spojů hledán v obou směrech kompromis v případě koordinace se spoji jiných linek. Umožněním zdržení spoje v některé ze zastávek na trase (např. zastávka nejvíce vzdálená od výchozí zastávky), lze spojem časově manipulovat i ve směru při návratu do výchozí stanice a tím může dojít k lepší koordinaci s ostatními linkami na některém z úseků. Toto může být aplikováno i u ostatních typů linek např. v zastávkách s výraznou výměnou cestujících. Udělení vyrovnávacího času linkám v zastávkách poté může umožnit vylepšení koordinace s jinými linkami na některých společných úsecích.

Modifikace oproti základní variantě spočívá v tom, že je umožněno vyrovnávacím časem "zdržet" spoje polookružních linek 1 a 3 v zastávce Nemocnice, a to až o 4 minuty (vzhledem k dlouhým linkovým intervalům je volen poměrně dlouhý prostoj v zastávce). To si vyžádá kromě **podmínek č. 1–8** i zahrnutí **rozšiřujících podmínek 9 a 10** (dle tabulky [4\)](#page-57-0). Výsledek lze vidět na obrázku [10.](#page-60-0)

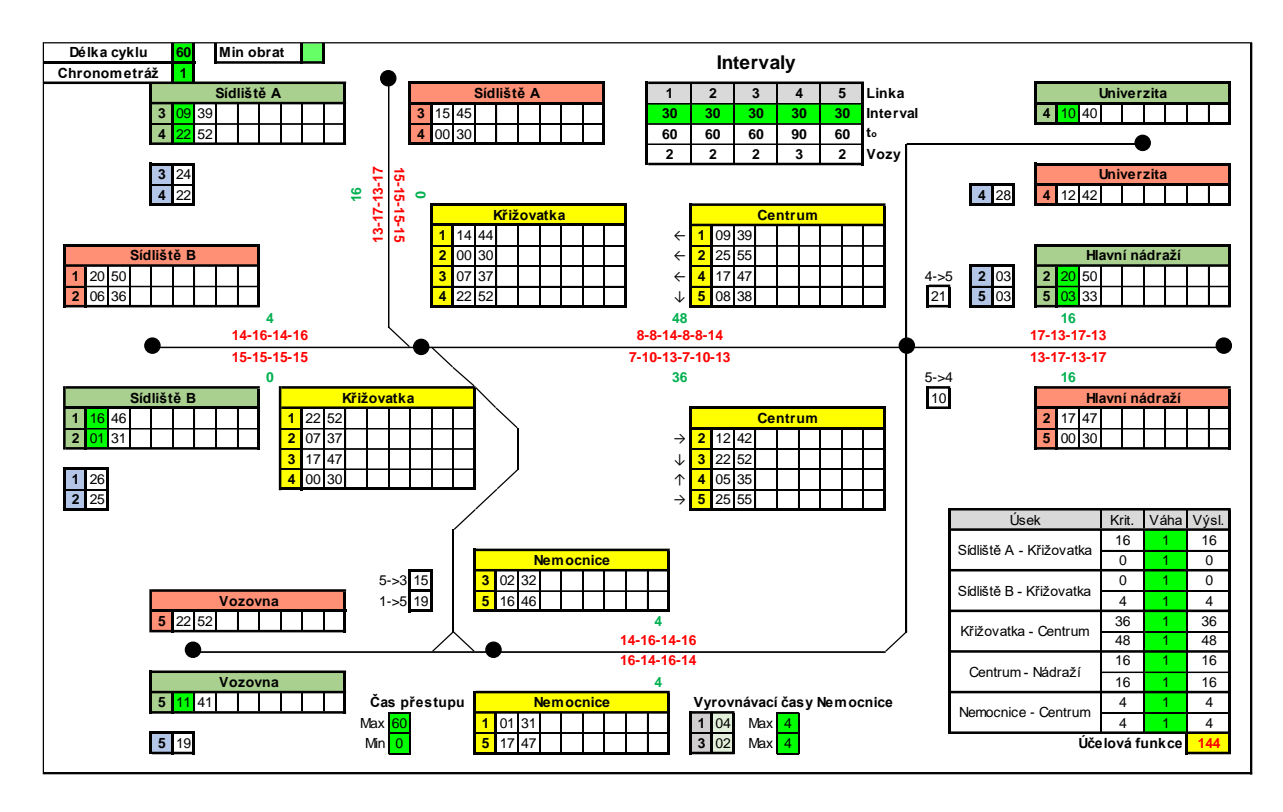

**Obrázek 10 Výsledek optimalizace s využitím vyrovnávacího času**

<span id="page-60-0"></span>Lze si všimnout, že využitím vyrovnávacího času pro linky 1 a 3 (4, resp. 2 minuty) byla významně zlepšena hodnota účelové funkce (z hodnoty 280 min<sup>2</sup> na hodnotu 144 min<sup>2</sup>). Z technologického hlediska je možné dopravním podnikům doporučit využití vyrovnávacích časů u polookružních linek jako nástroje ke zlepšování koordinace páteřních linek a eliminace případného zpoždění.

#### **2.5.3 Váhy úseků**

Další varianta modifikace základní optimalizace ukazuje, jak lze ovlivnit koordinaci linek na úsecích udělením rozdílné váhy každému úseku. Vyšší váha bude udělena úsekům směřujícím na obě sídliště. Vyrovnávací čas u Nemocnice nebude povolen. Účelem je izolovaně demonstrovat, jak se změní řešení pouze změnou hodnot vah úseků. Do modelu jsou zahrnuty **podmínky č. 1–8**.

Pro ukázku bude u vybraných úseků zvolena hodnota váhy 5. Takto lze očekávat tendenci modelu o co nejpravidelnější rozestupy a tím o co největší minimalizaci hodnoty účelové funkce. Pokud by na sledovaných úsecích byl požadován absolutně pravidelný úsekový interval, lze váhy nastavit přísněji. Ohodnocováním úseků vahami se zabývá kapitola [2.1.3.](#page-45-0)

Výsledek příkladu s využitím vah úseků je uveden na obrázku [11.](#page-61-0)

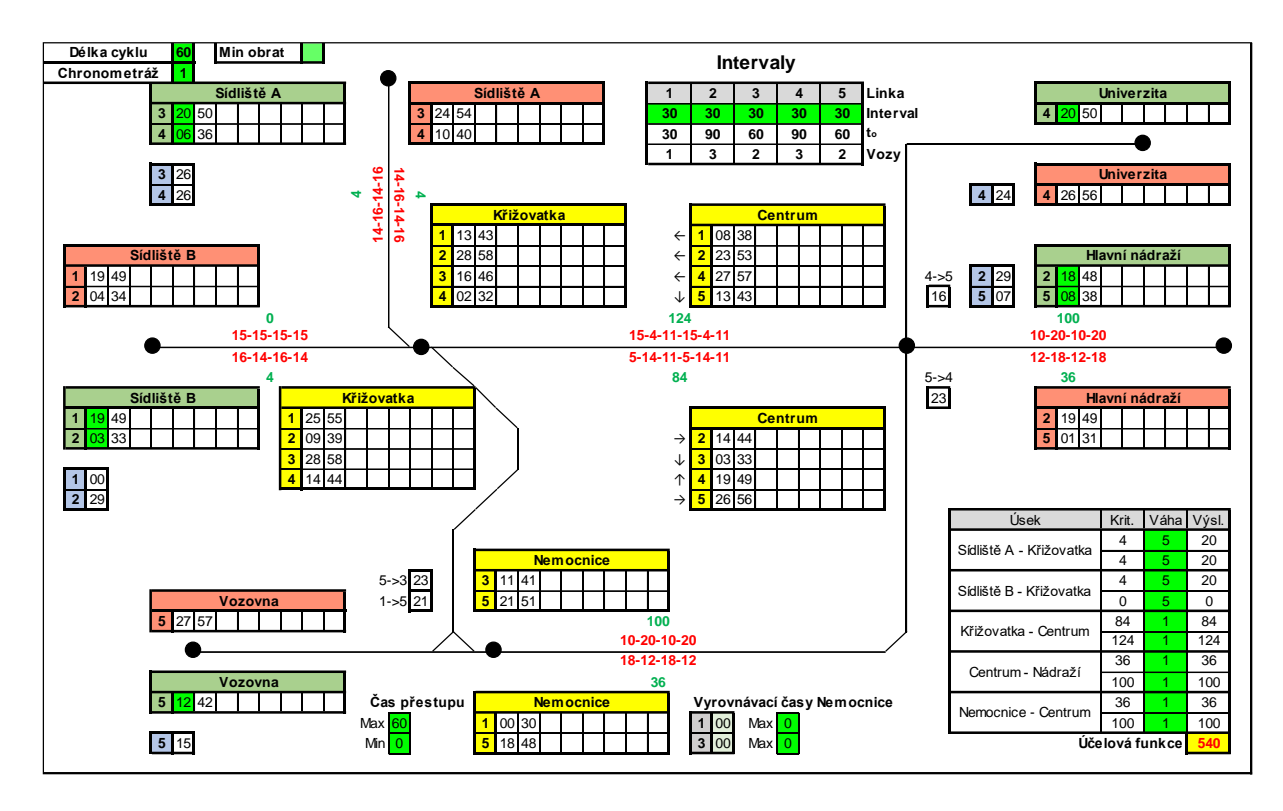

**Obrázek 11 Výsledek optimalizace s využitím vah úseků**

<span id="page-61-0"></span>Rozestupy mezi spoji na všech úsecích s vahou 5 (15-15 a 14-16) lze považovat za naprosto vyhovující. Méně kvalitní řešení (10-20 a 12-18) bylo přesunuto do jiných úseků sítě (oproti příkladu 1) s nižší vahou. To vede k závěru, že pro co nejkvalitnější síťové řešení je důležité správně ohodnotit všechny úseky jejich vahou.

#### <span id="page-61-1"></span>**2.5.4 Přestupy**

V kapitole 1 je zjištěno, že existující optimalizační metody neumožňují časově koordinovat linky zároveň na úsecích a v uzlech. **Touto modifikací optimalizačního modelu je umožněno v navržené metodě zohlednit v řešení i přestupní vazby.** Základním předpokladem je shodný interval mezi přestupními linkami.

Za předpokladu, že nabídka spojení není tak intenzivní (což u intervalu 30 min není), by mohl existovat požadavek na zajištění přestupních vazeb v některých směrech. Přístup k zajišťování přestupů se může lišit dle situace. Pokud je potřeba zajistit přestup z jednoho spoje na druhý, je vhodnější, pokud první spoj přijede do přestupní zastávky dříve. Pokud je potřeba zajistit přestup mezi oběma spoji, pak je důležité, aby spoje v zastávce po určitý čas stanicovaly společně, případně aby měly odjezd ve stejnou minutu. Zde je také potřeba zvážit rozmístění stanovišť, mezi kterými se přestupuje, a případně přestupní dobu zahrnout do délky staničení, aby bylo možné přestup uskutečnit. V reálných dopravních systémech lze pak požadavek

na umožnění přestupu zaznamenat do vozového jízdního řádu (MHD), avšak v modelech je nutné s dostatečnou dobou pro přestup počítat.

V demonstrativním prokladovém schématu jsou sledovány přestupní vazby na zastávce *Centrum* mezi linkami 4 a 5 v obou směrech a na zastávce *Nemocnice* jsou to vazby z linky č.1 na linku č. 5 k *Vozovně* a z linky č. 5 na linku č. 3 směrem na *Křižovatku*.

V této modifikaci základní varianty je ilustrováno nastavení minimální doby přestupu na 1 min (není vyžadováno společné stání vozidel v zastávce, ale je vyžadována rezerva pro případ zpoždění spoje, ze kterého se přestupuje) a dále nastavení maximální doby na přestup v délce 10 min. Vyrovnávací časy pro polookružní linky v zastávce *Nemocnice* jsou povoleny opět v délce max. 4 minuty. Váhy úseků jsou nastaveny na společnou hodnotu 1. K základním **podmínkám č. 1–8** budou připojeny i rozšiřující **podmínky č. 9 a 10** (vyrovnávací časy) a **podmínky č. 11–18** (přestupy) – viz tabulka [4.](#page-57-0) Výsledné řešení je uvedeno na obrázku [12.](#page-62-0)

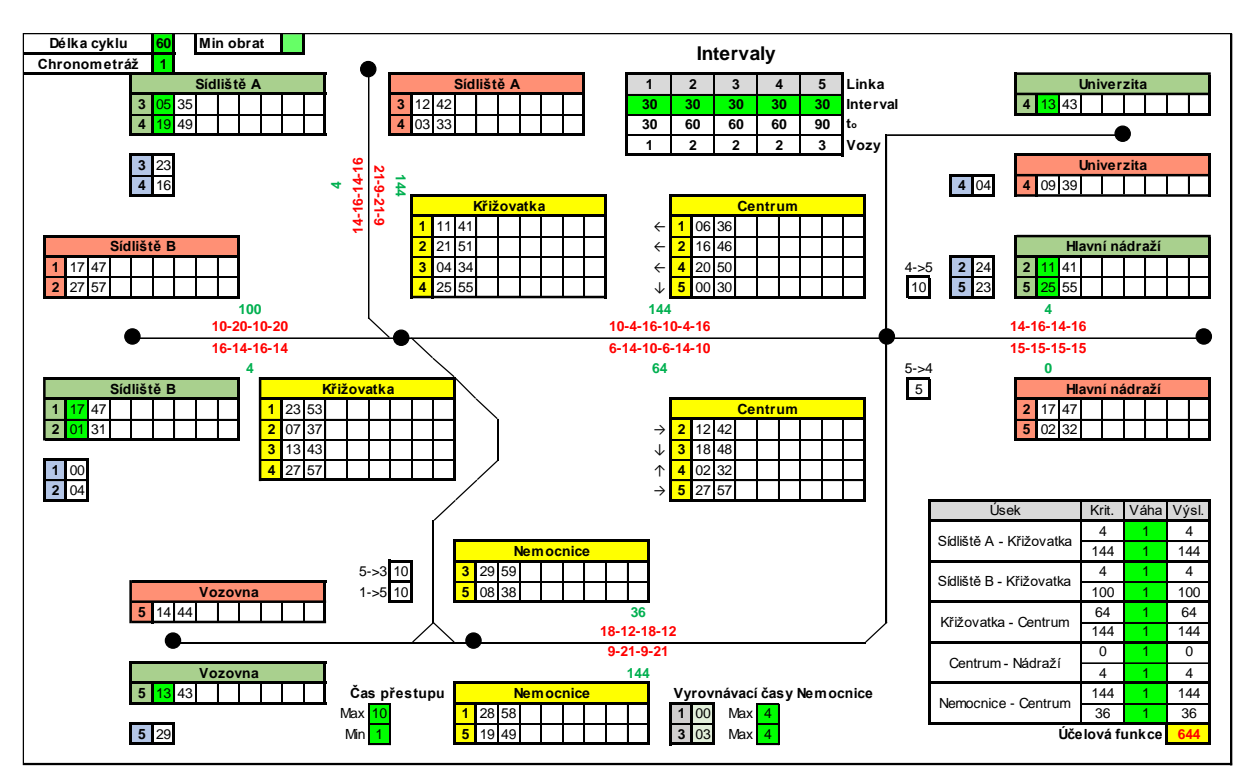

**Obrázek 12 Výsledek optimalizace s důrazem na přestupy**

#### **Zdroj: (Autor)**

<span id="page-62-0"></span>Sledované doby přestupů jsou navrženy v požadovaném rozmezí. Kvalita řešení koordinace páteřních linek je již oproti předchozím příkladům poměrně horší (účelová funkce 644 min<sup>2</sup>). Z toho lze vyvodit, že zpřísňováním podmínek souvisejících s časovými polohami spojů může docházet k nalézání horšího řešení (z hlediska účelové funkce).

## **2.5.5 Minimalizace počtu vozidel**

V poslední modifikaci základní varianty existuje požadavek na efektivní využití vozidlového parku. Zároveň je potřeba z technologických důvodů zajistit minimální dobu obratu alespoň na jedné konečné zastávce v délce alespoň 15 minut. Společný linkový interval je 30 minut. Pro zjednodušení příkladu budou do minimálních dob obratů uvažovány pouze zákonné přestávky na jídlo a oddech, a sice 15 minut na alespoň jedné konečné (možné dělení přestávky na více částí, z nichž jedna musí mít alespoň 15 min). (17)

Přístavná a odstavná jízda nebudou zohledněny (doba obratu 0 minut).

Minimální potřebný počet vozidel nasazených na jednotlivé linky v ilustrativním příkladu při intervalu 30 min a dané chronometráži dle vzorce [\(23\)](#page-42-0) určuje tabulka [5.](#page-63-0)

| Linka l                 | $t_j^{A\rightarrow B}$ |       | $\sqrt{t_j^{B\rightarrow A}}_l \mid t_{omin_l}^A \mid t_{omin_l}^B$ |          | $\boldsymbol{o}_{min}$ | $I_l$ | $n_{min_l}^v$ |
|-------------------------|------------------------|-------|---------------------------------------------------------------------|----------|------------------------|-------|---------------|
|                         | [min]                  | [min] | [min]                                                               | [min]    | [min]                  | [min] | [vozidla]     |
|                         | 11                     | 19    | 15                                                                  |          | $45 - 49$              | 30    |               |
| $\overline{2}$          | 16                     | 16    | 15                                                                  | $\Omega$ | 47                     | 30    | 2             |
| $\overline{\mathbf{3}}$ | 21                     | 13    | 15                                                                  |          | $49 - 53$              | 30    | 2             |
| 4                       | 20                     | 20    | 15                                                                  | 0        | 55                     | 30    | 2             |
| 5                       | 19                     | 19    | 15                                                                  |          | 53                     | 30    | 2             |

<span id="page-63-0"></span>**Tabulka 5 Minimální potřebné počty vozidel nasazených na linky**

**Zdroj: (Autor)**

Hrozí, že Řešitel nalezne řešení, které by z hlediska sledovaného kritéria KMN bylo optimální, avšak z oběhového hlediska by pro zajištění takového rozsahu dopravy bylo potřebné nasadit větší množství vozidel a řidičů. Důkazem jsou předchozí výsledky z podkapitol [2.5.1](#page-58-0) – [2.5.4,](#page-61-1) kde počet vozidel nasazených na linky dosahuje i hodnoty 3 vozidla, což je více vozidel, než je vypočteno v tabulce [5.](#page-63-0)

Nyní bude vyplněna buňka "minimální obrat". Pokud nebude dodržen minimální obrat linky na aspoň jedné konečné zastávce požadovaných 15 minut, bude na linku nasazeno další vozidlo navíc (přičtením hodnoty 1 k počtu potřebných vozidel).

Návaznost spojů jedné linky mezi dvěma směry je kontrolována podmínkou na počet vozidel nasazených na lince. Pokud by spoje nenavazovaly a vznikaly zbytečné prostoje, bude automaticky nasazeno vozidlo navíc a takové řešení nebude povoleno.

Nasazení minimálního počtu vozidel a zároveň dodržení požadovaných obratových časů, bude docíleno tak, že bude nastaven požadovaný počet vozidel jako podmínka Řešiteli (**podmínka č. 19** dle tabulky [4\)](#page-57-0). U linek č. 1 a 3 není potřebné nastavovat žádná omezení díky polookružnímu charakteru. U ostatních linek bude nastavena podmínka, že počet nasazených vozidel nesmí přesáhnout hodnotu 2. Výsledné řešení by tedy mělo být koncipováno na minimální možný počet nasazených vozidel.

Pro zjednodušení nejsou uvažována omezení pro přestupy. Vyrovnávací čas pro polookružní linky je vzhledem k delšímu intervalu nastaven maximálně na 4 minuty. Váhy úseků jsou stejné, požaduje se co nejrovnoměrnější rozložení spojů v celé síti.

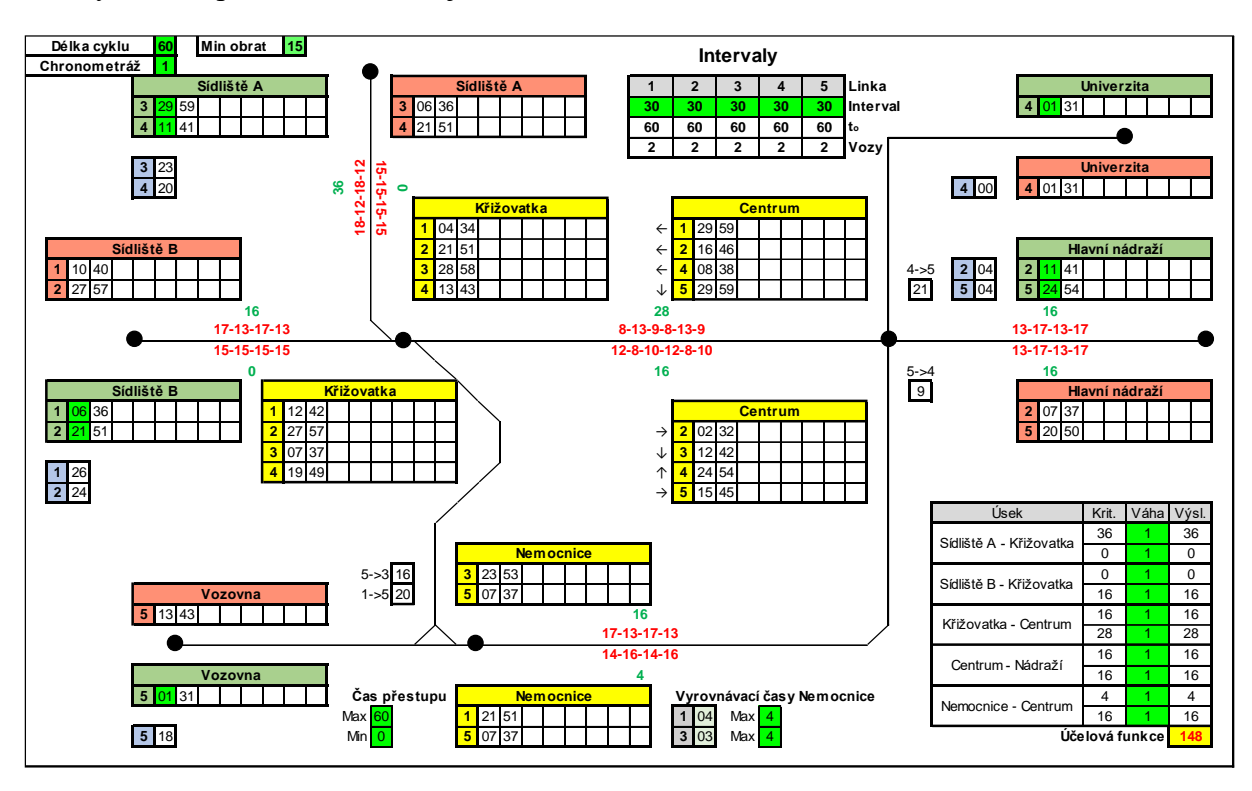

Výsledek optimalizace ukazuje obrázek [13.](#page-64-0)

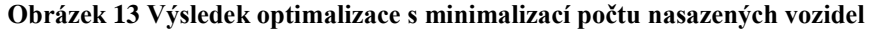

<span id="page-64-0"></span>Navržené ukázkové řešení má v rámci nastavených linkových intervalů optimální počet nasazených vozidel (za předpokladu, že vozidla nemění linky). Při porovnání s variantou z podkapitoly [2.5.2,](#page-59-1) která má shodné nastavení optimalizačního modelu mimo podmínky na počty vozidel, je vidět, že hodnota účelové funkce je horší pouze o 4 min<sup>2</sup>, což je zanedbatelné zhoršení. Zanedbatelné již není ušetření jednoho nasazeného vozidla na lince 4.

## **2.6 Komentář k ilustračnímu řešení**

Na předchozích ukázkách je ukázáno několik základních možností, jak lze přistupovat k optimalizaci koordinace páteřních linek v MS Excel pomocí navržené metody. Jednotlivé varianty byly řešeny izolovaně, aby bylo možno posoudit vliv modifikace řešení na celkový výsledek. V případě potřeby lze tyto varianty mezi sebou kombinovat.

V tabulce [6](#page-65-0) je uveden stručný přehled výsledků jednotlivých variant.

| lČ.            | Název varianty řešení      | Doba řešení | Počet dílčích | Účelová fce |  |
|----------------|----------------------------|-------------|---------------|-------------|--|
|                |                            | [s]         | problémů      | $[\min^2]$  |  |
|                | Prostá optimalizace        | 160,266     | 18 3 18       | 280         |  |
| $\overline{2}$ | Vyrovnávací čas            | 114,172     | 15 7 65       | 144         |  |
| 3              | Váhy úseků                 | 105,750     | 11 909        | 492         |  |
| 4              | Přestupy                   | 139,719     | 12 298        | 644         |  |
|                | Minimalizace počtu vozidel | 112,469     | 12 032        | 148         |  |

<span id="page-65-0"></span>**Tabulka 6 Přehled výsledků řešených příkladů**

#### **Zdroj: (Autor)**

Výsledky dosažené navrženou metodou na fiktivní síti lze považovat za překvapivě uspokojivé. Doba řešení každého příkladu se pohybovala přibližně v rozmezí 2–3 minut. Pokud se odečte maximální doba bez vylepšení, která činila 90 s, tak výsledné a optimální řešení bylo nalezeno během první minuty řešení. V případě ruční koordinace by řešitel problému mohl přijatelné řešení hledat mnohem delší dobu a lze se domnívat, že by nedosáhl takového výsledku jako EA. Možnost projít všechna možná řešení a vybrat z nich to nejlepší nepřipadá z důvodu velké časové náročnosti v úvahu.

Lze sledovat, že počet vyřešených dílčích problémů a čas řešení úlohy nejsou přímo úměrné. Toto lze zdůvodnit rozdílnou složitostí formulace matematického modelu v Řešiteli. Také lze očekávat, že čas řešení i počet dílčích problémů bude růst se složitostí řešené úlohy.

V následující kapitole je navržená metoda aplikována na reálný dopravní systém, a sice v Dopravním podniku města Pardubic a.s. (DPMP).

# **3 APLIKACE V REÁLNÉM SYSTÉMU**

Pro první aplikaci navrhované metody v praxi se naskytla příležitost u Dopravního podniku města Pardubic a. s. (DPMP) během letních prázdnin 2017. Optimalizace se týkala několika období, a sice:

- víkend 8–19 hodin,
- víkend 6–8 hodin (navazuje na 8–19 hodin),
- víkend  $21-23$  hodin,
- pracovní den, prázdniny 8–13 hodin.

Víkendové úsporné opatření během letních prázdnin roku 2017, kdy byl na páteřních linkách zaváděn jednotný interval 30 minut po celý den, bylo citelným zásahem do rozsahu dopravy. Se změnou intervalů některých linek musely být přirozeně upraveny i jejich vzájemné časové polohy. Z toho důvodu byl dán odpovědnými pracovníky DPMP prostor pro vyzkoušení funkčnosti navrženého matematického modelu. Na to také navazovala koordinace ranních a večerních víkendových jízdních řádů.

Při té příležitosti také proběhl pokus o zlepšení koordinací páteřních linek během pracovního dne o letních prázdninách, kde rozsah dopravy zůstal stejný, ale existoval potenciál pro zlepšení prokladů.

Tato kapitola je věnována samotné implementaci teoretické části modelu na reálný systém a představení dosažených výsledků u všech 4 optimalizovaných období.

## **3.1 Vytipování problému**

Důvody, které vedly k myšlence, že v koordinaci páteřních linek existuje (resp. by mohl při tvorbě nových koordinací existovat) v oblasti jízdních řádů DPMP problém, byly evidentní. Nezřídka se stávalo, že spoje některých páteřních linek jedoucích stejným směrem, odjížděly ze zastávek doslova zároveň, případně v krátkých časových rozestupech, a další spoj odjížděl až za nepoměrně dlouhou dobu. To byl problém zejména ve večerních hodinách a o víkendech ráno. Takovéto případy však lze ve výchozích jízdních řádech najít i v pracovní dny. Existoval předpoklad, že při prodlužování linkových intervalů z 20 na 30 min by se situace o víkendech přes den mohla zhoršit.

Zdárným příkladem špatné koordinace může být např. v jízdních řádech pro rok 2017 odjezd linek 5 a 6 z centrální zastávky *Masarykovo náměstí* směrem na sídliště Dukla po 21. hodině, kdy linky odjíždějí shodně v minutách 22, 52 a následně vzniká na spojení centra s Duklou rozestup mezi spoji 30 minut. Zpět ze sídliště Dukla situace není o nic lepší, rozestupy mezi spoji linek 5 a 6 ze zastávky *Dukla,náměstí* směr centrum města jsou 4-26. (19)

Naproti tomu některé směry v to samé období jsou zkoordinovány velmi dobře, například směr *Polabiny,kpt. Bartoše* ze zastávky *Masarykovo náměstí* (linky 2, 6 a 13) vypadá takto: linka 2 odjíždí v 00, 30; linka 6 ve 21, 51; linka 13 v 10, 40. To je proklad 10-11-9 a pro potřeby obsluhované místní části je zcela vyhovující. (19)

Tato situace nenastává v citovaných jízdních řádech jen v pracovní dny, ale i o víkendech. Jízdní řády ve večerních hodinách jsou velmi podobné a odjezdy spojů posunuty maximálně o 1–2 min. Je také nutné podotknout, že tento stav trval již několik let, během kterých neproběhla žádná výrazná změna jízdních řádů.

Problémem tedy je nedokonalá koordinace páteřních linek napříč celými jízdními řády DPMP, kde dochází k výborným prokladům na některých úsecích na úkor jiných (také důležitých) úseků. To vzniklo pravděpodobně při partikulárním řešení koordinací na jednotlivých úsecích, kdy byly nejprve zkoordinovány "prioritní" úseky a následně nebylo možné manipulovat s odjezdy spojů linek, které již byly zkoordinovány na jiném úseku. To potvrzuje, že ke koordinaci spojů linek v síti je nutno přistupovat celosíťově (komplexně).

# **3.2 Výběr řešitelů problému**

Do řešení vytipovaného problému vstupují následující řešitelé:

**Autor diplomové práce** – Vytvoření modelu, tvorba návrhů pro koordinaci páteřních linek.

**Odpovědný pracovník DPMP** – Zadávání požadavků a schvalování navrženého řešení. Pro problémy řešené do 9/2016 to byla zaměstnankyně na pozici "*Vedoucí střediska přípravy a ekonomiky provozu hromadné dopravy*". Změny jízdních řádů po tomto datu již řešil zaměstnanec na pozici "referent tvorby jízdních řádů MHD".

## **3.3 Organizační schéma**

Základní organizační schéma je zobrazeno na obrázku [14.](#page-67-0)

<span id="page-67-0"></span>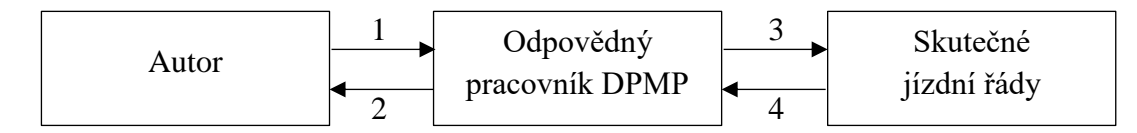

**Obrázek 14 Organizační schéma řešení problému**

**Zdroj: (Autor)**

## **3.4 Analýza organizačního schématu**

Organizační schéma obsahuje 3 prvky a 4 vazby. Dva prvky tvoří řešitelé problému a jedním prvkem jsou skutečné jízdní řády. Každý prvek má svoji vnitřní činnost, která není pro organizační schéma nikterak důležitá. Analýza je zaměřena na vazby a toky mezi jednotlivými prvky schématu.

## **Vazba 1 (Autor → Odp. pracovník)**

Informací, která je předávána po této vazbě, je vytvořený návrh prokladového schématu pro koordinaci řešeného období.

## **Vazba 2 (Odp. pracovník → Autor)**

Po této vazbě jsou předávány informace o požadavcích pro každý návrh a zpětná vazba ke každému návrhu.

## **Vazba 3 (Odp. pracovník → Skutečné JŘ)**

Pokud je návrh finální a odpovědným pracovníkem řádně zkontrolován a schválen, jsou výsledky implementovány do skutečných jízdních řádů.

# **Vazba 4 (Skutečné JŘ → Odp. pracovník)**

Z provozu může přijít odpovědnému pracovníkovi zpětná vazba ohledně zavedených jízdních řádů (např. od cestujících, řidičů nebo dispečerů). Tato zpětná vazba (v podobě připomínek) se týká pouze provozu MHD v Pardubicích, nikoliv výpočetní metodiky řešení jízdních řádů.

Z analýzy je také patrné, že autor měl dostatek prostoru pro samostatnou tvorbu modelu a návrhů, jak je požadováno při zpracování diplomové práce. Spolupráce s ostatními prvky je na rovině požadavků a zpětné vazby a tyto prvky přímo neovlivňovaly samotné řešení diplomové práce.

## **3.5 Verbální model**

Problém je formulován, řešitelé problému také. Nyní je řada na slovní formulaci modelu.

# **3.5.1 Požadovaný výstup a řešení**

Požadovaným výstupem v případě koordinace páteřních linek jsou odjezdy spojů těchto linek z výchozích a jiných důležitých zastávek (např. přestupní uzly) v rámci koordinovaného období. Dále je potřebné získat přehled údajů o koordinaci linek na jednotlivých úsecích pro porovnání výchozího a nově navrhovaného stavu. Užitečný může být i údaj o potřebném počtu vozidel k zajištění provozu každé linky. Řešením je kompletní prokladové schéma s požadovanými údaji o časových polohách spojů a koordinaci páteřních linek.

# **3.5.2 Kritéria kvality řešení**

Jako základní kritérium kvality řešení formulovaného optimalizačního problému je autorem zvolena celková nepravidelnost dopravy v rámci systému páteřních linek DPMP během zkoumaného období. Jako nejvhodnější ukazatel pro hodnocení nepravidelnosti se jeví *kvadratická míra nepravidelnosti* (viz podkapitola [1.5.2\)](#page-19-0). Optimální řešení je takové řešení, které zlepší celkovou nepravidelnost v síti, avšak výrazně nezhorší nepravidelnost na důležitých úsecích. Tento postup byl odsouhlasen i ze strany DPMP.

# **3.5.3 Omezující podmínky**

Řešení bude omezeno těmito podmínkami:

- stanoveným počtem náležitostí (nesmí dojít k růstu provozních nákladů),
- časovou polohou vybraných spojů (u některých nesmí dojít k výrazné změně),
- platnou legislativou ČR (to se týká zejména bezpečnostních přestávek),
- rozmístěním bezpečnostních přestávek na vhodné konečné zastávky,
- předcházení kolizím při předjíždění trolejbusů,
- elektrickými mezidobími u trolejbusových linek.

## **3.5.4 Dostupné údaje**

Dostupnými údaji ohledně řešeného problému jsou:

- seznam linek a zastávek,
- údaje o jízdních dobách (chronometráž),
- aktuální (výchozí) jízdní řády,
- turnusy náležitostí,
- platná legislativa určující režim práce řidiče MHD,
- umístění sociálních zařízení,
- parametry měníren,
- přepravní průzkumy.

## **3.6 Tvorba modelu sítě DPMP**

Podkapitola shrnuje přípravu pro tvorbu matematického modelu sítě DPMP. Samotné vytvoření modelu je obecně navrženo v kapitole [2.](#page-35-1)

## **3.6.1 Selekce linek**

V první řadě je nutno analyzovat linkové vedení sítě, na které je zamýšleno provést optimalizaci, a vybrat linky, které budou v modelu této sítě zahrnuty. V následujících dvou tabulkách je uvedeno linkové vedení všech linek provozovaných DPMP k 1. 4. 2017 v bezvýlukovém stavu – tabulky [7](#page-70-0) a [8](#page-71-0) uvádí trolejbusové, resp. autobusové linky. Nejsou uvažovány noční, účelové a historické linky, které nebyly zahrnuty do řešeného problému z hlediska jejich specifického provozu.

| Linka          | <b>Trasa</b>                                                                         |
|----------------|--------------------------------------------------------------------------------------|
| 1              | Jesničánky, točna – Masarykovo nám. – Na Okrouhlíku – Slovany, točna                 |
| $\overline{2}$ | Polabiny, točna – Hlavní nádraží – Masarykovo nám. – Pardubičky, točna               |
| 3 <sup>1</sup> | Hlavní nádraží – Masarykovo nám. – Globus – UMA,toč. – Lázně Bohdaneč                |
| $4*$           | Polabiny, točna – Stavařov – Třída Míru – Masarykovo nám. – Polabiny, toč.           |
| 5 <sup>5</sup> | Dukla, točna – Masarykovo nám. – Židov – Dubina, točna                               |
| $\overline{7}$ | Dukla, vozovna – Zborovské nám. – Masarykovo nám. – Globus (– UMA, točna)            |
| 11             | $(UMA, to\check{c}na -) Globus - Polabiny, to\check{c}$ . - Stavařov – Dubina, Sever |
| 13             | Polabiny, Sluneční – Hl. nádr. – Masarykovo nám. – Na Drážce – Dubina, Sever         |
| $21**$         | Polabiny, Sluneční – Hl. nádr. – Masarykovo nám. – Slovany, točna                    |
| $27*$          | Pardubičky, točna – Třída Míru – Teplého – Dukla, nám. – Pardubičky, točna           |
| 33             | Hlavní nádraží – Masarykovo nám. – Globus (– UMA,toč.)                               |

<span id="page-70-0"></span>**Tabulka 7 Trasování trolejbusových linek DPMP k 1. 4. 2017 (bezvýlukový stav)**

*\*Linky 4 a 27 jsou polookružní.*

*\*\* Linka 21 od 2. 9. 2017 zrušena.*

**Zdroj: (19)**

| Linka   | <b>Trasa</b>                                                                                                    |
|---------|----------------------------------------------------------------------------------------------------|
| 6       | (Dukla, vozovna) – Dukla, nám. – Karla IV. – Masarykovo nám. –<br>Polabiny, Sluneční – Ohrazenice, točna (– Doubravice, nám.)             |
| $8/88*$ | Dubina, Dubinská – Karla IV. – Masarykovo nám. – Hlavní nádr.<br>(– Svítkov, škola –) Hlavní nádraží – Masarykovo nám. – Dubina, Dubinská |
| 9       | Rosice, točna – Hlavní nádraží – Hůrka (– Spojil – Sezemice, pošta)                                                                       |
| 10      | (Ostřešany, točna -) Nemošice, točna - Dopravní podnik - Hlavní nádraží -<br>Masarykovo nám. – Univerzita – Cihelna (– Ohrazenice, točna) |
| 12      | Hlavní nádraží – Masarykovo nám. – Pardubičky – Zámeček (– Drozdice –<br>Černá za Bory – Mnětice – Úhřetice)                              |
| 14      | Staré Čívice – Na Spravedlnosti – Masarykovo nám. – Polabiny, točna                                                                       |
| 15      | Opočínek – Svítkov, škola – Na Spravedlnosti – Hlavní nádraží                                                                             |
| 16      | Hlavní nádraží – Masarykovo nám. – Cihelna – Dříteč                                                                                       |
| 17      | Hlavní nádraží – Masarykovo nám. – Doubravice – Srch, točna                                                                               |
| 18      | (Mikulovice –) Dražkovice – Hlavní nádraží – Černá u Bohdanče (– Živanice)                                                                |
| 22      | Závodu Míru – Masarykovo nám. – Nemocnice – Nemošice, točna                                                                               |
| 23      | Polabiny, točna – Hlavní nádraží – Staré Čívice, Prům. zóna                                                                               |
| 24      | Hlavní nádraží – Na Spravedlnosti – Starý Mateřov (– Čepí)                                                                                |
| 25      | Dubina, Sever – Karla IV. – Dukla, nám. – Staré Čívice, Prům. zóna                                                                        |
| 26      | Hlavní nádraží – Hlaváčova – Na Drážce – Dubina, Dubinská                                                                                 |
| 28      | Závodu Míru – Masarykovo nám. – Pardubičky (– Staročernsko –<br>Sezemice, Veská / Žižín)                                                  |
| 29      | Letiště – Svítkov – Staňkova, škola – Gorkého                                                                                             |

<span id="page-71-0"></span>**Tabulka 8 Trasování autobusových linek DPMP k 1. 4. 2017 (bezvýlukový stav)**

*\*Linky 8 a 88 jsou přes Svítkov vedeny polookružně, linka 88 je vedena protisměrně lince 8.*

#### **Zdroj: (19)**

Celkem bylo k 1. 4. 2017 provozováno 29 linek (mimo nočních, účelových a historických). Nyní lze provést selekci "správných" linek. Bylo rozhodnuto, že v modelu budou mimo čistě páteřních linek zobrazeny i linky doplňkové, které mají pravidelný provoz. Proto je nutné analyzovat linkové intervaly jednotlivých linek. To je provedeno opět zvlášť pro trolejbusové a autobusové linky v tabulkách [9](#page-72-0) a [10](#page-73-0) pro následující období: špička pracovního dne (ŠpPD), sedlo pracovního dne (SePD), víkend ráno (VR), víkend den (VD) a večer. Večerní provoz v pracovní den a o víkendu lze považovat za shodný a špička pracovního dne přes prázdniny přibližně odpovídá špičce pracovního dne v období 5–6 h. a 17–19 hodin.

Tabulky nemapují detailní průběh linkových intervalů během dne, období jsou zobecněna tak, aby odpovídala větší části linek, proto mohou být některé údaje nepřesné, ale to nehraje
podstatnou roli, protože se jedná pouze o orientační údaje sloužící k tomu, aby byly selektovány vhodné linky pro model.

| Linka                   | ŠPPD<br>$6 - 8$ , $13 - 17$ | <b>SPPD</b><br>$5-6, 17-19$<br>+ prázd. | <b>SEPD</b><br>$8 - 13$ | <b>VR</b><br>$5 - 8$ | <b>VD</b><br>$8 - 19$ | Večer<br>$19 - 21$ | Večer<br>$21 - 23$       | Zařazení<br>do<br>modelu |
|-------------------------|-----------------------------|-----------------------------------------|-------------------------|----------------------|-----------------------|--------------------|--------------------------|--------------------------|
| $\mathbf{1}$            | 12                          | 15                                      | 15                      | 30                   | 20                    | 30                 | 30                       | Ano                      |
| $\overline{2}$          | 15                          | 15                                      | 15                      | 30                   | 20                    | 30                 | 30                       | Ano                      |
| 3                       | 15                          | 20                                      | 30                      | 30                   | 30                    | 30                 | 60                       | Ano                      |
| $\overline{\mathbf{4}}$ | 30                          | 30                                      | 30                      |                      |                       |                    |                          | Ano                      |
| 5                       | 10                          | 15                                      | 15                      | 30                   | 20                    | 30                 | 30                       | Ano                      |
| 7                       | 30                          | 30                                      | 30                      | 30                   | 30                    | 30                 |                          | Ano                      |
| 11                      | $20 - 30$                   | 30                                      | 30                      | 30                   | 30                    | 30                 | $\overline{\phantom{0}}$ | Ano                      |
| 13                      | 10                          | 15                                      | 15                      | 30                   | 20                    | 30                 | 30                       | Ano                      |
| 21                      | 60                          |                                         | 60                      | -                    | -                     |                    |                          | Ano                      |
| 27                      | 60                          | 60                                      | 60                      | -                    | -                     |                    | $\overline{a}$           | Ano                      |
| 33                      | 15                          | 30                                      | 30                      | -                    | 30                    | -                  | -                        | Ano                      |
|                         |                             |                                         |                         |                      |                       |                    |                          | Zdroj: $(19)$            |

**Tabulka 9 Linkové intervaly (trolejbusy)**

U všech trolejbusových linek lze nalézt pravidelný interval, proto budou do výsledného schématu zahrnuty všechny bez výjimky.

| Linka | ŠPPD<br>$6 - 8$ , $13 - 17$ | <b>SPPD</b><br>$5-6, 17-19$<br>+ prázd. | <b>SEPD</b><br>$8 - 13$  | <b>VR</b><br>$5 - 8$     | <b>VD</b><br>$8 - 19$    | Večer<br>$19 - 21$       | Večer<br>$21 - 23$       | Zařazení<br>do<br>modelu |
|-------|-----------------------------|-----------------------------------------|--------------------------|--------------------------|--------------------------|--------------------------|--------------------------|--------------------------|
| 6     | 10                          | 15                                      | 15                       | 30                       | 20                       | 30                       | 30                       | Ano                      |
| 8/88  | 10                          | 15                                      | 15                       | 30                       | 20                       | 30                       | 30                       | Ano                      |
| 9     | ${\bf N}$                   | ${\bf N}$                               | ${\bf N}$                | $\mathbf N$              | ${\bf N}$                | ${\bf N}$                | $\mathbf N$              | <b>Ne</b>                |
| 10    | ${\bf N}$                   | ${\bf N}$                               | ${\bf N}$                | $\mathbf N$              | ${\bf N}$                | ${\bf N}$                | ${\bf N}$                | Ne                       |
| 12    | Cca 15                      | ${\bf N}$                               | ${\bf N}$                | ${\bf N}$                | ${\bf N}$                | ${\bf N}$                | ${\bf N}$                | Ano                      |
| 14    | ${\bf N}$                   | ${\bf N}$                               | ${\bf N}$                | $\mathbf N$              | ${\bf N}$                | ${\bf N}$                | ${\bf N}$                | Ne                       |
| 15    | ${\bf N}$                   | ${\bf N}$                               | ${\bf N}$                | $\mathbf N$              | ${\bf N}$                | ${\bf N}$                | ${\bf N}$                | Ne                       |
| 16    | N                           | $\mathbf N$                             | ${\bf N}$                | $\overline{\phantom{0}}$ | $\mathbf N$              | ${\bf N}$                | $\overline{\phantom{0}}$ | Ne                       |
| 17    | ${\bf N}$                   | N                                       | ${\bf N}$                | $\overline{\phantom{a}}$ | N                        | $\overline{\phantom{a}}$ | $\overline{\phantom{a}}$ | Ne                       |
| 18    | ${\bf N}$                   | ${\bf N}$                               | ${\bf N}$                | $\mathbf N$              | ${\bf N}$                | ${\bf N}$                | ${\bf N}$                | Ne                       |
| 22    | ${\bf N}$                   | $\overline{\phantom{a}}$                | $\overline{\phantom{a}}$ | $\overline{\phantom{a}}$ | $\overline{\phantom{a}}$ | $\overline{\phantom{0}}$ | $\overline{\phantom{a}}$ | Ne                       |
| 23    | ${\bf N}$                   | ${\bf N}$                               | ${\bf N}$                | ${\bf N}$                | ${\bf N}$                | ${\bf N}$                | ${\bf N}$                | <b>Ne</b>                |
| 24    | ${\bf N}$                   | ${\bf N}$                               | ${\bf N}$                | $\mathbf N$              | ${\bf N}$                | ${\bf N}$                | ${\bf N}$                | Ne                       |
| 25    | ${\bf N}$                   | ${\bf N}$                               | ${\bf N}$                | $\mathbf N$              | ${\bf N}$                | ${\bf N}$                | ${\bf N}$                | Ne                       |
| 26    | 60                          | $\overline{\phantom{a}}$                | 60                       | $\overline{\phantom{0}}$ | $\overline{\phantom{0}}$ | $\qquad \qquad -$        | $\overline{\phantom{0}}$ | Ne                       |
| 28    | ${\bf N}$                   | $\mathbf N$                             | ${\bf N}$                | $\overline{\phantom{0}}$ | $\mathbf N$              | ${\bf N}$                | $\overline{\phantom{0}}$ | Ne                       |
| 29    | $\mathbf N$                 | $\overline{\phantom{a}}$                |                          | $\qquad \qquad -$        | $\overline{\phantom{0}}$ | $\qquad \qquad -$        | $\overline{\phantom{0}}$ | <b>Ne</b>                |

**Tabulka 10 Linkové intervaly (autobusy)**

N – Nepravidelný interval

#### **Zdroj: (19)**

U autobusových linek DPMP je těžší hledat linky provozované v pravidelném intervalu. Tento požadavek naplňují linky 6 a 8/88, které jsou páteřní. Vzhledem k tomu, že linka 88 je pouze spoj linky 8 vedený obráceným směrem na smyčkové části (marginální část trasy), není třeba tuto linku tvořit zvlášť.

Dále páteřní linkou v době řešení byla určitě linka 12, jejíž vytížení je značné díky obsluze oblasti, ve které se nachází průmysl a školy, avšak pravidelný interval je nutno si u této linky představit především z oběhových a provozních důvodů (každý spoj má jinou trasu apod.). V době tvorby modelu pro DPMP zde však jistý potenciál na zavedení pravidelného intervalu byl a měl by smysl, a tak linka bude v modelu zahrnuta. Naopak linka 26 sice pravidelný interval má, avšak je provozována v úseku *Dubina,Dubinská* – *Na Drážce* v časových polohách linky 8, u které nahrazuje spoje a tak nemá smysl ji do modelu zahrnovat.

Analýzou linkového vedení DPMP byla vybrána výchozí množina linek, které budou zahrnuty do modelu, a to linky 1, 2, 3, 4, 5, 6, 7, 8, 11, 12, 13, 21, 27, 33. Celkem model bude čítat 14 "páteřních" linek.

#### **3.6.2 Výběr uzlů a úseků pro model**

Nyní je nutné určit, které uzly a úseky budou v modelu zahrnuty. Z množiny všech existujících zastávek, kterých síť obsluhovaná DPMP obsahuje 209 (20), pro model připadá v úvahu pouze podmnožina těch zastávek, které jsou obsluhovány selektovanými linkami. Tyto zastávky však nemá smysl zahrnovat všechny a je nutné vybrat pouze významné zastávky, ve kterých linky začínají nebo končí, případně kde dochází k směrovému rozdělení vybraných linek. Tím se výběr zúží na následující výčet zastávek uvedený v následujících tabulkách [11](#page-74-0) (konečné zastávky) a [12](#page-75-0) (pouze nácestné zastávky). Linky, které v zastávce končí, jsou v tabulce [11](#page-74-0) zvýrazněny tučně. U zastávek jsou uváděny zkratky jejich názvů, které se budou dále objevovat např. pro označování indexů apod.

| Zastávka               | <b>Zkratka</b> | Linky                      |
|------------------------|----------------|----------------------------|
| Dubina, Sever/Dubinská | <b>DUB</b>     | 5, 8, 11, 13               |
| Dukla, náměstí         | <b>DKN</b>     | 5, 6, 7, 27                |
| Dukla, točna           | <b>DKT</b>     | 5                          |
| Dukla, vozovna         | <b>VOZ</b>     | 7                          |
| Globus                 | <b>GLO</b>     | 3, 7, 11, 33               |
| Hlavní nádraží         | <b>HLN</b>     | 2, 3, 6, 8, 12, 13, 21, 33 |
| Jesničánky, točna      | <b>JES</b>     | $\mathbf{1}$               |
| Lázně Bohdaneč         | <b>BOH</b>     | 3                          |
| Ohrazenice, točna      | <b>OHR</b>     | 6                          |
| Pardubičky, točna      | <b>PAR</b>     | 2, 27                      |
| Polabiny, Sluneční     | <b>SLU</b>     | 6, 13, 21                  |
| Polabiny, točna        | POL            | 2, 4, 11                   |
| Slovany, točna         | <b>SLO</b>     | 1, 21                      |
| Svítkov, škola         | SVI            | 8                          |
| Třída Míru             | <b>TRM</b>     | 4, 21, 27                  |

<span id="page-74-0"></span>**Tabulka 11 Přehled konečných zastávek zařazených do modelu**

**Zdroj: (Autor)**

Celkem je vybráno pro zařazení do modelu 15 konečných zastávek. U polookružních linek jsou zvýrazněny konečné zastávky podle linkového vedení DPMP.

| Zastávka           | <b>Zkratka</b> | Linky                              |
|--------------------|----------------|------------------------------------|
| Dubina, garáže     | <b>DGA</b>     | 5, 11, 13                          |
| Dubina, točna      | <b>DUT</b>     | 8                                  |
| K Nemocnici        | <b>KNM</b>     | 8                                  |
| Karla IV.          | <b>KIV</b>     | 6, 8                               |
| Kpt. Bartoše       | <b>BAR</b>     | 2, 6, 13, 21                       |
| Krajský úřad       | <b>KRA</b>     | 1, 2, 5, 11, 12, 13, 21            |
| Masarykovo náměstí | <b>MAS</b>     | 1, 2, 3, 4, 5, 6, 7, 8, 12, 13, 33 |
| Na Drážce          | <b>DRA</b>     | 8, 11, 13                          |
| Na Okrouhlíku      | <b>OKR</b>     | 1, 11, 13, 21                      |
| Na Spravedlnosti   | <b>SPR</b>     | 1, 5, 7, 27                        |
| Nám. Republiky     | <b>REP</b>     | 1, 2, 5, 6, 8, 11, 12, 13, 21, 27  |
| Poděbradská        | <b>POD</b>     | 3, 7, 11, 33                       |
| Polabiny, Okrajová | <b>POK</b>     | 6, 13, 21                          |
| Stavařov           | <b>STA</b>     | 3, 4, 7, 11, 33                    |
| <b>U</b> Grandu    | <b>GRA</b>     | 21, 27                             |
| U Kostelíčka       | <b>KOS</b>     | 1, 2, 11, 12, 13, 21               |
| UMA,točna          | <b>UMA</b>     | 3                                  |
| Zborovské nám.     | <b>ZBO</b>     | 1, 6, 7, 27                        |
| Zimní stadion      | <b>ZIM</b>     | 3, 4, 7, 11, 33                    |
| Židov, točna       | ŽID            | 5                                  |

<span id="page-75-0"></span>**Tabulka 12 Přehled nácestných zastávek zařazených do modelu**

#### **Zdroj: (Autor)**

Dalších 20 významných zastávek, které budou znázorněny v modelu, tvoří nácestné zastávky. Celkem bude znázorněno 35 zastávek. Vazby mezi těmito zastávkami by se daly vyjádřit maticí sousednosti, kde hodnota 1 značí existující vazbu mezi zastávkami. V tabulce [13](#page-76-0) jsou již uvedeny všechny úseky, které budou hodnoceny z hlediska pravidelnosti. Nejedná se pouze o úseky, které jsou ohraničeny dvěma sousedními uzly, ale jsou zde zahrnuty i "fiktivní" úseky pro koordinaci linek, jedoucích stejným směrem, ale jinou trasou. Každému úseku je přiděleno číslo, kterým bude úsek identifikován v dalším textu. V případě rozdělení jednoho úseku do dvou řádků je horní řádek pro směr tam a spodní řádek pro směr zpátky (dle uvedeného směru). Dále jsou u každého úseku uvedeny hodnoty vah  $g_u$ , které byly stanoveny v rámci kalibrace modelu a používány při optimalizaci u všech období.

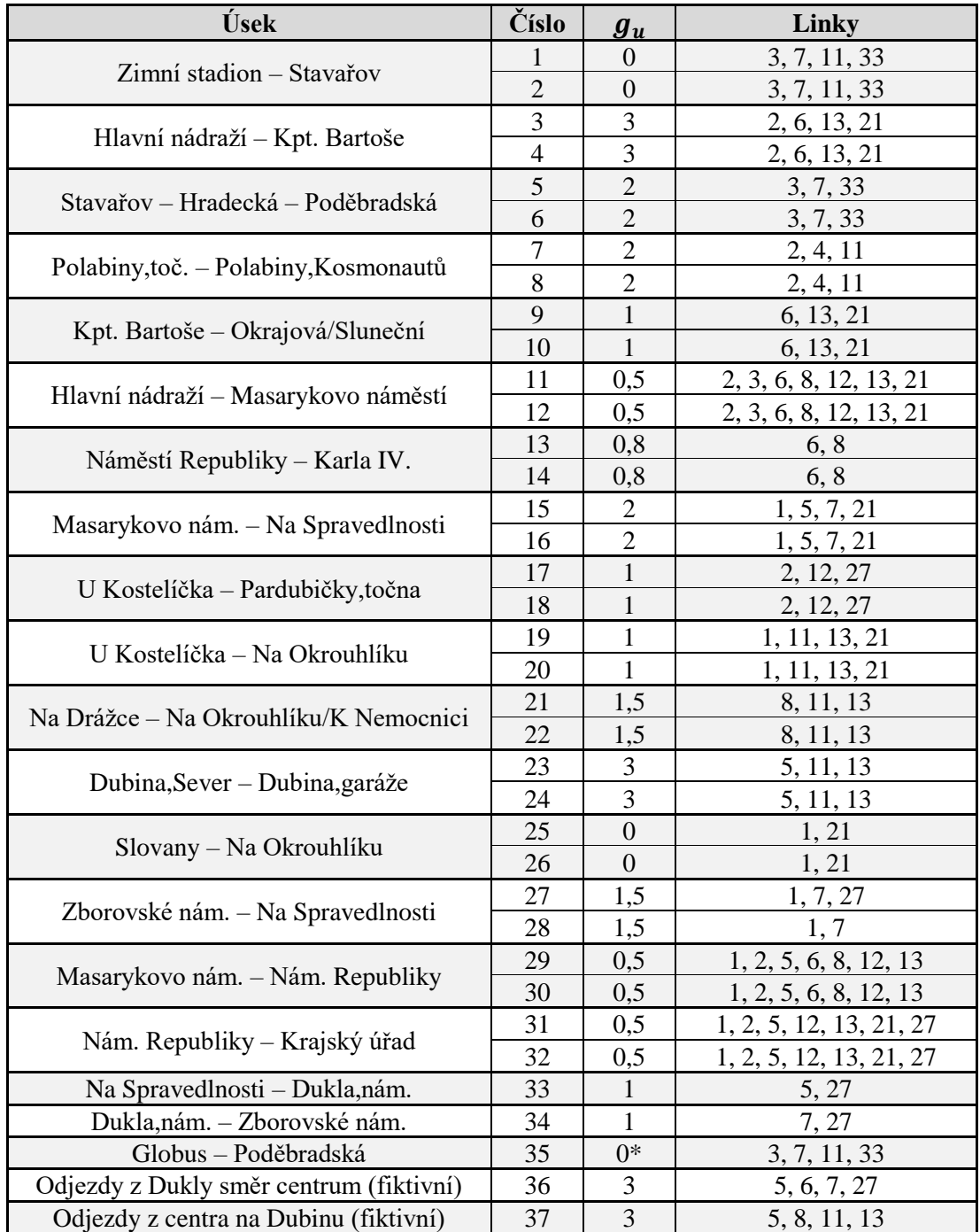

#### <span id="page-76-0"></span>**Tabulka 13 Přehled hodnocených úseků**

\*V případě vzniku kolizí při předjíždění vozidel byla volena hodnota 1, viz kapitola [3.7.3](#page-80-0)

**Zdroj: (Autor)**

Fiktivní úseky 36 a 37 jsou zařazeny z důvodu koordinace spojů ze sídliště Dukla do centra Pardubic (linky 5, 6, 7 a 27) a z centra na sídliště Dubina (linky 5, 8, 11 a 13).

Nejvyšší vahou (hodnota 3) jsou ohodnoceny úseky společné pro linky spojující největší pardubická sídliště Polabiny, Dubina a Dukla s centrem. Na těchto úsecích totiž lze očekávat nejvyšší poptávku po přepravě. Naopak bez hodnocení zůstaly úseky, do kterých linky vstupují

zkoordinovány z jiného úseku a koordinace s ostatními linkami nemá smysl (*Zimní stadion* – *Stavařov* a zpět). Úseky v centru města, které jsou společné pro více linek z různých směrů (např. *Hlavní nádraží* – *Masarykovo náměstí*) jsou do hodnocení zahrnuty hodnotou 0,5 – tím je řečeno, že na koordinaci tohoto úseku záleží (aby nenastal zbytečný souběh více spojů), ale není nezbytně nutné mít zde naprosto pravidelnou nabídku. To je kompenzováno větším množstvím spojů než na úsecích s méně linkami.

Celkem je uvažováno 37 úseků, jejichž hodnocení bude zahrnuto do účelové funkce. Výsledné schéma, podle kterého je vytvořena síť modelu, je uvedeno na obrázku [15.](#page-77-0) Červeně jsou zvýrazněny úseky, které nejsou důležité z hlediska koordinace linek na nich (úseky s provozem jedné linky, příp. bezvýznamné úseky a úseky hodnocené vahou 0).

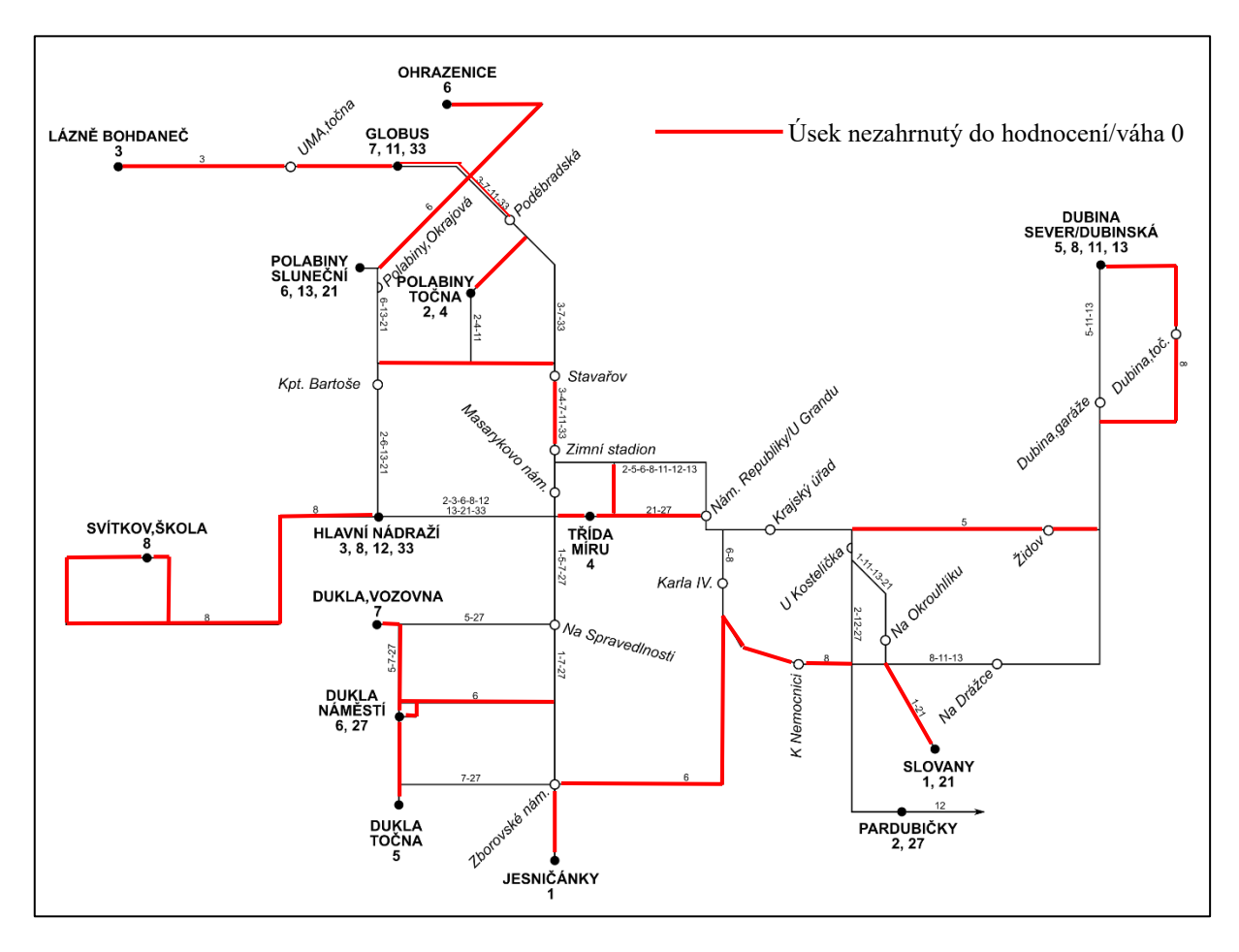

**Obrázek 15 Schéma sítě modelu pro síťovou koordinaci páteřních linek DPMP**

#### **Zdroj: (Autor)**

<span id="page-77-0"></span>Náhled rozsahu kompletního prokladového schématu DPMP vytvořeném v Excelu lze vidět v příloze A.

### **3.7 Rozšiřující omezující podmínky v síti DPMP**

Před začátkem optimalizace na vytvořeném modelu sítě je nutno určit rozšiřující omezující podmínky, které jsou dány provozními podmínkami DPMP. Následující podmínky jsou platné při řešení všech úloh na síti DPMP. Pokud by některé z řešených prokladových období mělo jinou specifickou omezující podmínku, bude uvedena u jeho řešení.

### <span id="page-78-1"></span>**3.7.1 Délka doby čekání na konečné**

V podkapitole [2.1.2](#page-39-0) je pro možnost dodržení bezpečnostních přestávek stanovena maximální doba oběhu vozidla na lince na 80 minut včetně dob obratu na konečných zastávkách. V podmínkách DPMP je také nutné započítat doby přístavné jízdy na výchozí zastávku a odstavné jízdy po příjezdu do konečné zastávky. Pro oba technologické procesy bude dohromady uvažována paušálně 1 minuta (průměrná hodnota připadající na jeden spoj).

V tabulce [14](#page-78-0) je uveden přehled délky minimálních možných oběhů vozidel  $o_{min}$ u selektovaných linek DPMP v jejich základní trase při nejdelších možných jízdních dobách. Doba minimálního možného obratu je součet jízdních dob linky oběma směry (v minutách), přístavné a odstavné jízdy na konečné zastávce (na každé konečné, tudíž 2 × 1 minuta u nepolookružních linek) a minimální doby bezpečnostní přestávky (10 minut). Není tedy započítána doba čekání na konečných zastávkách, která je závislá na linkovém intervalu  $I_l$ a vzájemné poloze spojů přijíždějících a odjíždějících z konečné zastávky.

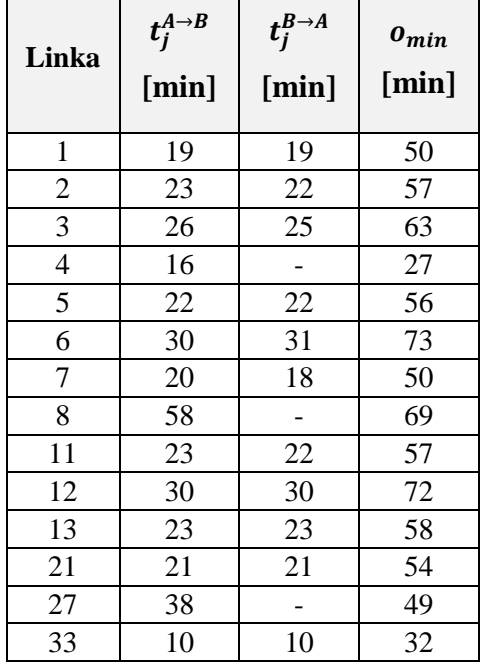

<span id="page-78-0"></span>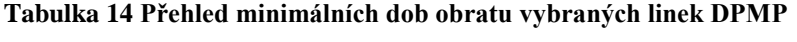

**Zdroj: (19)**

Nejdelší minimální možná doba obratu je u linky 6, a to 73 min. Protože platí nerovnice 73 ≤ 80, lze říci, že u všech linek uvažovaných v modelu je možné dělit bezpečnostní přestávku na 3 části.

Omezující podmínkou tedy je minimální délka alespoň jedné doby čekání na konečné zastávce (včetně přístavné a odstavné jízdy) 11 minut. Na kterou konečnou zastávku umístit tuto přestávku je dáno následující podkapitolou [3.7.2.](#page-79-0)

#### <span id="page-79-0"></span>**3.7.2 Umístění bezpečnostních přestávek**

U DPMP jsou využívány dva druhy sociálního zařízení: rozšířenější jsou "pevná" zařízení, která jsou napojena na inženýrské sítě. Kromě toalety a tekoucí vody jsou zde umístěny např. lednice, mikrovlnné trouby, sodobary, automaty na kávu apod. Méně rozšířenými jsou mobilní sociální zařízení sloužící pouze jako toaleta, případně je zde nádrž s vodou pro umývání rukou. Mobilní sociální zařízení však neposkytují takovou úroveň jako zařízení pevná, a proto nebudou uvažována. Seznam konečných zastávek, které jsou vybaveny pevným sociálním zařízením je uveden v tabulce 15. Zahrnuty jsou pouze konečné zastávky, které jsou obsluhovány linkami vybranými v kapitole [3.6.1.](#page-70-0)

| Konečná zastávka   | <b>Zkratka</b> | Obsluhující linky |
|--------------------|----------------|-------------------|
| Dubina, Sever      | <b>DUB</b>     | 5, 8, 11, 13      |
| Jesničánky, točna  | <b>JES</b>     |                   |
| Polabiny, točna    | <b>POL</b>     | 2, 4              |
| Pardubičky, točna  | <b>PAR</b>     | 2, 27             |
| Hlavní nádraží     | <b>HLN</b>     | 3, 12, 33         |
| Ohrazenice, točna  | <b>OHR</b>     | 6                 |
| Dukla, vozovna     | <b>VOZ</b>     | 7                 |
| Polabiny, Sluneční | <b>SLU</b>     | 13, 21            |

**Tabulka 15 Umístění pevných sociálních zařízení DPMP**

**Zdroj: (Autor)**

Z výše uvedené tabulky lze vyčíst, že každá z linek vybraných do prokladového schématu, má alespoň na jedné konečné zastávce umístěno pevné sociální zařízení.

Omezující podmínka tudíž je, že doba čekání alespoň na jedné z konečných zastávek linky, které jsou vybaveny pevným sociálním zařízením, musí být minimálně 11 minut (viz kapitola [3.7.1\)](#page-78-1). Matematicky lze zapsat vzorcem [\(35\).](#page-80-1)

<span id="page-80-1"></span>
$$
t_{o_l}^A \lor t_{o_l}^B \ge 11\tag{35}
$$

kde:

 $t_o^A$  $_l$  .................. doba obratu linky  $l$  na první konečné vybavené soc. zařízením [min],

 $t_o^B$  $_l$  .................. doba obratu linky  $l$  na druhé konečné vybavené soc. zařízením [min].

Pokud tuto podmínku nelze dodržet, přidá se na linku další vozidlo a doba obratu této linky na požadované konečné bude prodloužena o hodnotu linkového intervalu.

#### <span id="page-80-0"></span>**3.7.3 Bezkoliznost**

Problém kolizí vzniká u DPMP na zastávce *Globus*, která je konečnou zastávkou pro většinu spojů linek 7, 11 a 33. Pro linku 3 je tato zastávka nácestná. Vozy, jejichž spoje v zastávce končí, vyčkávají na svůj odjezd ve výstupní zastávce, která je pro linky 3, 7, 11 a 33 společná a není vybavena předjízdnou stopou. Vyčkávání může být také provedeno v nástupní zastávce.

Základní podmínkou zde je, aby vyčkávající vozidla nebránila průjezdu ostatním spojům. Dále je nutné zajistit, aby končící vozidla odjížděla na stejné lince a v tom samém pořadí, ve kterém přijela. Řešit předjíždění stažením sběračů je nežádoucí, jelikož trolejové vedení je zde umístěno nad frekventovanou silnicí III/32224, a tak by zbytečně docházelo k rizikovým vstupům řidiče do této silnice během manipulace se sběrači.

Ze zkušeností získaných při řešení návrhu koordinací páteřních linek v rámci diplomové práce vyšlo najevo, že tuto podmínku lze částečně ošetřit, pokud bude koordinován i odjezd ze zastávky *Globus* zpět do centra a budou nastaveny maximální doby obratu pro končící spoje. Je to jednodušší než v optimalizačním modelu formulovat zvláštní omezující podmínku. Ovšem je nutné každé schéma po optimalizaci podrobit revizi, zda je podmínka bezkoliznosti ve výchozí zastávce *Globus* dodržena.

#### **3.7.4 Energetická omezení**

Je potřeba také zmínit energetické hledisko. V síti DPMP při současné četnosti spojů jednotlivých trolejbusových linek nedochází k překročení žádného omezení přípustného počtu trolejbusů v jednom napájecím úseku, a tak není potřeba v navrhovaném modelu toto řešit. Nedá se ani předpokládat, že by po provedení optimalizace a zlepšení rozložení spojů v rámci celé sítě mohlo docházet k energetickým problémům. (21)

#### **3.8 Zavedené návrhy koordinací**

Tato podkapitola shrnuje optimalizační návrhy zavedené do praxe. Návrhy byly tvořeny autorem s využitím sestaveného modelu a připomínkovány odpovědnými zaměstnanci DPMP. Následně byly výsledné návrhy převzaty a již jen s minimálními úpravami zavedeny do reálného provozu. Síťová grafika (prokladové schéma) s odjezdy linek z významných zastávek ke každému optimalizovanému období před a po optimalizaci je uvedena v přílohách B – I. Tyto přílohy mohou být při prohlížení diplomové práce v elektronické podobě v základním přiblížení nečitelné a je třeba si stránky zvětšit.

Následně uváděné hodnoty KMN jsou v základním tvaru bez přepočtu vah. Záměrem je korektní zhodnocení výsledků na všech úsecích bez ohledu na důležitost koordinace na jednotlivých úsecích. Případné souvislosti mezi výsledky a vahami na úsecích jsou komentovány v textu.

#### **3.8.1 Víkend léto 2017 (8–19 hodin)**

Prvním obdobím, které bylo navrhováno, byl víkendový provoz přes letní prázdniny v čase 8–19 hodin. Periodický provoz je v tomto období zaveden u linek **1, 2, 3, 5, 6, 7, 8, 11, 13 a 33**. **Linky 1, 2, 5, 6, 8 a 13** mají společný **interval 20 minut**, **linky 3, 7, 11 a 33 interval 30 minut**. To na společných úsecích vyvolává určité koordinační problémy a vznikají souběhy spojů více linek (např. u linek 1 a 7). Kvůli úsporným opatřením (nedostatek řidičů) je perioda u všech páteřních linek v létě 2017 sjednocena na 30 minut, což vytváří předpoklad pro odstranění těchto souběhů. **Celková kvadratická míra nepravidelnosti v síti** (KMN) u výchozího schématu **dosahuje 3 885 min<sup>2</sup>** . Výchozí prokladové schéma v čase 8–19 hodin víkendového provozu je uvedeno v příloze B.

V původním jízdním řádu je kladen důraz na koordinaci linek v úseku *Polabiny*,*Sluneční* – Kpt. Bartoše – *Hlavní nádraží* a zpět. Zde KMN nabývá hodnot 6–24 min<sup>2</sup>, což je nejméně v rámci celé sítě (na úsecích, kde je provozována více než 1 linka).

Naopak nejhůře zkoordinovanými úseky jsou dle hodnoty KMN *Karla IV*. – *Náměstí*  Republiky (384 min<sup>2</sup>), *Na Spravedlnosti – Zborovské náměstí* (280 min<sup>2</sup>) nebo příjezdy na zastávku *Na Drážce* směrem z centra (246 min<sup>2</sup> ), s čímž souvisí odjezdy z centra směrem na sídliště Dubina (225 min<sup>2</sup>).

Výhodou při optimalizaci tohoto období bylo, že neexistovala téměř žádná omezující podmínka na časové polohy většiny spojů. Jedinou výjimku tvořila linka 3, u které vzhledem

k meziměstskému charakteru byl dodržen odjezd z *Hlavního nádraží* do *Lázní Bohdaneč* dle výchozího jízdního řádu. U této linky jsou ponechány odjezdy ze zastávky *Hlavní nádraží* ve 21. a 51. minutu jako ve výchozím stavu. Ostatní časy odjezdů linek z výchozích zastávek jsou vypočteny Řešitelem.

Provedením optimalizace pomocí navrhované metody je dosaženo **snížení hodnoty KMN** v síti **na 1 979 min<sup>2</sup>** . To je oproti výchozímu stavu **zlepšení o 1 906 min<sup>2</sup>** . Výřez z výsledného prokladového schématu je zobrazen na obrázku [16.](#page-82-0) Celý výsledek lze vidět na schématu přiloženém v příloze C.

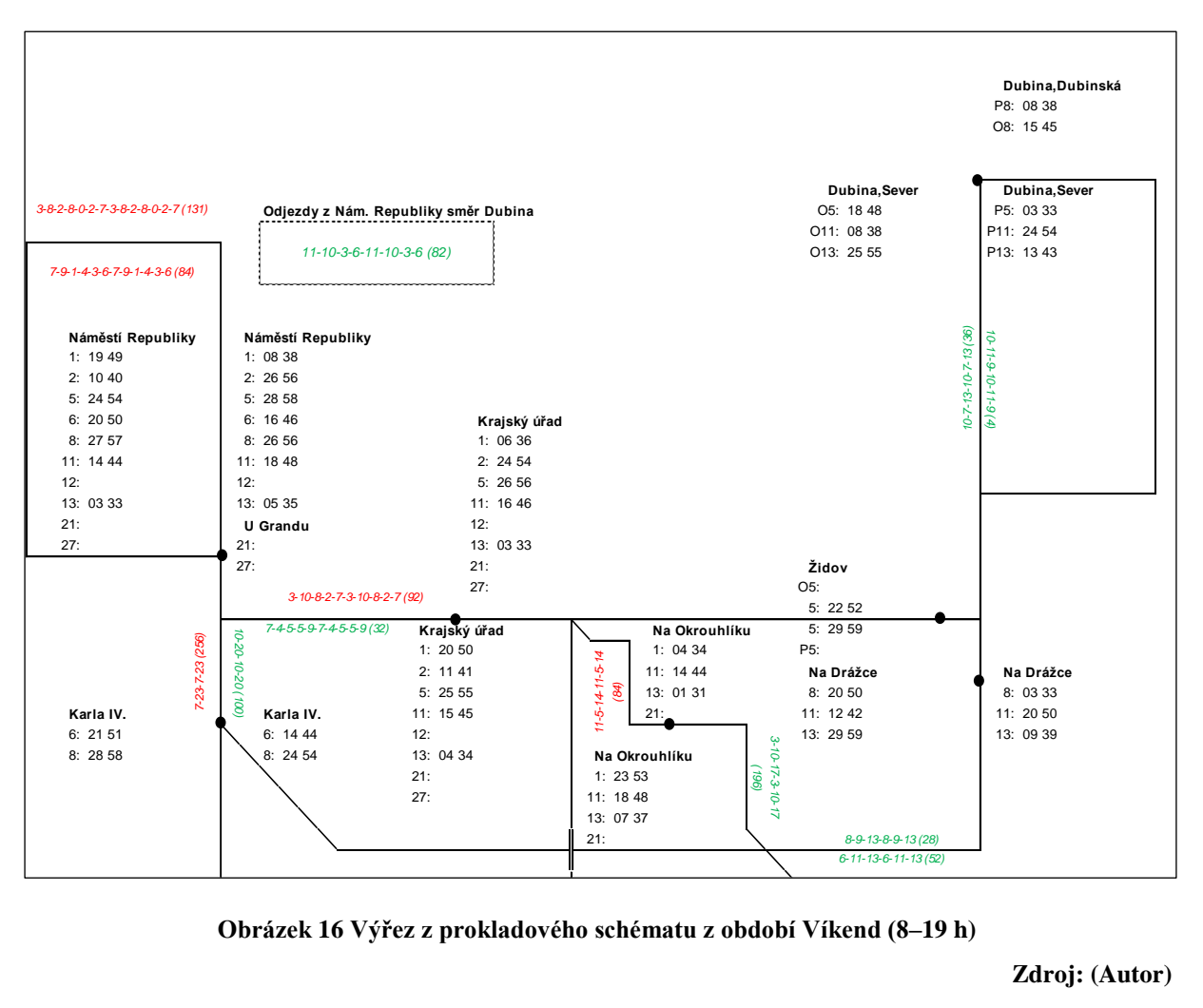

**Obrázek 16 Výřez z prokladového schématu z období Víkend (8–19 h)**

#### **Zdroj: (Autor)**

<span id="page-82-0"></span>Je nutno podotknout, že oproti výchozímu stavu dochází u nového návrhu ke sjednocení intervalů na všech linkách (nově 30 minut). To umožňuje lépe zkoordinovat většinu úseků. Nižší nabídka spojení na některých linkách tak je částečně vykompenzována rovnoměrnější nabídkou spojů v čase, což dokazují konkrétní hodnoty KMN u každého z úseků. Např. u linek 1 a 7 z *Masarykova náměstí* na *Zborovské náměstí* jsou ve výchozím stavu rozestupy mezi spoji o víkendu během dne 10-10-20-0-20 minut (KMN 280 min<sup>2</sup>), po optimalizaci je KMN 36 min<sup>2</sup>

s rozestupy 12-18-12-18 (očekávané rozestupy 15-15-15-15). Ačkoliv je zde úbytek jednoho spoje za hodinu, maximální délka čekání je zkrácena o 2 minuty a nedochází k souběhům, kdy by dva spoje jely úplně zároveň.

Přehled koordinace linek na společných úsecích před a po optimalizaci udává tabulka [16.](#page-83-0) Z ní je také patrné, na kterých úsecích byla rovnoměrnost rozložení spojů v čase vylepšena (zelená barva), kde zhoršena (červená barva) a kde ke změně nepravidelnosti nedošlo (černá).

|                                  |                 | Výchozí                                                 |                  | <b>Léto 2017</b>                                        |                          |                 |
|----------------------------------|-----------------|---------------------------------------------------------|------------------|---------------------------------------------------------|--------------------------|-----------------|
| Úsek                             | Úsek            | <b>Rozestupy</b>                                        | <b>KMN</b>       | <b>Rozestupy</b>                                        | <b>KMN</b>               | $+/-$           |
| Zimní stadion - Stavařov         | 1               | $9 - 6 - 2 - 13 - 9 - 6 - 2 - 13$                       | 130              | 11-4-6-9-11-4-6-9                                       | 58                       | $-72$           |
|                                  | $\overline{2}$  | 3-9-8-10-3-9-8-10                                       | 58               | 9-1-9-11-9-1-9-11                                       | 118                      | 60              |
|                                  | 3               | $6 - 8 - 6 - 6 - 8 - 6 - 8 - 6$                         | 8                | 9-11-10-9-11-10                                         | $\overline{4}$           | $-4$            |
| Hlavní nádraží - Kpt. Bartoše    | $\overline{4}$  | 5-6-9-5-6-9-5-6-9                                       | 26               | 13-7-10-13-7-10                                         | 36                       | 10              |
| Stavařov - Hradecká -            | 5               | $9 - 6 - 15 - 9 - 6 - 15$                               | 84               | 11-10-9-11-10-9                                         | $\overline{\mathcal{A}}$ | $-80$           |
| Poděbradská                      | 6               | $3-17-10-3-17-10$                                       | 196              | 9-10-11-9-10-11                                         | $\overline{4}$           | $-192$          |
| Polabiny, toč. -                 | $\overline{7}$  | 8-12-18-2-20                                            | $\overline{216}$ | 18-12-18-12                                             | $\overline{36}$          | $-180$          |
| Polabiny.Kosmonautů              | 8               | 6-20-4-16-14                                            | 184              | 16-14-16-14                                             | $\overline{4}$           | $-180$          |
|                                  | 9               | 8-12-8-12-8-12                                          | 24               | 11-19-11-19                                             | 64                       | 40              |
| Kpt. Bartoše - Okrajová/Sluneční | 10              | 11-9-11-9-11-9                                          | 6                | 13-17-13-17                                             | 16                       | $\overline{10}$ |
| Hlavní nádraží - Masarykovo      | 11              | 4-1-4-5-6-0-4-5-5-1-5-4-5-1-4-6                         | $\overline{55}$  | 7-3-7-0-6-7-7-3-7-0-6-7                                 | 84                       | 29              |
| náměstí                          | 12              | 2-6-2-6-4-2-3-5-6-2-2-2-8-5-1-4                         | 63               | 4-5-6-10-0-5-4-5-6-10-0-5                               | 104                      | 41              |
|                                  | 13              | 5-15-5-15-5-15                                          | 150              | $7 - 23 - 7 - 23$                                       | 256                      | 106             |
| Náměstí Republiky - Karla IV.    | 14              | 18-2-18-2-18-2                                          | 384              | 10-20-10-20                                             | 100                      | $-284$          |
| Masarykovo nám. - Na             | 15              | 7-3-10-7-13-0-7-13                                      | 144              | 10-12-8-10-12-8                                         | 16                       | $-128$          |
| Spravedlnosti                    | 16              | 5-3-12-5-13-2-5-15                                      | 176              | 13-5-12-13-5-12                                         | 76                       | $-100$          |
|                                  | 17              | 20-20-20                                                | $\Omega$         | $30 - 30$                                               | $\Omega$                 | $\bf{0}$        |
| U Kostelíčka - Pardubičky,točna  | 18              | $20 - 20 - 20$                                          | $\Omega$         | $30 - 30$                                               | $\theta$                 | $\overline{0}$  |
| U Kostelíčka - Na Okrouhlíku     | 19              | 9-11-3-6-11-9-4-7                                       | 64               | $11-5-14-11-5-14$                                       | 84                       | $\overline{20}$ |
|                                  | 20              | 5-10-5-5-15-5-0-15                                      | $\overline{200}$ | 3-10-17-3-10-17                                         | 196                      | $-4$            |
| Na Drážce - Na Okrouhlíku/K      | 21              | 10-5-5-10-10-5-5-10                                     | $\overline{50}$  | 8-9-13-8-9-13                                           | 28                       | $-22$           |
| Nem.                             | $\overline{22}$ | 4-10-6-4-16-4-0-16                                      | 246              | 6-11-13-6-11-13                                         | 52                       | $-194$          |
|                                  | 23              | 12-3-5-12-8-5-7-8                                       | 74               | $10-7-13-10-7-13$                                       | $\overline{36}$          | $-38$           |
| Dubina, Sever - Dubina, garáže   | 24              | 1-15-5-9-6-5-15-4                                       | 184              | $10-11-9-10-11-9$                                       | $\overline{4}$           | $-180$          |
|                                  | 25              | 20-20-20                                                | $\Omega$         | $30 - 30$                                               | $\theta$                 | $\bf{0}$        |
| Slovany - Na Okrouhlíku          | 26              | $20 - 20 - 20$                                          | $\overline{0}$   | $30-30$                                                 | $\overline{0}$           | $\overline{0}$  |
| Zborovské nám. - Na              | 27              | $3 - 17 - 13 - 7 - 20$                                  | 196              | $17 - 13 - 17 - 13$                                     | 16                       | $-180$          |
| Spravedlnosti                    | 28              | $10-10-20-0-20$                                         | 280              | $12 - 18 - 12 - 18$                                     | 36                       | $-244$          |
| Masarykovo nám. - Nám.           | 29              | 4-2-3-2-3-6-4-2-3-2-3-6-4-2-3-2-3-6                     | 34               | 7-9-1-4-3-6-7-9-1-4-3-6                                 | 84                       | 50              |
| Republiky                        | 30              | 2-0-8-5-1-4-2-0-3-5-5-1-4-2-0-8-5-0-1-4                 | 120              | $3 - 8 - 2 - 8 - 0 - 2 - 7 - 3 - 8 - 2 - 8 - 0 - 2 - 7$ | 131                      | 11              |
|                                  | 31              | $6 - 6 - 5 - 3 - 0 - 6 - 6 - 5 - 3 - 6 - 4 - 2 - 5 - 3$ | 45               | 7-4-5-5-9-7-4-5-5-9                                     | $\overline{32}$          | $-13$           |
| Nám. Republiky - Krajský úřad    | 32              | 8-5-1-6-3-5-5-1-6-8-5-0-1-6                             | 91               | $3-10-8-2-7-3-10-8-2-7$                                 | 92                       | 1               |
| Na Spravedlnosti - Dukla,nám.    | 33              | $20 - 20 - 20$                                          | $\Omega$         | $30 - 30$                                               | $\Omega$                 | $\mathbf{0}$    |
| Dukla,nám. - Zborovské nám.      | 34              | $30 - 30$                                               | $\theta$         | $30-30$                                                 | $\overline{0}$           | $\overline{0}$  |
| Odjezdy z Globusu směr centrum   | $\overline{35}$ | 3-7-10-10-3-7-10-10                                     | 66               | $1-10-11-8-1-10-11-8$                                   | 122                      | 56              |
| Odjezdy z Dukly směr centrum     | 36              | 7-1-12-8-9-3-8-12                                       | 106              | 10-11-9-10-11-9                                         | $\overline{4}$           | $-102$          |
| Odjezdy z centra na Dubinu       | 37              | 4-2-8-6-4-2-14-4-0-2-14                                 | 225              | $11-10-3-6-11-10-3-6$                                   | 82                       | $-143$          |
| <b>Celkem</b>                    |                 |                                                         | 3885             |                                                         |                          | 1979 - 1906     |

<span id="page-83-0"></span>**Tabulka 16 Srovnání koordinace linek před a po optimalizaci – Víkend (8–19 h)**

#### **Zdroj: (Autor)**

Celkem bylo **zlepšeno 19 úseků**, **12 úseků se zhoršilo** a 6 úseků zůstalo beze změny (úseky obsluhované jedinou linkou). Velikost zlepšení dosahuje mnohem vyšších hodnot než velikost zhoršení (průměrná hodnota zlepšení je o 123 min<sup>2</sup> a zhoršení o 36,2 min<sup>2</sup>).

**Největší zlepšení** nastalo na úsecích:

- *Karla IV. Náměstí Republiky* (-284 min<sup>2</sup>): Linky 6 a 8 směrem do centra,
- *Na Spravedlnosti Zborovské nám.* (-244 min<sup>2</sup>): Linky 1 a 7 směrem z centra,
- příjezdy na sídliště *Drážka* z centra (-194 min<sup>2</sup> ): Linky 8, 11 a 13 směrem z centra,
- *Poděbradská – Hradecká – Stavařov* (-192 min<sup>2</sup> ): Linky 3, 7 a 33 směrem do centra.

#### **Největší zhoršení** pak na úsecích:

- *Náměstí Republiky Karla IV*. (+106 min<sup>2</sup>): Linky 6 a 8 směrem z centra,
- *Stavařov Zimní stadion* (+60 min<sup>2</sup>): Linky 3, 7, 11 a 33 směrem do Polabin,
- odjezdy z *Globusu* do centra (+56 min<sup>2</sup> ): Linky 3, 7, 11 a 33 směr do centra,
- *Masarykovo nám. – Náměstí Republiky* (+50 min<sup>2</sup> ): Linky 1, 2, 5, 6, 8/88 a 13.

Lze pozorovat, že to největší zhoršení nastalo právě na úsecích, jejichž váha byla nastavena na hodnotu menší než 1. Navíc úsek *Stavařov – Zimní stadion* a odjezdy spojů od zast. *Globus* do centra byly ohodnoceny nulovou vahou z důvodu nevýznamnosti koordinace linky 11 s linkami 3, 7 a 33 (ty jsou zkoordinovány v úseku Poděbradská – Hradecká – Stavařov).

Výraznou změnou je narušení pravidelného rozestupu mezi linkami 3 a 33, který ve výchozím jízdním řádu činil 15-15 minut a pochází z doby, kdy spoje končící u Globusu nebo na UMĚ byly společně označeny jako linka 3 (v 15min intervalu) a nikoliv jako linky 3 a 33 (každá v 30min intervalu). Nově je Řešitelem mezi linkami 3 a 33 zaveden rozestup 10-20 resp. 9-21 s tím, že větší rozestup je v úseku *Masarykovo náměstí* – *Globus* a zpět proložen spoji linky 7 s výslednými rozestupy 10-10-10 resp. 10-9-11.

S podobnými rozestupy se lze setkat na více úsecích obsluhovaných třemi linkami (například: 8-12-10, 13-7-10 apod.). Takové rozestupy mezi spoji jsou jistým kompromisem, který umožní mít co nejpravidelnější nabídku v rámci celé sítě, i když nejsou rozestupy na některých úsecích naprosto pravidelné.

#### **3.8.2 Víkend léto 2017 (6–8 hodin)**

Vzhledem ke zcela nové podobě víkendových jízdních řádů v čase 8–19 hodin bylo potřebné navrhnout i koordinaci víkendových jízdních řádů v ranních hodinách mezi 6–8 hod. Do 8. hodiny nebyla o víkendech v době řešení provozována linka 33 a také je o víkendu v čase 6–8 hodin oproti období 8–19 hodin rozdílná chronometráž, což znamená, že jízdní doby spojů jsou kratší než během zbytku dne. Rozdíl jízdní doby před a po 8. hodině na jednom spoji z výchozí na konečnou zastávku může být i 3–5 minut.

Rozsah dopravy u tohoto období zůstává stejný jako ve výchozím jízdním řádu: v provozu jsou páteřní linky 1, 2, 3, 5, 6, 7, 8, 11 a 13 v jednotném intervalu 30 minut. Výchozí prokladové schéma je uvedeno v příloze D.

**Hodnota KMN** ve výchozí síti **dosahuje hodnoty 8 409 min<sup>2</sup>** . To je oproti předchozímu koordinovanému období nepoměrně vysoká hodnota a dalo by se čekat, že při jednotném intervalu na všech páteřních linkách bude koordinace snazší. Nejlépe zkoordinovaným úsekem s provozem více než jedné linky je úsek *Polabiny,Sluneční – Kpt. Bartoše*, kde je hodnota KMN 0 resp. 16 min<sup>2</sup> v opačném směru. Dále si lze všimnout nízké míry nepravidelnosti v úseku Karla IV. – Náměstí Republiky (64 min<sup>2</sup>).

Ostatní úseky ve výchozím stavu dosahují nepřiměřeně vysoké hodnoty KMN – přes 100 min<sup>2</sup>, některé důležité úseky dokonce dosahují hodnoty přes 500 min<sup>2</sup> (např. *Poděbradská* – *Stavařov* nebo odjezdy z *Dukly,náměstí* směr centrum). Maximální hodnoty KMN dosahují odjezdy spojů ze zastávky *Na Drážce* směr centrum města, a sice 700 min<sup>2</sup> . Tak vysokou hodnotu KMN mají na svědomí rozestupy 0-5-25 minut mezi spoji linek 8, 11 a 13. Objektivně tak lze posoudit, že koordinace jízdních řádů v období 6–8 hodin o víkendech ve výchozích jízdních řádech není příliš zvládnuta.

Pro vytvoření nového návrhu nemuselo být využito Řešitele. Vzhledem k tomu, že na toto období má navazovat období 8–19 hodin, je jednodušší vycházet již z navrženého období od 8. hodiny. Kvůli kratší jízdní době je však potřeba zvolit referenční bod, ke kterému mají být časy linek manuálně srovnány dle návazného období tak, aby z této zastávky, pokud možno, odjížděly spoje linek ve stejných minutách v obou částech dne. Tímto bodem byla zvolena zastávka *Masarykovo náměstí*, kudy projíždí většina linek (kromě linky 11). Dále byl uspíšen odjezd linky č. 3 z *Hlavního nádraží* o 1 minutu (sjednocení odjezdů s obdobím 8–19 hodin) a ze zastávky *Lázně Bohdaneč,,točna* o 5 minut. To má za následek zvětšení rozestupů mezi linkami 3 a 7, resp. umožnění přestupu z linky 3 na linku 11 na zast. *Globus*. Výřez z výsledku je vyobrazen na obrázku [17.](#page-86-0) Výsledné schéma je uvedeno v příloze E.

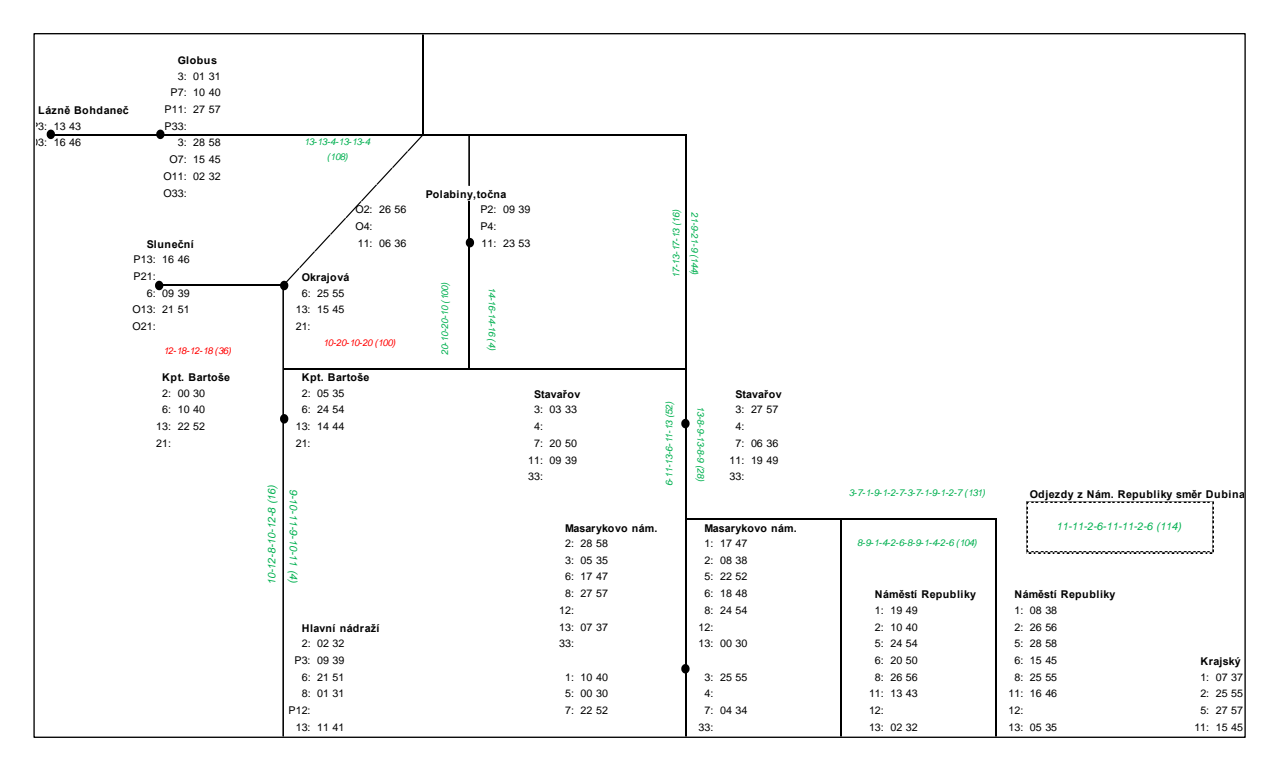

**Obrázek 17 Výřez z prokladového schématu z období Víkend (6–8 h)**

#### **Zdroj: (Autor)**

<span id="page-86-0"></span>Ačkoliv postup zvolený u tohoto období nemusí zaručit lepší výsledek, než který by byl dosažen pomocí Řešitele, je takto zajištěna bezproblémová časová návaznost spojů s následujícím obdobím.

U nově navrženého stavu **je dosaženo celkové KMN** v síti **2 265 min<sup>2</sup>** , což je **snížení** oproti výchozímu stavu **o 6 144 min<sup>2</sup>** . V tabulce [17](#page-87-0) je uvedeno srovnání výchozího a nového stavu.

|                                  |                 | Výchozí                                                   |                                                                                                    | <b>Léto 2017</b>                          |                 |                 |
|----------------------------------|-----------------|-----------------------------------------------------------|----------------------------------------------------------------------------------------------------|-------------------------------------------|-----------------|-----------------|
| Úsek                             | Úsek            | <b>Rozestupy</b>                                          | <b>KMN</b>                                                                                              | <b>Rozestupy</b>                          | <b>KMN</b>      | $+/-$           |
| Zimní stadion - Stavařov         | 1               | $7 - 1 - 22 - 7 - 1 - 22$                                 | 468                                                                                                    | 13-8-9-13-8-9                             | 28              | $-440$          |
|                                  | $\overline{2}$  | 3-9-18-3-9-18                                             | 228                                                                                                    | 6-11-13-6-11-13                           | 52              | $-176$          |
|                                  | 3               | 15-2-13-15-2-13                                           | 196                                                                                                    | $9-10-11-9-10-11$                         | $\overline{4}$  | $-192$          |
| Hlavní nádraží - Kpt. Bartoše    | $\overline{4}$  | $2 - 15 - 13 - 2 - 15 - 13$                               | 196                                                                                                    | $10-12-8-10-12-8$                         | 16              | $-180$          |
| Stavařov - Hradecká -            | 5               | 8-22-8-22                                                 | 196                                                                                                    | 21-9-21-9                                 | 144             | $-52$           |
| Poděbradská                      | 6               | $3 - 27 - 3 - 27$                                         | $\overline{576}$                                                                                        | $17 - 13 - 17 - 13$                       | 16              | $-560$          |
| Polabiny, toč. -                 | $\overline{7}$  | $7 - 23 - 7 - 23$                                         | 256                                                                                                    | 20-10-20-10                               | 100             | $-156$          |
| Polabiny, Kosmonautů             | 8               | $27 - 3 - 27 - 3$                                         | $\frac{576}{576}$                                                                                       | 14-16-14-16                               | $\overline{4}$  | $-572$          |
|                                  | 9               | 15-15-15-15                                               | $\Omega$                                                                                                | 10-20-10-20                               | 100             | 100             |
| Kpt. Bartoše - Okrajová/Sluneční | 10              | 17-13-17-13                                               | 16                                                                                                    | 12-18-12-18                               | 36              | 20              |
| Hlavní nádraží - Masarykovo      | 11              | 13-2-3-4-8-13-2-3-4-8                                     | 164                                                                                                    | $10-6-1-5-8-10-6-1-5-8$                   | 92              | $-72$           |
| náměstí                          | 12              | $9 - 6 - 2 - 9 - 4 - 9 - 6 - 2 - 9 - 4$                   | 76                                                                                                    | $2-10-10-1-7-2-10-10-1-7$                 | 148             | 72              |
|                                  | 13              | $5 - 25 - 5 - 25$                                         | $\overline{400}$                                                                                        | 6-24-6-24                                 | 324             | $-76$           |
| Náměstí Republiky - Karla IV.    | 14              | 11-19-11-19                                               | 64                                                                                                    | $10-20-10-20$                             | 100             | $\overline{36}$ |
| Masarykovo nám. - Na             | 15              | 3-10-17-3-10-17                                           | 196                                                                                                    | 10-12-8-10-12-8                           | 16              | $-180$          |
| Spravedlnosti                    | 16              | $5 - 2 - 23 - 5 - 2 - 23$                                 | 516                                                                                                    | $13 - 5 - 12 - 13 - 5 - 12$               | 76              | $-440$          |
|                                  | 17              | $30 - 30$                                                 | $\Omega$                                                                                                | $30 - 30$                                 | $\Omega$        | $\mathbf{0}$    |
| U Kostelíčka - Pardubičky, točna | 18              | $30 - 30$                                                 | $\overline{0}$                                                                                          | $30-30$                                   | $\overline{0}$  | $\overline{0}$  |
| U Kostelíčka - Na Okrouhlíku     | 19              | $7 - 8 - 15 - 7 - 8 - 15$                                 | 76                                                                                                    | $11-6-13-11-6-13$                         | $\overline{52}$ | $-24$           |
|                                  | 20              | $5 - 3 - 22 - 5 - 3 - 22$                                 | 436                                                                                                    | 3-8-19-3-8-19                             | 268             | $-168$          |
| Na Drážce - Na Okrouhlíku/K      | 21              | $0 - 5 - 25 - 0 - 5 - 25$                                 | $\overline{700}$                                                                                        | 11-9-10-11-9-10                           | 4               | $-696$          |
| Nem.                             | 22              | 15-2-13-15-2-13                                           | 196                                                                                                    | 7-11-12-7-11-12                           | 28              | $-168$          |
|                                  | 23              | 10-5-15-10-5-15                                           | 100                                                                                                    | 11-8-11-11-8-11                           | 12              | $-88$           |
| Dubina, Sever - Dubina, garáže   | 24              | 15-11-4-15-11-4                                           | 124                                                                                                    | 9-11-10-9-11-10                           | $\overline{4}$  | $-120$          |
|                                  | 25              | $30 - 30$                                                 | $\Omega$                                                                                                | $30 - 30$                                 | $\Omega$        | $\overline{0}$  |
| Slovany - Na Okrouhlíku          | 26              | $30-30$                                                   | $\Omega$<br>256<br>576<br>164<br>215<br>256<br>176<br>$\Omega$<br>$\Omega$<br>316<br>532<br>162<br>8409 | $30-30$                                   | $\Omega$        | $\overline{0}$  |
| Zborovské nám. - Na              | 27              | $7 - 23 - 7 - 23$                                         |                                                                                                    | $17 - 13 - 17 - 13$                       | 16              | $-240$          |
| Spravedlnosti                    | 28              | $3 - 27 - 3 - 27$                                         |                                                                                                    | $12 - 18 - 12 - 18$                       | 36              | $-540$          |
| Masarykovo nám. - Nám.           | 29              | $7 - 5 - 1 - 2 - 3 - 12 - 7 - 5 - 1 - 2 - 3 - 12$         |                                                                                                    | 8-9-1-4-2-6-8-9-1-4-2-6                   | 104             | $-60$           |
| Republiky                        | 30              | $12 - 1 - 1 - 8 - 1 - 4 - 3 - 12 - 1 - 1 - 8 - 1 - 4 - 3$ |                                                                                                    | 3-7-1-9-1-2-7-3-7-1-9-1-2-7               | 131             | $-84$           |
|                                  | $\overline{31}$ | $7-5-3-0-15-7-5-3-0-15$                                   |                                                                                                    | $8-3-6-5-8-8-3-6-5-8$                     | $\overline{36}$ | $-220$          |
| Nám. Republiky - Krajský úřad    | $\overline{32}$ | $13 - 1 - 8 - 5 - 3 - 13 - 1 - 8 - 5 - 3$                 |                                                                                                    | $3 - 8 - 10 - 2 - 7 - 3 - 8 - 10 - 2 - 7$ | 92              | $-84$           |
| Na Spravedlnosti - Dukla,nám.    | 33              | $30 - 30$                                                 |                                                                                                    | $30 - 30$                                 | $\Omega$        | $\mathbf{0}$    |
| Dukla.nám. - Zborovské nám.      | 34              | $30 - 30$                                                 |                                                                                                    | $30-30$                                   | $\Omega$        | $\mathbf{0}$    |
| Odiezdy z Globusu směr centrum   | 35              | $3 - 7 - 20 - 3 - 7 - 20$                                 |                                                                                                    | 13-13-4-13-13-4                           | 108             | $-208$          |
| Odjezdy z Dukly směr centrum     | 36              | $6 - 1 - 23 - 6 - 1 - 23$                                 |                                                                                                    | 10-11-9-10-11-9                           | $\overline{4}$  | $-528$          |
| Odjezdy z centra na Dubinu       | $\overline{37}$ | $12 - 3 - 3 - 12 - 12 - 3 - 3 - 12$                       |                                                                                                    | $11 - 11 - 2 - 6 - 11 - 11 - 2 - 6$       | 114             | -48             |
| Celkem                           |                 |                                                           |                                                                                                    |                                           | 2265            | $-6144$         |

<span id="page-87-0"></span>**Tabulka 17 Srovnání koordinace linek před a po optimalizaci – Víkend (6–8 h)**

#### **Zdroj: (Autor)**

Celkem bylo **zlepšeno 27 úseků** (!), **4 úseky se zhoršily** a 6 úseků zůstalo beze změny. Průměrná hodnota zlepšení je o 236 min<sup>2</sup> a zhoršení o 57 min<sup>2</sup>.

**Největší zlepšení** proběhlo na těchto podstatných úsecích:

- odjezdy ze sídliště Drážka do centra  $(-696 \text{ min}^2)$
- *Poděbradská – Hradecká – Stavařov* (-560 min<sup>2</sup> ): Linky 3, 7 a 33 směrem do centra,
- *Na Spravedlnosti Zborovské nám.* (-528 min<sup>2</sup>): Linky 1 a 7 směrem z centra,
- Odjezdy z *Dukla, nám.* směrem do centra (-528 min<sup>2</sup>): Linky 5, 6 a 7,
- *Na Spravedlnosti – Masarykovo nám*. (-440 min<sup>2</sup> ): Linky 1, 5 a 7 směrem do centra.

**Zhoršení** nastalo na těchto úsecích:

- *Kpt. Bartoše – Polabiny,Sluneční* (+100 min<sup>2</sup> ): Linky 6 a 13 směrem z centra,
- *Masarykovo nám. – Hlavní nádraží* (+72 min<sup>2</sup> ): Linky 2, 3, 6, 8/88, 13, 33,
- *Karla IV*. *Náměstí Republiky* (+36 min<sup>2</sup> ): Linky 6 a 8 směrem z centra,
- *Polabiny,Sluneční – Kpt. Bartoše* (+20min<sup>2</sup> ): Linky 6 a 13 směrem do centra.

Zhoršení proběhlo převážně na úsecích, které jsou ve výchozí variantě zkoordinovány nejlépe. Ale i toto zhoršení je poměrně zanedbatelné v porovnání s celkovým zlepšením koordinace páteřních linek na celé síti.

Zhoršení na úseku mezi dvěma významnými uzly *Masarykovo nám. – Hlavní nádraží* lze vnímat spíše negativně, ale je potřeba si uvědomit, že je zde provozováno několik dalších doplňkových linek, které vhodnou časovou polohou mohou zkrátit nejdelší vzniklé rozestupy mezi spoji páteřních linek.

#### **3.8.3 Víkend léto 2017 (21–23 hodin)**

Večerní víkendový provoz se od denní části liší tím, že nejsou v provozu linky 7, 11 a 33. Pouhým odstraněním těchto linek z prokladového schématu pro denní část by vznikly vysoké nepravidelnosti na úsecích, kde jsou provozovány. Provozovány jsou tedy páteřní linky 1, 2, 3, 5, 6, 8 a 13, a to v intervalu 30 min. Dále existuje požadavek na zachování odjezdu linky č. 2 z výchozí zastávky *Pardubičky,točna* ve 22. a 52. minutu, odjezd linky č. 3 ze zastávky *Hlavní nádraží* v 00. a 30. minutu a odjezd linky 5 ze zastávky *Dukla,točna* ve stejné, případně mírně opožděné časové (do cca 5 minut) poloze jako ve výchozím schématu (11. a 41. minuta). Nový návrh je tedy tvořen kompletně pomocí optimalizační metody.

Ve výchozím stavu je **KMN v síti 2 952 min<sup>2</sup>** . Výchozí prokladové schéma je uvedeno v příloze F.

Nejlépe je ve výchozím stavu zkoordinován úsek *Na Spravedlnosti* – *Masarykovo nám.* (4 min<sup>2</sup>) a také úsek *Hlavní nádraží – Polabiny, Kpt. Bartoše* (16 min<sup>2</sup>, resp. 36 min<sup>2</sup> pro opačný směr).

Nejhorší koordinace linek ve výchozím stavu je ze zastávky *Dukla,točna* směrem do centra, kde linky 5 a 6 odjíždějí v rozmezí 2 minut  $(676 \text{ min}^2)$  – to se projevuje i v opačném směru, kdy linky 5 a 6 odjíždějí téměř současně ze zastávky *Masarykovo nám*. směrem na sídliště Dukla. Dá se tedy předpokládat, že zlepšením koordinace odjezdů linek 5 a 6 z *Dukly,nám*. bude zlepšena i koordinace v opačném směru.

Dále je ve výchozím stavu špatná koordinace linek 5 a 13 směrem na sídliště Dubina. To se projevuje v úseku *Dubina,garáže – Dubina,Sever* (324 min<sup>2</sup>). Stejnou hodnotu KMN má i úsek ze zastávky *Drážka* do centra města (linky 8 a 13).

Provedením optimalizace **je dosaženo** hodnoty **KMN** v síti **2 140 min<sup>2</sup>** , což **je zlepšení o 812 min<sup>2</sup>** .

Výřez výsledného prokladového schématu je uveden na obrázku [18](#page-89-0) a celé prokladové schéma znázorňuje příloha G.

| 33.                                   | $33$ .                                                                         | 1-9-6-5-6-3-1-9-6-5-6-3 (76)   |                                                                         | Odjezdy z Nám. Republiky směr Dubina               |                                               |
|---------------------------------------|--------------------------------------------------------------------------------|--------------------------------|-------------------------------------------------------------------------|----------------------------------------------------|-----------------------------------------------|
| Masarykovo nám.<br>2:0030<br>3: 1848  | Masarykovo nám.<br>1:0333<br>2:0131                                            | 1-2-8-9-3-7-1-2-8-9-3-7 (116)  | 11-12-7-11-12-7 (28)                                                    |                                                    |                                               |
| 6: 19 49<br>8: 03 33                  | 5: 23 53<br>6:2050                                                             | Náměstí Republiky              | Náměstí Republiky                                                       |                                                    |                                               |
| 12:                                   | 8: 00 30                                                                       | 1: 0535                        | 1: 2252                                                                 |                                                    |                                               |
| 13: 13 43<br>33:                      | 12:<br>13: 11 41                                                               | 2:0333<br>5: 25.55             | 2: 2858<br>5:0232                                                       |                                                    |                                               |
|                                       |                                                                                | 6: 2252                        | 6: 1747                                                                 | Krajský úřad                                       |                                               |
| 1: 2454<br>5: 04 34                   | 3:0434                                                                         | 8: 02 32<br>11:                | 8: 01 31<br>11:                                                         | 1: 21.51<br>2: 2757                                |                                               |
| 7:                                    | 4:<br>7:                                                                       | 12:                            | 12:                                                                     | 5: 01 31                                           |                                               |
|                                       | 33:                                                                            | 13: 13 43                      | 13: 11 41                                                               | 11:                                                |                                               |
|                                       |                                                                                | 21:                            | U Grandu                                                                | 12:                                                |                                               |
| 3-10-5-1-11-3-10-5-1-11 (152)         |                                                                                | 27:                            | 21:                                                                     | 13: 10 40                                          |                                               |
| 7-9-10-1-3-7-9-10-1-3 (120)           |                                                                                |                                | 27:                                                                     | 21:                                                |                                               |
|                                       |                                                                                |                                | $9 - 11 - 6 - 4 - 9 - 11 - 6 - 4(58)$                                   | 27:                                                |                                               |
| 17. listopadu<br>1: 27.57<br>5: 07 37 | 20-10-20-10 (100)<br>20-10-20-10 (100)<br>17. listopadu<br>1: 0131<br>5: 21 51 | 20-10-20-10 (100)<br>Karla IV. | 2-8-12-8-2-8-12-8 (102)<br>$16 - 14$<br>$\ddot{\phi}$<br>宝<br>Karla IV. | Krajský úřad<br>1:0636<br>2: 0434<br>5:2656<br>11: | Na<br>1:<br>2-8-22 (196)<br>11:<br>13:<br>21: |
| 7:<br>27:                             | 7:<br>27:                                                                      | 6: 23 53<br>8: 03 33           | 6: 1646<br>8: 00 30                                                     | 12:<br>13: 14 44                                   | Na Okrouhl                                    |

**Obrázek 18 Výřez z prokladového schématu z období Víkend (21–23 h)**

**Zdroj: (Autor)**

<span id="page-89-0"></span>Přehled změn před a po provedení optimalizace ukazuje tabulka [18.](#page-90-0) měn před a po provedení optimalizace ukazuje tabulka 18.<br>*Pous de provedení optimalizace ukazuje tabulka* 18. *30-30 (0) 30-30 (0)*

|                                  |                 | Výchozí                   |                          | Léto 2017                   |                  |                         |
|----------------------------------|-----------------|---------------------------|--------------------------|-----------------------------|------------------|-------------------------|
| Úsek                             | Úsek            | <b>Rozestupy</b>          | <b>KMN</b>               | <b>Rozestupy</b>            | <b>KMN</b>       | $+/-$                   |
| Zimní stadion - Stavařov         | 1               | 30-30                     | $\Omega$                 | 30-30                       | 0                | $\bf{0}$                |
|                                  | $\overline{2}$  | $30 - 30$                 | $\Omega$                 | $30 - 30$                   | $\Omega$         | $\bf{0}$                |
|                                  | $\overline{3}$  | $10-12-8-10-12-8$         | 16                       | $13-6-11-13-6-11$           | 52               | 36                      |
| Hlavní nádraží - Kpt. Bartoše    | $\overline{4}$  | 10-13-7-10-13-7           | 36                       | 9-11-10-9-11-10             | 4                | $-32$                   |
| Stavařov - Hradecká -            | 5               | 30-30                     | $\Omega$                 | 30-30                       | $\theta$         | $\bf{0}$                |
| Poděbradská                      | 6               | $30 - 30$                 | $\overline{0}$           | 30-30                       | $\overline{0}$   | $\bf{0}$                |
| Polabiny, toč. -                 | $\overline{7}$  | $30 - 30$                 | $\overline{0}$           | $30 - 30$                   | $\theta$         | $\overline{\mathbf{0}}$ |
| Polabiny.Kosmonautů              | 8               | 30-30                     | $\Omega$                 | $30-30$                     | $\theta$         | $\mathbf{0}$            |
| Kpt. Bartoše - Okrajová/Sluneční |                 | 12-18-12-18               | 36                       | $6 - 24 - 6 - 24$           | 324              | 288                     |
|                                  | 10              | $10-20-10-20$             | 100                      | $9 - 21 - 9 - 21$           | 144              | 44                      |
| Hlavní nádraží - Masarykovo      | 11              | 1-7-10-9-3-1-7-10-9-3     | 120                      | 7-9-10-1-3-7-9-10-1-3       | 120              | $\bf{0}$                |
| náměstí                          | 12              | $4-6-8-4-8-4-6-8-4-8$     | $\overline{32}$          | $3-10-5-1-11-3-10-5-1-11$   | 152              | 120                     |
|                                  | 13              | 21-9-21-9                 | 144                      | 20-10-20-10                 | 100              | $-44$                   |
| Náměstí Republiky - Karla IV.    | 14              | 18-12-18-12               | 36                       | 16-14-16-14                 | 4                | $-32$                   |
| Masarykovo nám. - Na             | $\overline{15}$ | 21-9-21-9                 | 144                      | 20-10-20-10                 | 100              | $-44$                   |
| Spravedlnosti                    | 16              | $16-14-16-14$             | $\overline{\mathcal{L}}$ | $20-10-20-10$               | 100              | 96                      |
|                                  | 17              | $30-30$                   | $\overline{0}$           | 30-30                       | $\boldsymbol{0}$ | $\bf{0}$                |
| U Kostelíčka - Pardubičky, točna | 18              | $30 - 30$                 | $\theta$                 | $30 - 30$                   | $\overline{0}$   | $\overline{\mathbf{0}}$ |
| U Kostelíčka - Na Okrouhlíku     | 19              | 10-20-10-20               | 100                      | $8-22-8-22$                 | 196              | 96                      |
|                                  | $\overline{20}$ | 20-10-20-10               | 100                      | 11-19-11-19                 | 64               | $-36$                   |
| Na Drážce - Na Okrouhlíku/K      | 21              | 24-6-24-6                 | 324                      | 20-10-20-10                 | 100              | $-224$                  |
| Nem.                             | $\overline{22}$ | $11-19-11-19$             | 64                       | $11-19-11-19$               | 64               | $\bf{0}$                |
| Dubina, Sever - Dubina, garáže   | 23              | 10-20-10-20               | 100                      | $20-10-20-10$               | 100              | $\mathbf{0}$            |
|                                  | 24              | $6 - 24 - 6 - 24$         | 324                      | 18-12-18-12                 | 36               | $-288$                  |
| Slovany - Na Okrouhlíku          | 25              | 30-30                     | $\mathbf{0}$             | 30-30                       | $\boldsymbol{0}$ | $\bf{0}$                |
|                                  | 26              | 30-30                     | $\Omega$                 | 30-30                       | $\theta$         | $\bf{0}$                |
| Zborovské nám. - Na              | $\overline{27}$ | $30 - 30$                 | $\overline{0}$           | $30-30$                     | $\theta$         | $\overline{0}$          |
| Spravedlnosti                    | 28              | $30 - 30$                 | $\overline{0}$           | $30 - 30$                   | $\overline{0}$   | $\bf{0}$                |
| Masarykovo nám. - Nám.           | 29              | $1-3-7-6-4-9-1-3-7-6-4-9$ | 84                       | $1-2-8-9-3-7-1-2-8-9-3-7$   | 116              | $\overline{32}$         |
| Republiky                        | 30              | 6-11-1-8-0-4-6-11-1-8-0-4 | 176                      | 1-9-6-5-6-3-1-9-6-5-6-3     | 76               | $-100$                  |
| Nám. Republiky - Krajský úřad    | 31              | $3-7-6-14-3-7-6-14$       | 130                      | 2-8-12-8-2-8-12-8           | 102              | $-28$                   |
|                                  | 32              | 11-9-0-10-11-9-0-10       | 154                      | $9-11-6-4-9-11-6-4$         | $\overline{58}$  | $-96$                   |
| Na Spravedlnosti - Dukla,nám.    | $\overline{33}$ | $30 - 30$                 | $\Omega$                 | $30 - 30$                   | $\Omega$         | $\overline{0}$          |
| Dukla,nám. - Zborovské nám.      | 34              | Žádné spoje               |                          | Žádné spoje                 |                  | $\mathbf{0}$            |
| Odjezdy z Globusu směr centrum   | $\overline{35}$ | $30 - 30$                 | $\boldsymbol{0}$         | $30 - 30$                   | $\boldsymbol{0}$ | $\overline{\mathbf{0}}$ |
| Odjezdy z Dukly směr centrum     | 36              | $2 - 28 - 2 - 28$         | 676                      | $10-20-10-20$               | 100              | $-576$                  |
| Odjezdy z centra na Dubinu       | 37              | $11-6-13-11-6-13$         | $\overline{52}$          | $11 - 12 - 7 - 11 - 12 - 7$ | 28               | $-24$                   |
| <b>Celkem</b>                    |                 |                           | 2952                     |                             | 2140             | $-812$                  |

<span id="page-90-0"></span>**Tabulka 18 Srovnání koordinace linek před a po optimalizaci – Víkend (21–23 h)**

#### **Zdroj: (Autor)**

Celkem bylo **zlepšeno 12 úseků**, **7 úseků se zhoršilo** a 18 úseků zůstalo beze změny. Průměrná hodnota zlepšení je o 127 min<sup>2</sup> a zhoršení o 102 min<sup>2</sup>.

Největší **zlepšení** proběhlo na těchto úsecích:

- Odjezdy z *Dukla,nám.* směrem do centra (-576 min<sup>2</sup> ): Linky 5 a 6,
- Dubina, garáže Dubina, Sever (-288 min<sup>2</sup>): Linky 5 a 13,
- odjezdy ze sídliště Drážka do centra (-224 min<sup>2</sup> ): Linky 8 a 13.

Podle předpokladu také byla zlepšena koordinace linek 5 a 6 ze zastávky Masarykovo nám. směrem na sídliště Dukla. Rozestupy mezi spoji se zlepšily z 1-29 min na 14-16 min Ačkoliv tento směr není zahrnut do hodnocených úseků, na toto zlepšení je potřeba upozornit.

**Zhoršení** nastalo na těchto úsecích:

- *Kpt. Bartoše – Polabiny,Sluneční* (+288 min<sup>2</sup> ): Linky 6 a 13 směrem z centra,
- *Masarykovo nám. – Hlavní nádraží* (+120 min<sup>2</sup> ): Linky 2, 3, 6, 8, 13,
- *U Kostelíčka – Na Okrouhlíku* (+96 min<sup>2</sup> ): Linky 1 a 13 směrem z centra,
- *Na Spravedlnosti – Masarykovo nám* (+96 min<sup>2</sup> ): Linky 1 a 5 směrem do centra.

Vzhledem k tomu, že v tomto období je specifikován požadavek na odjezd linek ze tří zastávek, je provedeno jednoduché porovnání, jak by bylo pomocí navržené metody vytvořeno prokladové schéma bez těchto omezení.

Rekapitulace požadavků na odjezdy linek z výchozích zastávek:

- Linka 2 ze zastávky *Pardubičky,točna* ve 22, 52,
- linka 3 ze zastávky *Hlavní nádraží* v 00, 30,
- linka 5 ze zastávky *Dukla,točna* v 11, 41 (max. + 5 minut).

Prokladové schéma mělo po provedení optimalizace celkovou kvadratickou míru nepravidelnosti v síti **2 140 min<sup>2</sup>** . Pokud by byly tyto podmínky zanedbány a Řešitel by mohl libovolně nastavit vyjmenované odjezdy, došlo by pouze k nepatrnému zlepšení na hodnotu KMN **1 984 min<sup>2</sup>** (rozdíl 156 min<sup>2</sup> ). V případě, že by bylo specifikováno více odjezdů, lze předpokládat, že by toto zlepšení bylo mnohem znatelnější.

Odjezdy by byly modelem bez zohlednění výše uvedených požadavků nastaveny takto:

- Linka 2 ze zastávky *Pardubičky, točna ve 10, 40 (spoje "ujíždí" o 12 minut)*,
- linka 3 ze zastávky *Hlavní nádraží* v 22, 52 (spoje "ujíždí" o 8 minut),
- linka 5 ze zastávky *Dukla,točna* v 05, 35 (spoje "ujíždí" o 6 minut).

To dokazuje, že v případě požadavků na odjezdy linek v konkrétní časy je nutné tyto požadavky zahrnout již do omezujících podmínek matematického modelu. V praxi se mnohdy takové požadavky objevují (přípoje k vlakům, návoz zaměstnanců, …) a tvoří vstupy pro navrženou metodu. Proto je nutno s formulací podobných dodatečných omezujících podmínek při řešení úloh v praxi počítat a mít na paměti možný negativní vliv na výsledné řešení. Pro zobecnění tohoto vlivu by bylo potřebné statisticky zkoumat více variant řešení.

#### **3.8.4 Pracovní den – prázdniny 2017 (8–13 hodin)**

Posledním optimalizovaným obdobím je dopolední sedlo pracovního dne o letních prázdninách 2017. Do optimalizace jsou zahrnuty navíc linky 4 a 27. Uvažovány tedy jsou linky 1, 2, 3, 4, 5, 6, 7, 8/88, 11, 13, 27 a 33. Interval 15 minut je zaveden na linkách 1, 2, 5, 6, 8/88 a 13, linky 3, 4, 7, 11 a 33 jsou provozovány v intervalu 30 minut a linka 27 v intervalu 60 minut. Linky jsou tedy provozovány v polojednotném intervalu (15/30/60 minut).

**Výchozí stav KMN** v síti je **3 235 min<sup>2</sup>** . Prokladové schéma výchozího stavu je uvedeno v příloze H.

Nejlepší koordinace páteřních linek lze opět nalézt v Polabinách v úseku *Kpt. Bartoše – Sluneční* a zpět (18 min<sup>2</sup> resp. 2 min<sup>2</sup>).

Nejhůře zkoordinovaným úsekem je úsek *Zborovské náměstí – Na Spravedlnosti*  $(282 \text{ min}^2)$ .

Po provedení optimalizace bylo v síti **dosaženo hodnoty KMN 2 597 min<sup>2</sup>** (**zlepšení o 638 min<sup>2</sup>** ).

Výřez výsledného schématu je uveden na obrázku [19.](#page-92-0) Kompletní výsledné schéma lze vidět v příloze I.  $\mathbf{f}$  13  $\mathbf{f}$  33  $\mathbf{f}$  33  $\mathbf{f}$  33  $\mathbf{f}$  33  $\mathbf{f}$  33  $\mathbf{f}$  33  $\mathbf{f}$  34  $\mathbf{f}$  35  $\mathbf{f}$  35  $\mathbf{f}$  35  $\mathbf{f}$  35  $\mathbf{f}$  35  $\mathbf{f}$  35  $\mathbf{f}$  35  $\mathbf{f}$  35  $\mathbf{f}$  35  $\mathbf{f}$  35  $\mathbf{$ 

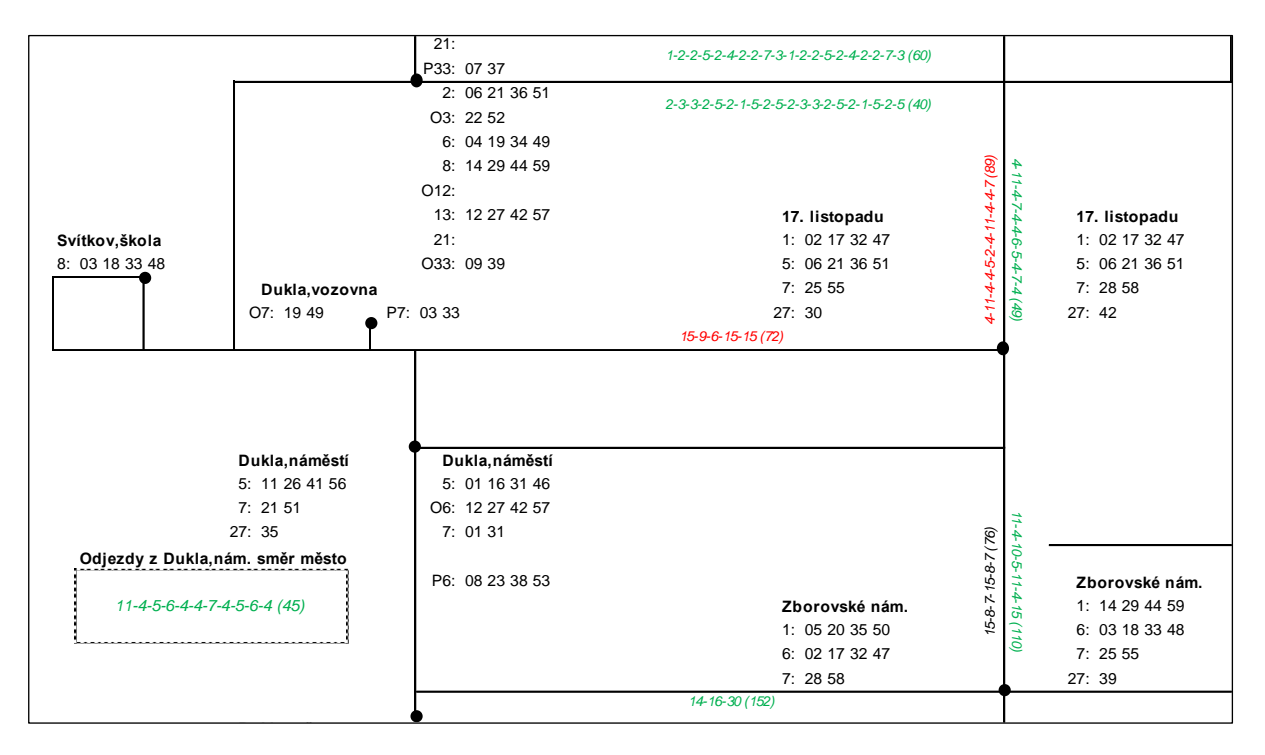

<span id="page-92-0"></span>**Obrázek 19 Výřez z prokladového schématu z období Prázdniny 2017 (8–13 h) Jesničánky Jesničánky**

Přehled hodnocení jednotlivých úseků ukazuje tabulka [19.](#page-93-0)

|                                                                 |                | Výchozí                                             |                                                                                                    | <b>Léto 2017</b>                                    |                |                         |
|-----------------------------------------------------------------|----------------|-----------------------------------------------------|----------------------------------------------------------------------------------------------------|-----------------------------------------------------|----------------|-------------------------|
| Úsek                                                            | Úsek           | <b>Rozestupy</b>                                    | <b>KMN</b>                                                                                                    | <b>Rozestupy</b>                                    | <b>KMN</b>     | $+/-$                   |
| Zimní stadion - Stavařov                                        |                | 5-1-9-6-9-5-1-9-6-9                                 | 88                                                                                                    | 1-12-3-10-4-1-12-3-10-4                             | 180            | 92                      |
|                                                                 | $\overline{c}$ | 2-5-9-1-13-2-5-9-1-13                               | 200                                                                                                    |                                                     | 140            | $-60$                   |
| Hlavní nádraží - Kpt. Bartoše                                   | 3              | $6 - 2 - 7 - 6 - 2 - 7 - 6 - 2 - 7$                 | 56                                                                                                    | 6-5-4-6-5-4-6-5-4-6-5-4                             | 8              | $-48$                   |
|                                                                 | $\overline{4}$ | 2-7-6-2-7-6-2-7-6-2-7-6                             | $0-10-5-5-10-0-10-5-5-10$<br>56<br>6-7-2-6-7-2-6-7-2-6-7-2<br>100<br>12-13-5-12-13-5<br>100<br>10-10-10-10-10-10<br>74<br>$7 - 8 - 7 - 8 - 7 - 8$<br>50<br>6-9-7-8-6-9-7-8<br>18<br>6-9-6-9-6-9-6-9<br>$\overline{2}$<br>$7 - 8 - 7 - 8 - 7 - 8$<br>112<br>2-3-3-2-5-2-1-5-2-5-2-3-3-2-5-2-1-5-2-5<br>88<br>1-2-2-5-2-4-2-2-7-3-1-2-2-5-2-4-2-2-7-3<br>18<br>5-10-5-10-5-10-5-10<br>18<br>9-6-9-6-9-6-9-6<br>69<br>4-11-4-4-5-2-4-11-4-4-7<br>125<br>4-11-4-7-4-4-6-5-4-7-4<br>92<br>15-15-5-10-15<br>68<br>$9 - 6 - 15 - 15 - 15$<br>144<br>$4-6-5-4-11-4-6-5-4-11$<br>108<br>$7-3-5-7-8-7-3-5-7-8$<br>116<br>1-4-11-4-10-1-4-11-4-10<br>164<br>2-8-5-2-13-2-8-5-2-13<br>84<br>5-15-10-5-15-10<br>84<br>$10-5-15-10-5-15$<br>$\mathbf{0}$<br>$15 - 15 - 15 - 15$<br>$\overline{0}$<br>$15 - 15 - 15 - 15$<br>282<br>11-4-10-5-11-4-15<br>76<br>$15 - 8 - 7 - 15 - 8 - 7$<br>38<br>2-2-3-1-1-6-2-2-3-1-1-6-2-2-3-1-1-6-2-2-3-1-1-6<br>38<br>67<br>4-4-1-1-5-4-4-1-6-4-4-1-1-4-1-4-4-1-6<br>115<br>7-3-1-0-4-5-2-4-0-4-7-3-1-0-4-7-4-0-4<br>68<br>15-9-6-15-15<br>168<br>14-16-30<br>50<br>$3-10-10-7-3-10-10-7$<br>135<br>11-4-5-6-4-4-7-4-5-6-4<br>164<br>2-8-5-2-13-2-8-5-2-13<br>3235 | 56                                                  | $\bf{0}$       |                         |
| Stavařov - Hradecká -                                           | 5              | $5-10-15-5-10-15$                                   |                                                                                                    |                                                     | 76             | $-24$                   |
| Poděbradská                                                     | 6              | $5-10-15-5-10-15$                                   |                                                                                                    |                                                     | $\Omega$       | $-100$                  |
| Polabiny,toč. -                                                 | $\overline{7}$ | 5-11-4-10-5-11-4-10                                 |                                                                                                    |                                                     | $\overline{2}$ | $-72$                   |
| Polabiny, Kosmonautů                                            | 8              | 10-5-10-5-10-5-10-5                                 |                                                                                                    |                                                     | 10             | $-40$                   |
|                                                                 | 9              | 6-9-6-9-6-9-6-9                                     |                                                                                                    |                                                     | 18             | $\bf{0}$                |
| Kpt. Bartoše - Okrajová/Sluneční                                | 10             | $7 - 8 - 7 - 8 - 7 - 8 - 7 - 8$                     |                                                                                                    |                                                     | $\overline{2}$ | $\overline{\mathbf{0}}$ |
| Hlavní nádraží - Masarykovo                                     | 11             | 2-4-2-0-7-2-4-2-0-7-2-4-2-0-7-2-4-2-0-7             |                                                                                                    |                                                     | 40             | $-72$                   |
| náměstí                                                         | 12             | $1-1-5-2-6-1-1-5-2-6-1-1-5-2-6-1-1-5-2-6$           |                                                                                                    |                                                     | 60             | $-28$                   |
|                                                                 | 13             | 9-6-9-6-9-6-9-6                                     |                                                                                                    |                                                     | 50             | 32                      |
| Náměstí Republiky - Karla IV.                                   | 14             | 9-6-9-6-9-6-9-6                                     |                                                                                                    |                                                     | 18             | $\overline{\mathbf{0}}$ |
| Masarykovo nám. - Na                                            | 15             | 5-10-5-3-5-2-5-10-5-3-7                             |                                                                                                    |                                                     | 89             | $\overline{20}$         |
| Spravedlnosti                                                   | 16             | 9-5-10-5-1-9-3-2-10-5-1                             |                                                                                                    |                                                     | 49             | $-76$                   |
|                                                                 | 17             | 15-15-15-4-11                                       |                                                                                                    |                                                     | 80             | $-12$                   |
| U Kostelíčka - Pardubičky,točna<br>$15 - 8 - 7 - 15 - 15$<br>18 |                |                                                     |                                                                                                    |                                                     | 72             | $\overline{\mathbf{4}}$ |
|                                                                 | 19             | 3-9-3-3-12-3-9-3-3-12                               |                                                                                                    |                                                     | 68             | $-76$                   |
| U Kostelíčka - Na Okrouhlíku                                    | 20             | $3-6-6-3-12-3-6-6-3-12$                             |                                                                                                    |                                                     | 32             | $-76$                   |
| Na Drážce - Na Okrouhlíku/K                                     | 21             | 9-2-4-11-4-9-2-4-11-4                               |                                                                                                    |                                                     | 148            | 32                      |
| Nem.                                                            | 22             | 13-2-7-6-2-13-2-7-6-2                               |                                                                                                    |                                                     | 172            | 8                       |
|                                                                 | 23             | $6 - 15 - 9 - 6 - 15 - 9$                           |                                                                                                    |                                                     | 100            | 16                      |
| Dubina, Sever - Dubina, garáže                                  | 24             | 15-9-6-15-9-6                                       |                                                                                                    |                                                     | 100            | 16                      |
|                                                                 | 25             | $15 - 15 - 15 - 15$                                 |                                                                                                    |                                                     | $\Omega$       | $\bf{0}$                |
| Slovany - Na Okrouhlíku                                         | 26             | $15 - 15 - 15 - 15$                                 |                                                                                                    |                                                     | $\Omega$       | $\overline{0}$          |
| Zborovské nám. - Na                                             | 27             | $15 - 1 - 12 - 2 - 15 - 1 - 14$                     |                                                                                                    |                                                     | 110            | $-172$                  |
| Spravedlnosti                                                   | 28             | $15 - 8 - 7 - 15 - 8 - 7$                           |                                                                                                    |                                                     | 76             | $\bf{0}$                |
| Masarykovo nám. - Nám.                                          | 29             | 3-2-4-1-1-4-3-2-4-1-1-4-3-2-4-1-1-4-3-2-4-1-1-4     |                                                                                                    |                                                     | 70             | 32                      |
| Republiky                                                       | 30             | 2-0-4-3-3-3-2-0-1-3-3-3-3-2-0-4-3-3-3-2-0-1-3-3-3-3 |                                                                                                    | 0-1-3-6-1-3-1-0-1-3-6-1-4-0-1-3-6-1-3-1-0-1-3-6-1-4 | 102            | 64                      |
|                                                                 | 31             | $1-5-3-6-1-2-3-3-6-1-5-3-6-1-2-1-2-3-6$             |                                                                                                    |                                                     | 59             | $-8$                    |
| Nám. Republiky - Krajský úřad                                   | 32             | $0-7-3-5-0-1-6-1-2-5-0-7-3-5-0-1-6-3-5$             |                                                                                                    |                                                     | 103            | $-12$                   |
| Na Spravedlnosti - Dukla.nám.                                   | 33             | 15-8-7-15-15                                        |                                                                                                    |                                                     | 72             | $\overline{\mathbf{4}}$ |
| Dukla,nám. - Zborovské nám.                                     | 34             | $12 - 18 - 30$                                      |                                                                                                    |                                                     | 152            | $-16$                   |
| Odjezdy z Globusu směr centrum                                  | 35             | $5 - 5 - 10 - 10 - 5 - 5 - 10 - 10$                 |                                                                                                    |                                                     | 66             | 16                      |
| Odjezdy z Dukly směr centrum                                    | 36             | $3-12-3-4-8-3-1-11-3-4-8$                           |                                                                                                    |                                                     | 45             | $-90$                   |
| Odiezdy z centra na Dubinu                                      | 37             | $2 - 7 - 6 - 2 - 13 - 2 - 7 - 6 - 2 - 13$           |                                                                                                    |                                                     | 172            | 8                       |
| <b>Celkem</b>                                                   |                |                                                     |                                                                                                    |                                                     | $2597 - 638$   |                         |

<span id="page-93-0"></span>**Tabulka 19 Srovnání koordinace linek před a po optimalizaci – Prázdniny 2017 (8–13 h)**

#### **Zdroj: (Autor)**

Celkem bylo **zlepšeno 17 úseků**, **13 úseků se zhoršilo** a 7 úseků zůstalo beze změny. Průměrná hodnota zlepšení je o 58 min<sup>2</sup> a zhoršení o 27 min<sup>2</sup>.

Největší **zlepšení** proběhlo na těchto úsecích:

- *Zborovské nám. – Na Spravedlnosti* (-172 min<sup>2</sup> ): Linky 1, 7 a 27 směrem do centra,
- *Poděbradská – Hradecká – Stavařov* (-100min<sup>2</sup> ): Linky 3, 7 a 33 směrem do centra,
- Odjezdy z *Dukly,nám*. do centra (-90 min<sup>2</sup> ): Linky 5, 6, 7 a 27 směrem do centra.
- *U Kostelíčka – Na Okrouhlíku* a zpět (-76 min<sup>2</sup> ): Linky 1, 11 a 13 v obou směrech,

Největší **zhoršení** nastalo na těchto úsecích:

- *Zimní stadion – Stavařov* (+92 min<sup>2</sup> ): Linky 3, 4, 7, 11 a 33 směrem do Polabin,
- *Náměstí Republiky – Masarykovo nám* (+64 min<sup>2</sup> ): Linky 1, 2, 5, 6, 8/88 a 13.

Tyto úseky jsou ale zanedbatelné, a to proto, že úsek mezi zastávkami *Zimní stadion*  a *Stavařov* je v rámci optimalizace hodnocen vahou 0 (krátký úsek, linky pokračují jiným

směrem) a v úseku *Náměstí Republiky – Masarykovo nám.* je provozováno větší množství linek než na jiných úsecích.

Na ostatních zhoršených úsecích došlo k navýšení KMN v důsledku posunu odjezdů linek obsluhujících daný úsek vůči sobě o jednu minutu (hodnoty zvýšení KMN o 4–32 min<sup>2</sup> v závislosti na počtu spojů a původní koordinaci). Takových úseků je poměrně hodně, ovšem takové zhoršení lze považovat za bezvýznamné, jestliže je dosaženo lepší koordinace linek v rámci celé sítě.

### **4 ZHODNOCENÍ**

Kapitola hodnotí navrženou metodu síťové koordinace páteřních linek a její implementaci do praxe u DPMP.

### **4.1 Zhodnocení optimalizační metody**

V podkapitole jsou zhodnoceny možnosti využití navržené metody síťové koordinace páteřních linek a zkušenosti s tvorbou prokladového schématu a nastavování modelu.

#### **4.1.1 Možnosti využití metody**

Metoda je využitelná v jakémkoliv systému veřejné hromadné dopravy, který je provozován v periodickém režimu. Formulace byla provedena s ohledem na MHD, ale po patřičných úpravách je použitelný i v jiných subsystémech.

Optimalizační model lze využít pro **optimalizaci** již stávajících jízdních řádů, případně pro **návrh** zamýšlených jízdních řádů na nové nebo modifikované síti linek.

Základní varianta modelu umožňuje koordinovat časovou polohu spojů periodických linek na společných úsecích. Vhodnou formulací omezujících podmínek je metoda schopna v určité míře **koordinovat linky** jak **na úsecích**, tak **i v přestupních uzlech**.

Je nutno dodat, že **metoda nezaručuje ideální časovou koordinaci linek** v síti. Tou idealitou je myšlena nulová nebo téměř nulová nepravidelnost na všech úsecích sítě. Výsledky dosažené navrženou metodou jsou závislé na matematické podstatě optimalizované sítě linek za daných linkových intervalů. V případě špatné koordinovatelnosti linek je možné uvažovat o změně linkového vedení. Potřeba měnit linkové vedení není přímo identifikována navrženou metodou, ale až řešitelem problému v případě, kdy bude mít problémy s koordinací linek na dané síti.

#### **4.1.2 Tvorba schématu a nastavení optimalizačního modelu**

Samotné sestavení prokladového schématu v Excelu včetně všech souvisejících kroků (selekce linek, úseků apod.) je **časově náročnější** a je nutné dbát na **kontrolu správného propojení vzorců**.

Při nastavování modelu je nutné dbát **správného nastavení všech proměnných** – do modelu zahrnout jen proměnné, které jsou v rámci řešeného příkladu potřebné a každé proměnné nastavit rozsah hodnot, které může nabývat.

V případě, že by byl pro koordinaci linek vytvořen specializovaný program, mohly by tvorba sítě a nastavování optimalizačního modelu být pro řešitele problému uživatelsky přívětivější např. díky intuitivnímu grafickému rozhraní, které by umožňovalo tvorbu této sítě a zadávání dat přímo do sítě nebo pomocí formulářů. Vytvoření takového software ale patří do oboru informatiky, a tak není v rámci této diplomové práce řešeno. Diplomová práce však může poskytnout přehled o obsahu případně vzniklého software a ověřuje funkčnost navrhovaných řešení.

#### **4.1.3 Rozdíly oproti metodě KOS**

Vzhledem k jistým podobným znakům navržené metody s metodou KOS je zde na místě provést přehled základních rozdílů obou metod. Srovnání s ostatními metodami uváděnými v kapitole [1](#page-14-0) není nutné z důvodu jejich izolovaného přístupu (optimalizace pouze na jednom úseku, nikoliv v celé síti).

Zásadním rozdílem navržené metody oproti metodě KOS je, že KOS určuje časové polohy jednotlivých spojů, kdežto navržená metoda klade důraz právě na pravidelnost každé linky. Ve výsledku lze říci, že **navrhovaná metoda má méně proměnných**, jelikož odjezdy dalších spojů jsou dány právě linkovým intervalem. To optimalizační problém značně zjednodušuje.

Metoda **KOS** je prezentována pouze jako optimalizační metoda **pro koordinaci na společných úsecích**. **Navržená metoda dokáže zohlednit i přestupní vazby**, a tak lze navrženou metodu považovat za metodu koordinace na společných úsecích a v uzlech.

Odlišný je **použitý algoritmus**, kdy KOS využívá jednotkové posuny a navržená metoda EA.

Pro svoji správnou funkci potřebuje **KOS výchozí množinu spojů**, kdežto **v navržené metodě** síťové koordinace páteřních linek, která je řešena pomocí EA, **stačí zadat pouze požadované linkové intervaly** a konečná množina spojů je vytvořena pomocí algoritmu.

**Výhoda navržené metody** se projeví při řešení **složitých koordinačních problémů** v systému páteřních linek veřejné dopravy, které jsou provozovány v periodickém režimu.

Naopak **KOS bude vynikat** v **koordinaci jednotlivých spojů**, případně v koordinaci jednotlivých spojů **při přechodu mezi dvěma různými koordinačními obdobími**.

### **4.2 Zhodnocení implementace do praxe**

Koordinace páteřních linek navržené v této diplomové práci byly v praxi uplatněny pouze o letních prázdninách roku 2017. Na začátku nového školního roku 2017/2018 se o víkendech přešlo zpět k výchozí verzi, kde jsou linky provozovány v intervalu 20/30 min. Návrh jízdních řádů pro nový školní rok nebyl touto prací řešen. Víkendový jízdní řád s důrazem na koordinaci páteřních linek vstoupil v platnost až 10. 12. 2017 a byly v něm již zahrnuty požadavky pro prodloužení trolejbusových tratí, které proběhlo 4. 3. 2018.

Během doby platnosti jízdních řádů vytvořených pomocí navržené metody (léto 2017) nebyly zaznamenány žádné stížnosti týkající se koordinace páteřních linek ani omezeného počtu spojů o víkendech. To lze přisoudit tomu, že na vytížených úsecích došlo k rovnoměrnějšímu rozložení spojů a odstranily se i některé souběhy spojů více linek jedoucích stejným směrem. Tento poznatek byl poté využit v jízdních řádech od 10. 12. 2017, kdy došlo ke kompromisnímu řešení při šetření lidských zdrojů a byly zavedeny "špičky" a "sedla" i během víkendového dne. Takovéto opatření ovšem musí být prováděno s přihlédnutím k dopravním průzkumům, aby nedošlo ke kapacitním problémům či přílišnému snížení kvality poskytovaných služeb (přeplněnost spojů).

#### **4.2.1 Porovnání optimalizovaných období**

Celkový přehled změn jednotlivých koordinačních období zavedených do praxe uvádí tabulka [20.](#page-97-0)

|                   |         | Kvadratická míra<br>ne pravidelnosti $\lceil \text{min}^2 \rceil$ |                 | Zlepšení / zhoršení úseků |                                                                |                        |                   |                                                                    |           |               |
|-------------------|---------|-------------------------------------------------------------------|-----------------|---------------------------|----------------------------------------------------------------|------------------------|-------------------|--------------------------------------------------------------------|-----------|---------------|
| <b>Období</b>     | Výchozí | Nový                                                              | <b>Zlepšení</b> | Počet<br>zlepšení         | Hodnota Průměr<br>zlepšení zlepšení<br>$\left(\min^{2}\right)$ | $\lceil \min^2 \rceil$ | Počet<br>zhoršení | Hodnota Průměr<br>zhoršení zhoršení<br>$\left(\text{min}^2\right)$ | $(min^2)$ | Beze<br>změny |
| Víkend $8-19$     | 3885    | 1979                                                              | $-1906$         | 19                        | $-2,340$                                                       | $-123$                 | 12                | 434                                                                | 36        | 6             |
| Vikend 6–8        | 8409    | 2 2 6 5                                                           | $-6144$         | 27                        | $-6372$                                                        | $-236$                 | $\overline{4}$    | 228                                                                | 57        | 6             |
| Vikend $21-23$    | 2952    | 2 1 4 0                                                           | $-812$          | 12                        | $-1524$                                                        | $-127$                 |                   | 712                                                                | 102       | 18            |
| Pracovní den 8–13 | 3 2 3 5 | 2597                                                              | $-638$          | 17                        | $-982$                                                         | $-58$                  | 13                | 344                                                                | 26        |               |

<span id="page-97-0"></span>**Tabulka 20 Přehled změn u jednotlivých navržených období**

#### **Zdroj: (Autor)**

Nejvýraznější změnou napříč všemi posuzovanými obdobími je koordinace páteřních linek v časovém období 6–8 hodin o víkendu v létě 2017. Takto překvapivý výsledek ovšem nelze přisoudit pouze aplikaci metody. Prokladové schéma naznačuje, že výchozí stav nebyl připraven příliš pečlivě.

Dále významné zlepšení nastalo o letních víkendech v době 8–19 hodin. Zde došlo ke zlepšení koordinace páteřních linek na základě sjednocení linkových intervalů na 30 min. Ačkoliv došlo k prodloužení intervalů na páteřních linkách, byly tyto linky lépe koordinovatelné. Tím došlo k odstranění vznikajících souběhů spojů a hodnota KMN výrazně klesla.

U zbývajících dvou období (víkend 21–23 h, pracovní den 8–13 h), by se provedená optimalizace dala označit jako přiměřená.

Z tabulky [20](#page-97-0) lze vypozorovat, že optimalizace probíhá na úkor zhoršení koordinace linek na některých úsecích v síti – vždy došlo ke zhoršení alespoň některých úseků. Pro celkové hodnocení je však důležité, na kterých úsecích a o jakou hodnotu KMN ke zhoršení došlo. Obecně lze usoudit, že toto lze ovlivnit přidělením vah jednotlivým úsekům.

#### **4.2.2 Vlastnosti sítě linek DPMP ve vztahu k implementaci metody**

Síť páteřních linek DPMP se vyznačuje tím, že většina úseků je obsluhována více linkami. Linky zkoordinované v jednom úseku se následně směrově dělí a vstupují do jiných úseků, kde by měly být zkoordinovány s jinými linkami, jež jsou již zkoordinovány z jiného úseku. Tak vznikají koordinační trojúhelníky, zejména mezi sídlišti Dubina, Dukla a Polabiny (linky 5, 6 a 13). Pokud je v koordinaci linka 6 s linkou 13, je pak velmi náročné najít časovou polohu např. linky 8 tak, aby byla zkoordinována s těmito linkami v různých úsecích sítě. To znamená jediné – vznik kompromisů v koordinacích páteřních linek. Pro optimální nastavení takových kompromisů se navržená metoda jeví jako vhodná.

#### **4.2.3 Využitelnost v jiných sítích**

Využitelnost metody pro koordinaci páteřních linek v jiných sítích je možná, pokud jsou splněny předpoklady pro užití metody (zejména provoz linek v pravidelných intervalech). Podstatné však je vytvořit nový model sítě linek daného systému a formulovat omezující podmínky pro tento systém.

#### **4.3 Závěr zhodnocení**

Navržená metoda byla úspěšně ověřena v pravidelném provozu. Také poznatky a optimalizační pomůcky vytvořené při řešení optimalizačních návrhů v rámci této diplomové práce jsou nadále využívány osobami odpovědnými za návrh JŘ při sestavování nových jízdních řádů v Dopravním podniku města Pardubic a.s.

# **ZÁVĚR**

Jak z textu práce vyplývá, časová koordinace linek veřejné hromadné dopravy je důležitou otázkou při procesu plánování dopravy a je rozhodně nutné se při sestavování nových jízdních řádů v jakémkoliv takovém provozu této otázce detailně věnovat.

Při zanedbání přípravy jízdních řádů reálně hrozí plýtvání zdroji (v době vzniku diplomové práce je vážným tématem především nedostatek lidských zdrojů). V provozu s intervalovým režimem lze toto ovlivnit i vhodnou koordinací mezi končícími a začínajícími spoji v konečné stanici. Pokud nevznikají při obratech zbytečné prostoje vozidel, je efektivita využití zdrojů vyšší (méně nasazených vozidel a řidičů na lince). V různých systémech mohou vznikat další specifické požadavky a je nutné pro ně vytvářet "ad-hoc" omezující podmínky. Zohlednění požadavků zpravidla znamená jistá omezení v koordinaci při manipulaci s odjezdy spojů linky a může se to také promítnout v časové koordinaci všech linek v rámci celé sítě dopravního provozu. Celkové řešení jízdního řádu je tedy kompromisem mezi efektivním využitím zdrojů a časovou koordinací linek.

V podmínkách provozů MHD v České republice není autorovi práce známa žádná zmínka o specializovaném software, který by navrhoval časové polohy spojů s ohledem na koordinaci v uzlech a na úsecích. To zůstává nadále v režii technika jízdních řádů.

Pro návrh časové koordinace linek veřejné hromadné dopravy v uzlech a na úsecích existují metody, které jsou však zpravidla aplikovatelné pouze v izolovaných případech. V rámci celosíťové koordinace jízdních řádů (neperiodických) linek je dobře využitelná metoda KOS.

Metoda síťové koordinace páteřních linek navržená touto prací se výborně uplatnila při návrhu jízdních řádů pro Dopravní podnik města Pardubic a.s. (periodický provoz) a lze předpokládat, že by uplatnění mohla najít v dalších systémech (městské) hromadné dopravy s periodickým provozem linek – s tím se lze setkat téměř v každém systému veřejné hromadné dopravy v ČR i zahraničí, jelikož pravidelná doprava je v dnešní době trendem.

Přínosem této práce je návrh efektivní optimalizační metody pro časovou koordinaci páteřních linek ve veřejné hromadné dopravě, která je relativně jednoduše aplikovatelná v praxi prostřednictvím běžně dostupných a nespecializovaných prostředků (MS Excel). Tím **byl kompletně naplněn cíl práce** stanovený v úvodu.

## **SEZNAM POUŽITÝCH ZDROJŮ**

1. **ČERNÁ, Anna a ČERNÝ, Jan.** *Manažerské rozhodování o dopravních systémech.*  Pardubice : Univerzita Pardubice, 2014. ISBN 978-80-7395-849-7.

2. **BULÍČEK, Josef.** *Systémová analýza: studijní opora.* Pardubice : Univerzita Pardubice, Dopravní fakulta Jana Pernera, 2013. ISBN 978-80-7395-630-1.

3. **PÍŠA, Pavel.** Audit přepravních potřeb cestujících vzhledem k formě obslužnosti zastávek MHD v Pardubicích. *Bakalářská práce (zpracovávaná současně s touto diplomovou prací).* Pardubice : Univerzita Pardubice – Dopravní fakulta Jana Pernera, 2018.

4. **Microsoft.** Nápověda a školení k Microsoft Office. *Podpora Office.* [Online] 2017. [Citace: 10. listopad 2017.] https://support.office.com.

5. **NECKÁŘ, Jan.** Simplexová metoda. *Algoritmy.net.* [Online] 2016. [Citace: 20. leden 2018.] https://www.algoritmy.net/article/1416/Simplexova-metoda.

6. **DOMEOVÁ, Ludmila.** Gradientní metody. *Česká zemědělská univerzita v Praze – Provozně ekonomická fakulta.* [Online] 27. březen 2007. [Citace: 20. leden 2018.] http://pef.czu.cz/~domeova/EMMISYI/prednasky/p3\_gradientni.ppt.

7. **KALÁTOVÁ, Eva a DOBIÁŠ, Jaroslav.** Evoluční algoritmy. *Západočeská univerzita v Plzni: Fakulta aplikovaných věd.* [Online] Katedra informatiky a výpočetní techniky, 2000. [Citace: 12. prosinec 2017.] http://www.kiv.zcu.cz/studies/predmety/uir/gen\_alg2/E\_alg.htm.

8. **ČERNÁ, Anna.** Optimalizace periodické dopravní nabídky. *Scientific papers of the University of Pardubice. Series B.* 1998, 4.

9. **ČERNÝ, Jan a KLUVÁNEK, Pavol.** *Základy matematickej teórie dopravy.* Bratislava : Veda, vydavateľstvo Slovenskej akadémie vied, 1991. ISBN 80-224-0099-8.

10. **TEICHMANN, Dušan.** *Optimalizace technologických procesů.* Ostrava : Vysoká škola báňská – Technická univerzita/Univerzita Pardubice, 2012. ISBN 978-80-248-3269-2.

11. **KOZEL, Petr.** Časová koordinace spojů veřejné hromadné dopravy na úsecích dopravní sítě. *Perner's Contacts.* Ročník šestý, číslo I., 15. duben 2011, 21.

12. **FS Software s.r.o.** Skeleton. *FS Software s.r.o.* [Online] 2018. [Citace: 22. leden 2018.] https://www.fssoftware.cz/skeleton.html.

13. **CHAPS spol. s r.o.** SOCRET. *CHAPS.* [Online] [Citace: 22. leden 2018.] https://www.chaps.cz/cs/products/SOCRET.

14. **PTT Software, s.r.o.** Plánování jízdních řádů. *PTT Software, s.r.o.* [Online] 2018. [Citace: 22. leden 2018.] http://www.pttsoftware.eu/cs/produkty/system-pro-planovanidopravy/planovani-jizdnich-radu.

15. **JANATA, Domink.** Prostředí pro tvorbu jízdních řádů. *Bakalářská práce.* Praha : Univerzita Karlova v Praze – Matematicko-fyzikální fakulta, 2014.

16. **LÁBSKY, Viliam.** Analýza a návrh změn jízdních řádů Dopravní společnosti Zlín-Otrokovice, s.r.o. *Bakalářská práce.* Pardubice : Univerzita Pardubice – Dopravní fakulta Jana Pernera, 2016.

17. **Nařízení vlády č. 589/2006 Sb.** *, kterým se stanoví odchylná úprava pracovní doby a doby odpočinku zaměstnanců v dopravě.* 

18. **LASÁK, Pavel.** Vlastní funkce - Excel VBA. *Jak na Excel.* [Online] 20. duben 2013. [Citace: 10. listopad 2017.] http://office.lasakovi.com/excel/vba-funkce-vzorce/vlastni-funkceexcel-VBA/.

19. **Dopravní podnik města Pardubic a.s.** Zastávkové jízdní řády. *Dopravní podnik města Pardubic a.s.* [Online] 2017. [Citace: 5. září 2017.] http://www.dpmp.cz/zastavkove-jizdnirady/.

20. **IDOS.** Vývěsné jízdní řády. *Městská hromadná doprava Pardubice.* [Online] CHAPS spol. s r. o., 2017. [Citace: 24. listopad 2017.] http://portal.idos.cz/IDS/Search.aspx?param=pacz.

21. **PODIVÍN, Ladislav.** Osobní konzultace. Dopravní podnik města Pardubic a.s. : Teplého 2141, 532 20 Pardubice, 22. listopad 2017.

# **SEZNAM PŘÍLOH**

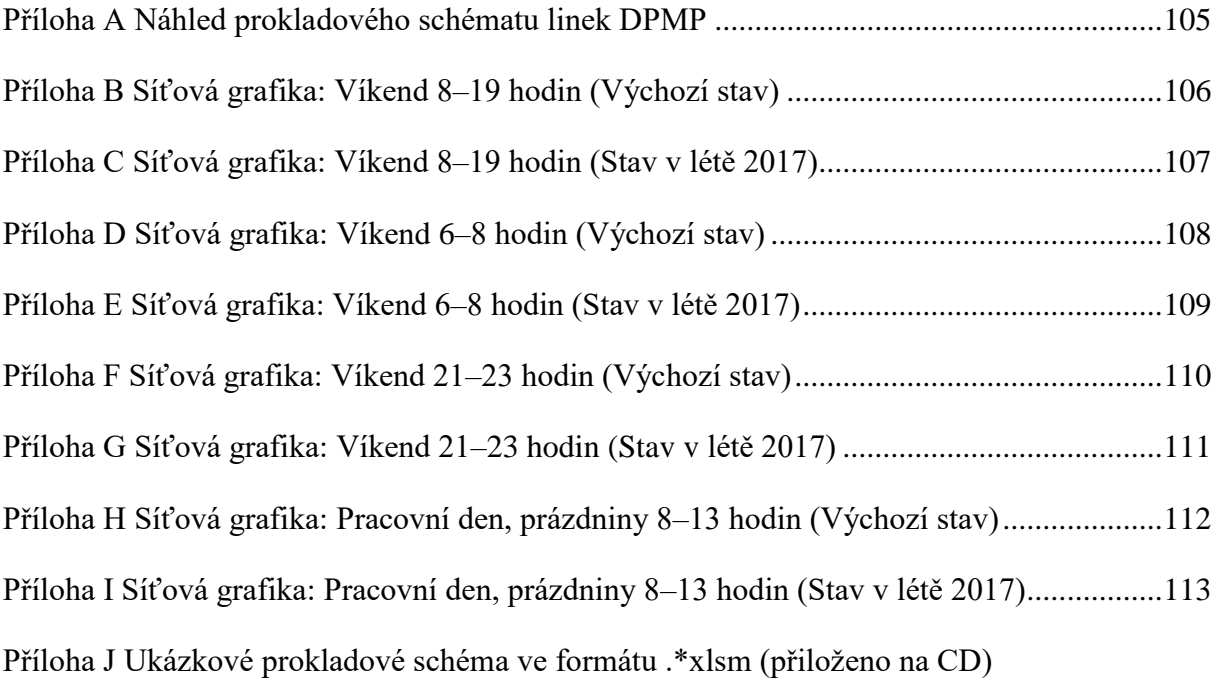

# **PŘÍLOHY**

**Příloha A Náhled prokladového schématu linek DPMP**

**Zdroj: (Autor)**

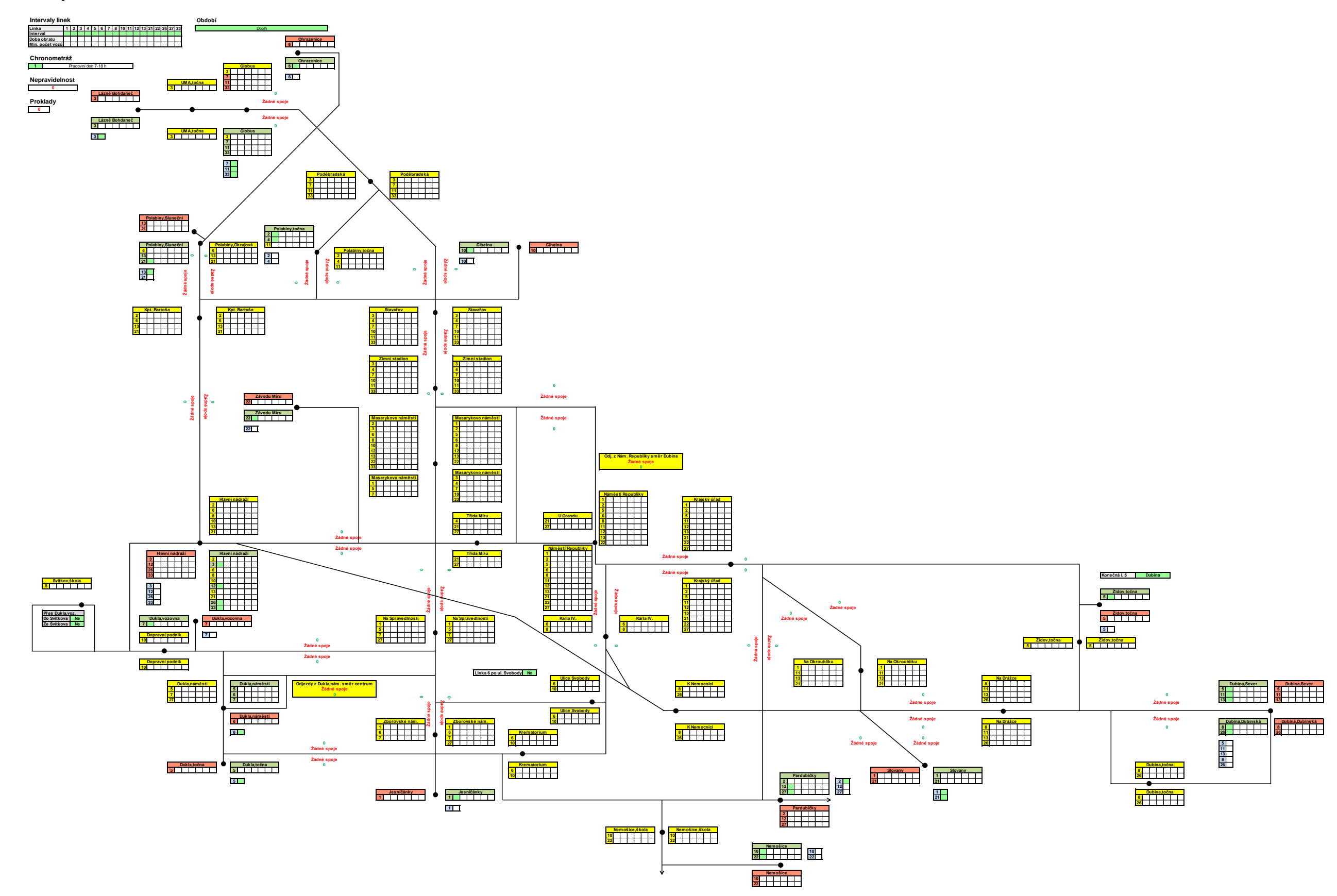

#### **Příloha B Síťová grafika: Víkend 8–19 hodin (Výchozí stav)**

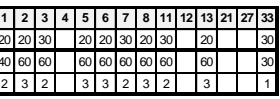

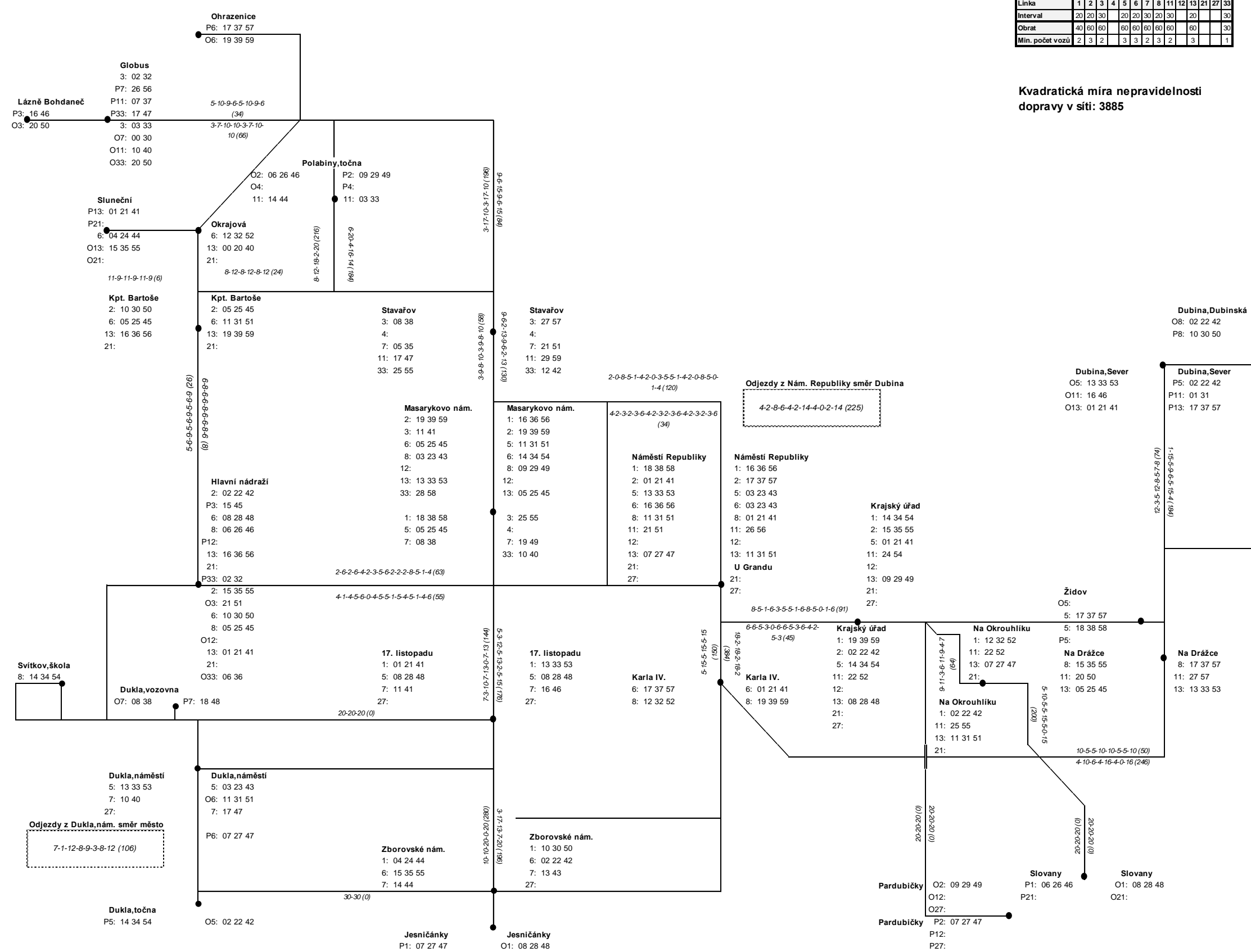

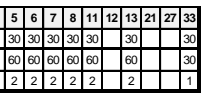

#### **Příloha C Síťová grafika: Víkend 8–19 hodin (Stav v létě 2017)**

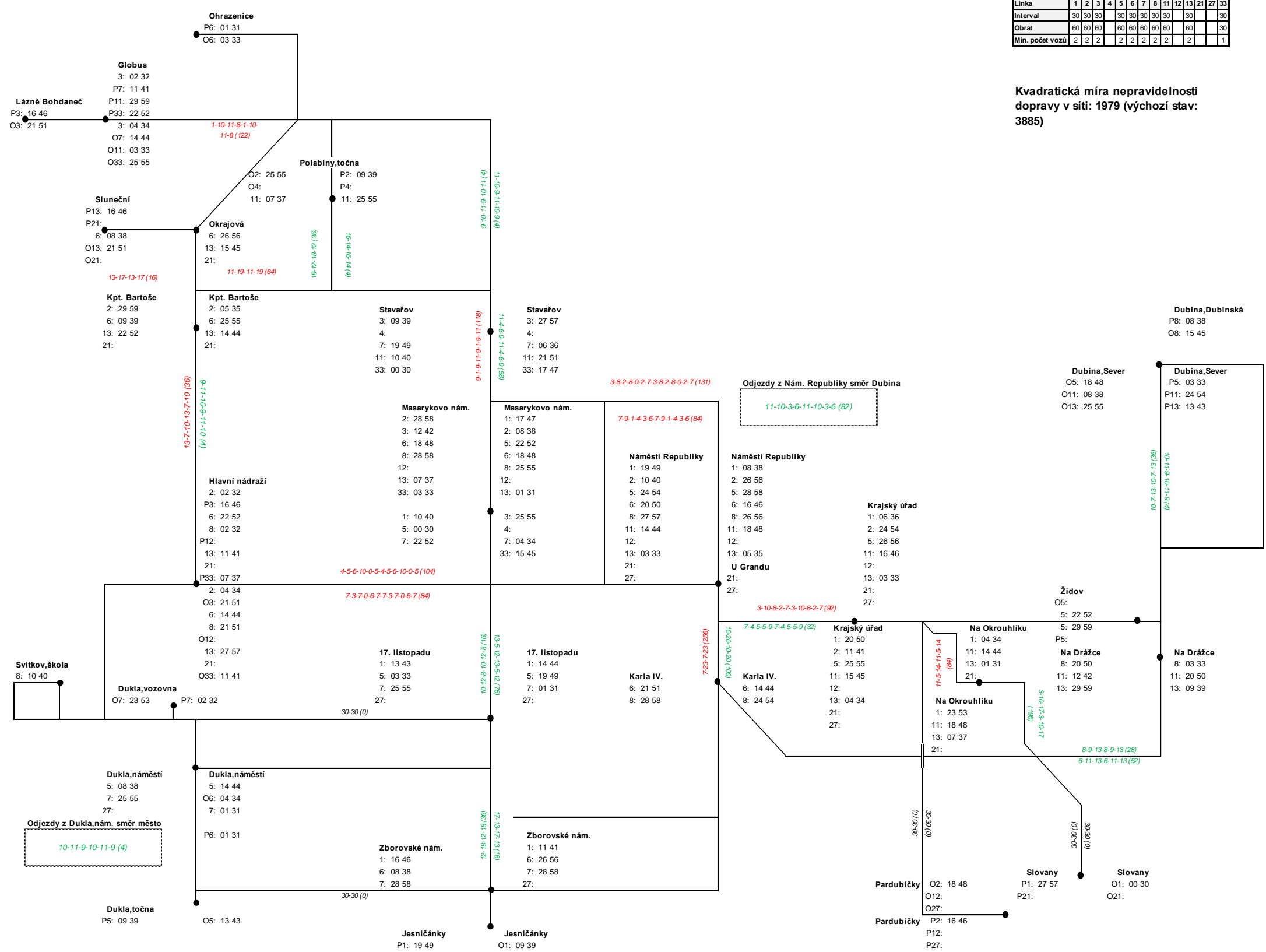

#### **Příloha D Síťová grafika: Víkend 6–8 hodin (Výchozí stav)**

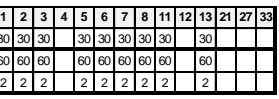

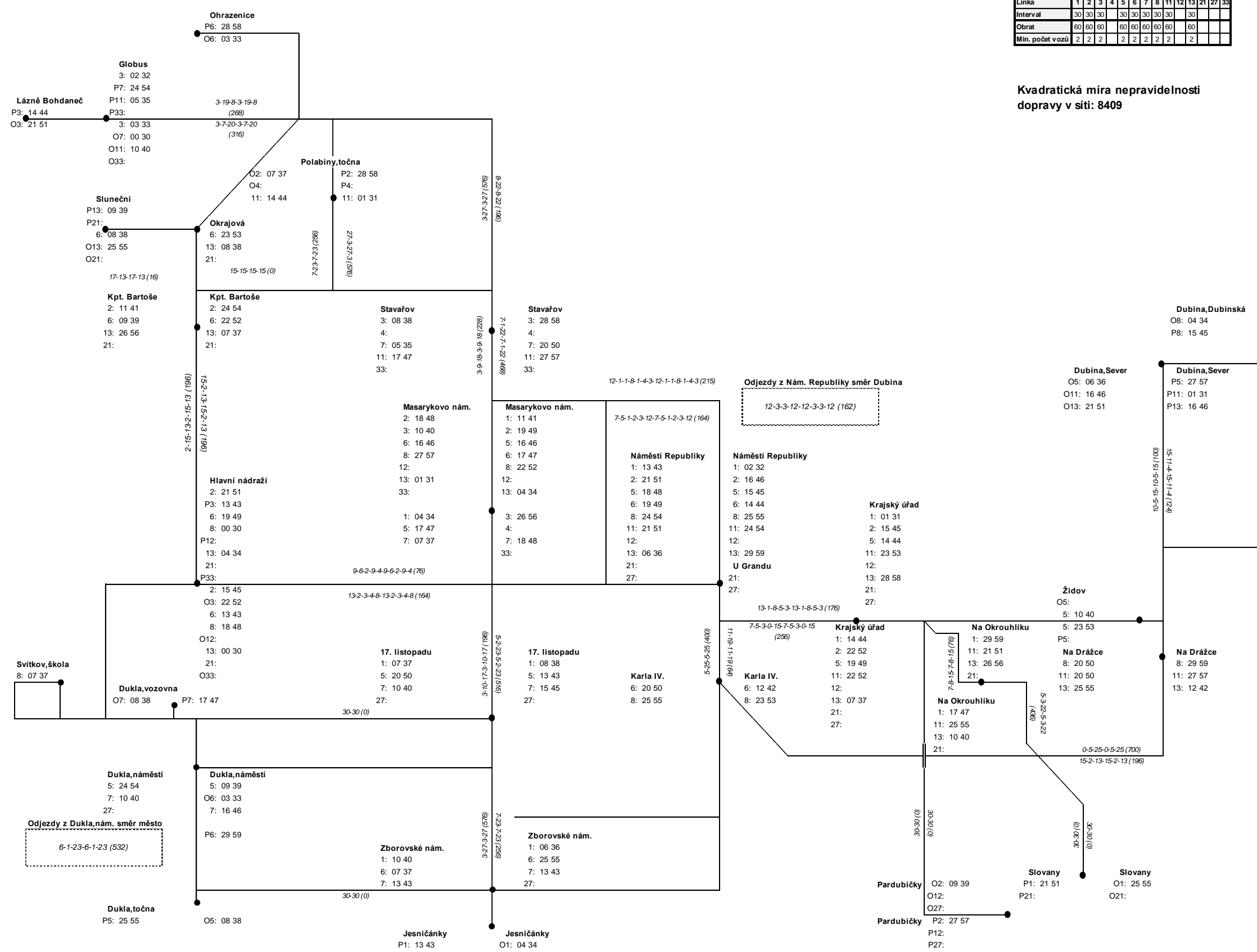
## **Příloha E Síťová grafika: Víkend 6–8 hodin (Stav v létě 2017)**

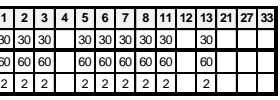

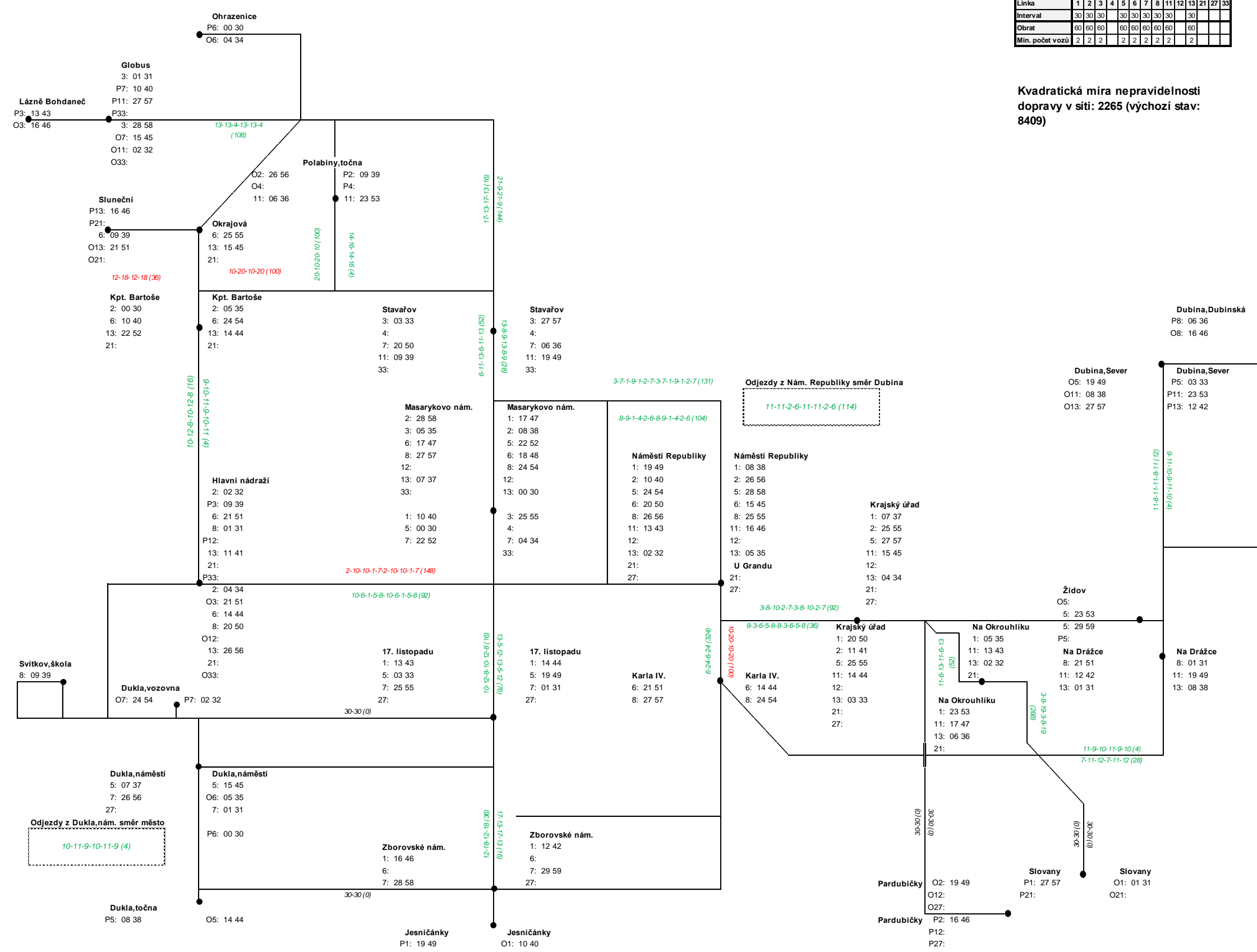

## **Příloha F Síťová grafika: Víkend 21–23 hodin (Výchozí stav)**

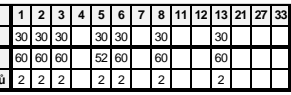

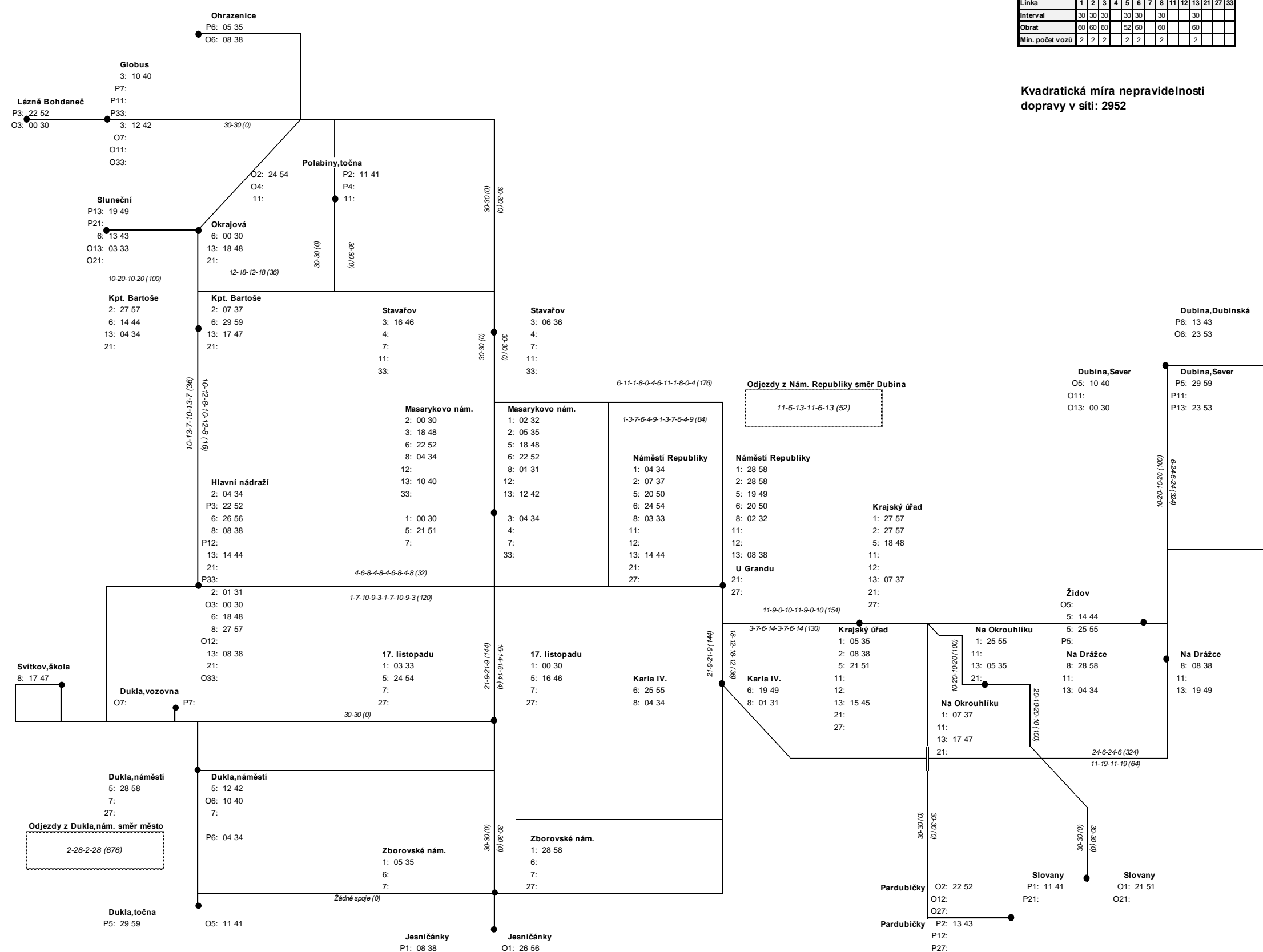

111

## **Příloha G Síťová grafika: Víkend 21–23 hodin (Stav v létě 2017)**

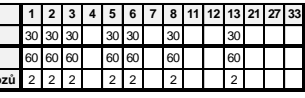

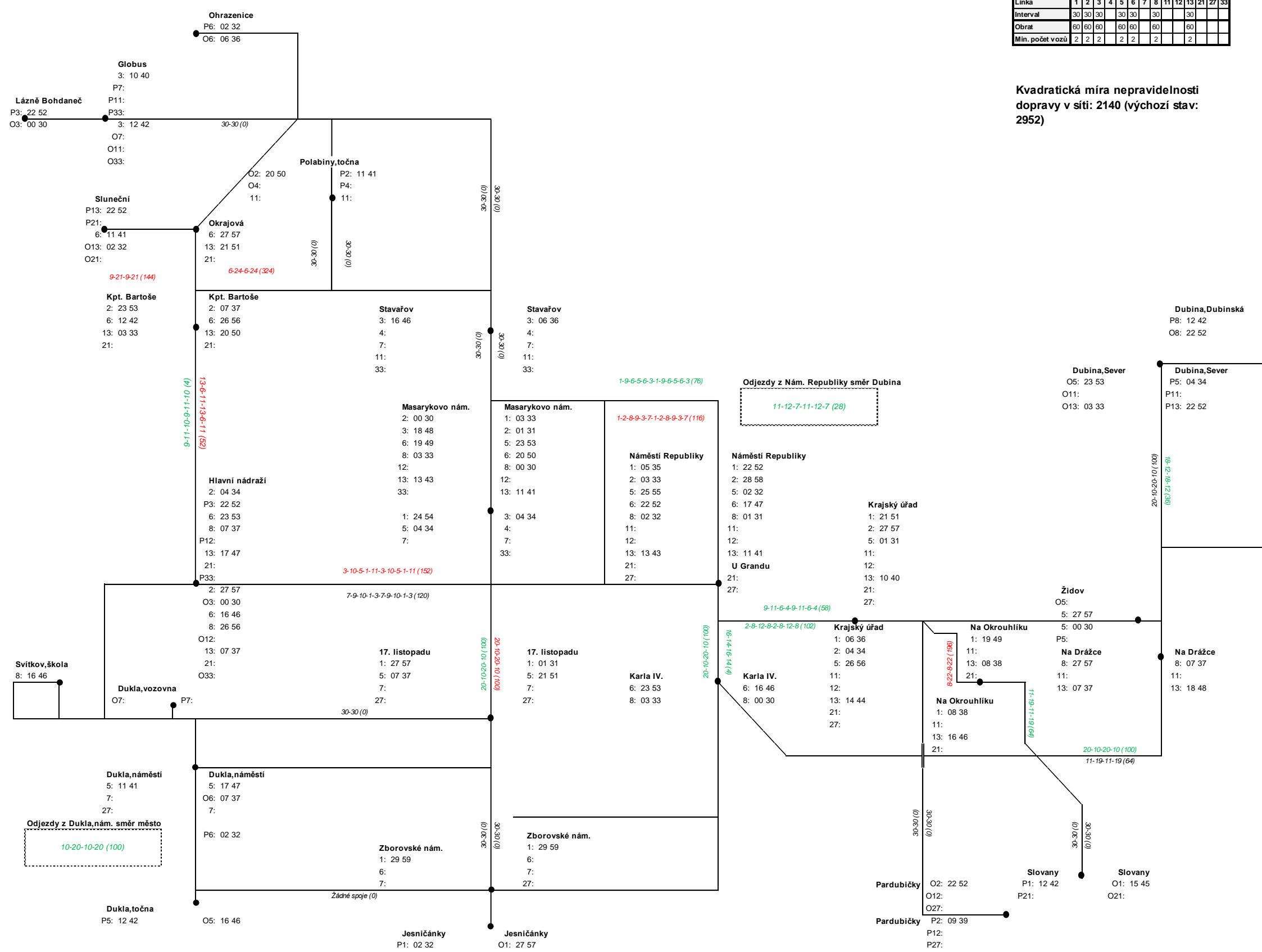

**Příloha H Síťová grafika: Pracovní den, prázdniny 8–13 hodin (Výchozí stav)**

**Zdroj: (Autor)**

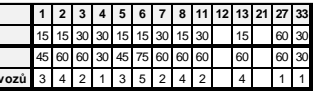

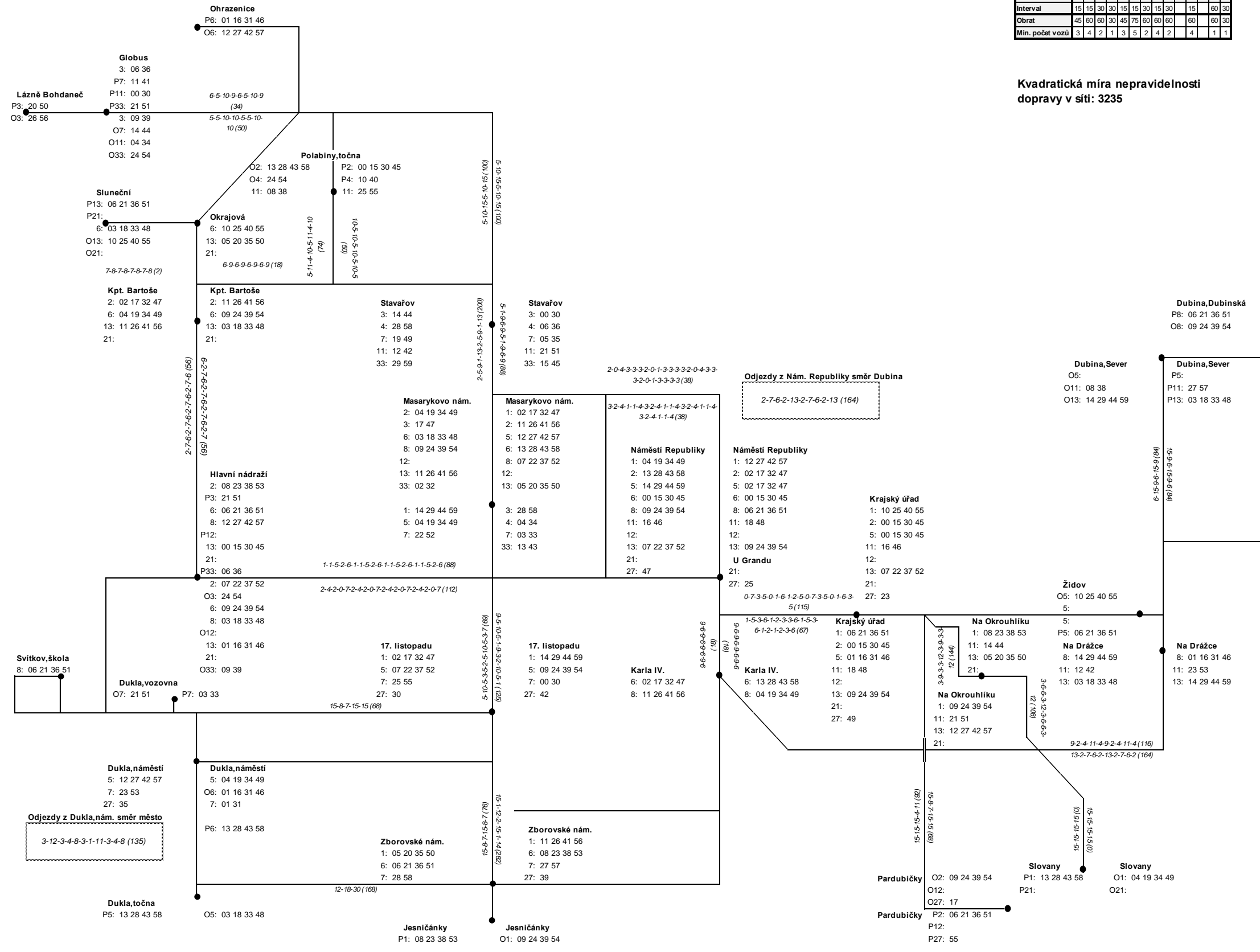

**Linka**

**Příloha I Síťová grafika: Pracovní den, prázdniny 8–13 hodin (Stav v létě 2017)**

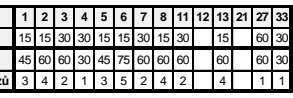

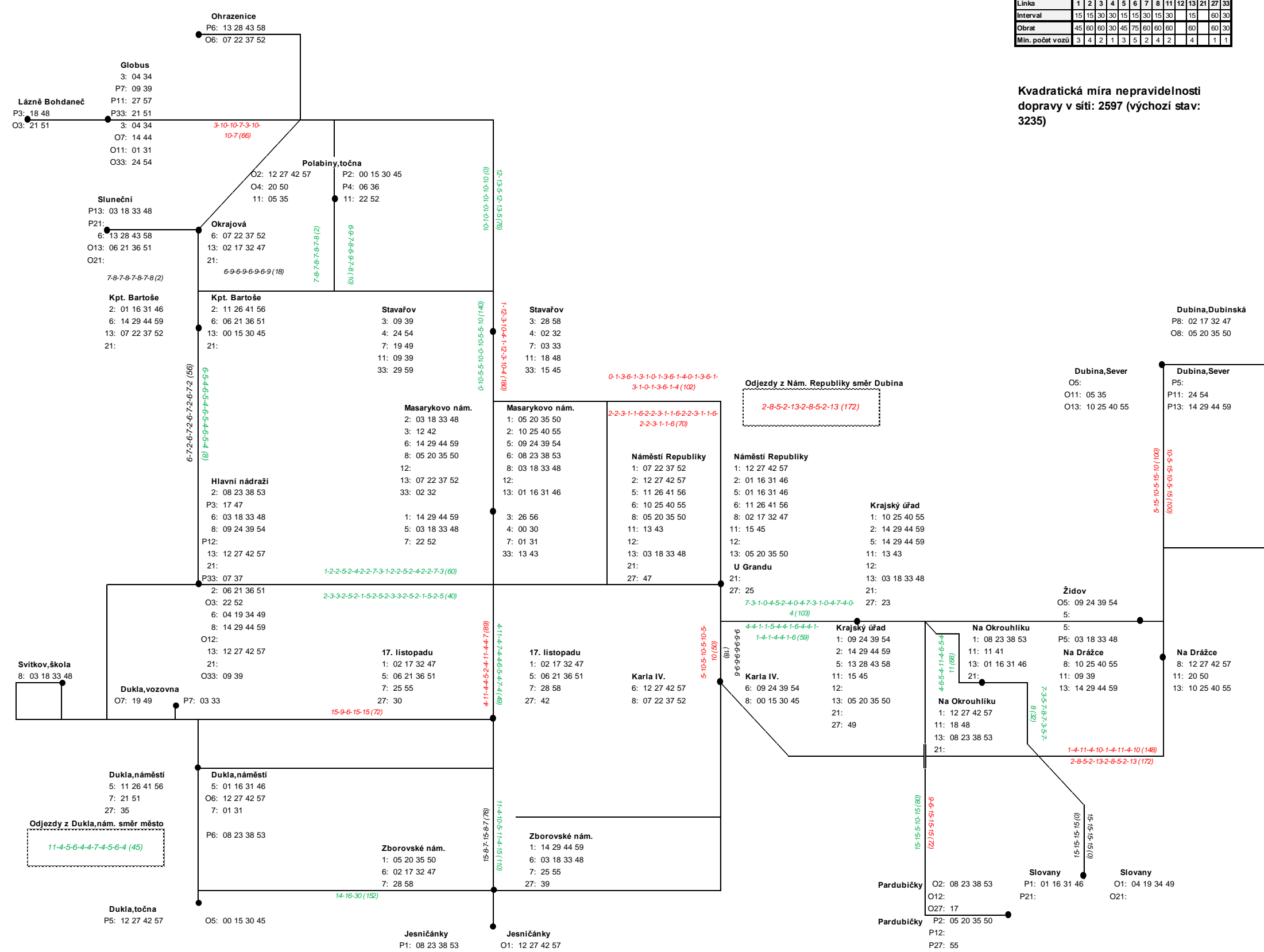